# МЕДИЧНА ІНФОРМАТИКА ТА ІНЖЕНЕРІЯ

(науково-практичний журнал)

# МЕДИЦИНСКАЯ ИНФОРМАТИКА И ИНЖЕНЕРИЯ

(научно-практический журнал)

# **MEDICAL INFORMATICS AND ENGINEERING**

(scientific-practical journal)

# **1/2010**

#### Головний редактор - О.П. Мінцер Відповідальний секретар - В.П. Марценюк Редакційна рада:

О.Ф. Возіанов, М.В. Банчук, О.М. Біловол. I.Є. Булах, О.П. Волосовець, Ю.В. Вороненко. Б.А. Кобрінський (Росія), Л.Я. Ковальчук, Ю.М. Колесник, О.С. Никоненко, О.В. Палагін, В.Д. Шинкарук, О.В. Чалий, Ч. Чернанський (США), **Ю.І.** Якименко

#### Редакційна колегія:

Р.А. Абизов. М.Ю. Антомонов, Г.Л. Апанасенко. Н.О. Артамонова, Л.Ю. Бабінцева, М.Ю. Болгов, В.В. Вишневський. Л.С. Годлевський. О.В. Гойко, В.С. Дідковський, І.Й. Єрмакова, Ю.Ф. Зіньковський, I.C. Зозуля. В.М. Ільїн. В.В. Кальниш, О.С. Коваленко, Л.М. Козак, О.І. Корнелюк, А.Л. Косаковський, А.Б. Котова. В.В. Краснов. О.М. Лисенко, П.П. Лошицький. К.Г. Лябах, Ю.Є. Лях. О.Ю. Майоров (заст. гол. ред.), В.П. Марценюк (заст. гол. ред.), I.P. Мисула. В.Г. М'ясніков, Є.А. Настенко, Л.М. Овсяннікова, О.А. Панченко. М.С. Пономаренко. О.А. Рижов. В.І. Тимофеєв (заст. гол. ред.). Г.С. Тимчик, М.Д. Тронько, П.І. Федорук. Я.В. Цехмістер, К.О. Чалий (заст. гол. ред.). А.Г. Шульгай.

В.П. Яценко.

#### **МЕДИЧНА ІНФОРМАТИКА ТА ІНЖЕНЕРІЯ**

(науково-практичний журнал)

#### МЕДИЦИНСКАЯ ИНФОРМАТИКА И ИНЖЕНЕРИЯ (научно-практический журнал)

#### **MEDICAL INFORMATICS AND ENGINEERING**

(scientific-practical journal)

Заснований у 2008 році. Виходить 4 рази на рік.

Свідоцтво про державну реєстрацію друкованого засобу масової інформації КВ №12935-1819Р від 03.07.2007.

Журнал "Медична інформатика та інженерія" включено до переліку наукових фахових видань ВАК України (медичні науки). Постанова Президії ВАКУ від 27.05.2009 №1-05/2; Бюлетень ВАКУ №8, 2009, С.12.

#### Співзасновники:

Національна медична академія післядипломної освіти імені П.Л. Шупика, Тернопільський державний медичний університет імені І.Я. Горбачевського.

#### Адреса редакції:

04112, м. Київ, вул. Дорогожицька, 9 тел./факс: (+38044) 456-72-09, тел.: (+38044) 205-49-55 e-mail: mijournal@nmapo.edu.ua Web-site: http://www.nbuv.gov.ua/portal/Chem Biol/Mii/index.html http://www.tdmu.edu.te.ua/mie/

#### Адреса видавництва:

Тернопільський державний медичний університет імені І.Я. Горбачевського, видавництво "Укрмедкнига", 46001, м. Тернопіль, майдан Волі, 1, тел.: (+380 352) 43-49-56, факс: (+380 352) 52-80-09 e-mail: publishhouse@tdmu.edu.te.ua

Рекомендовано Вченою радою Національної медичної академії післядипломної освіти імені П.Л. Шупика МОЗ України (протокол № 2 від 10.02.2010) та Вченою радою терани упретении пержавного медичного університету імені І.Я. Горбачевського (протокол № 14 від 14.02.2010). Журнал видається за сприяння Національного технічного університету України "Київський політехнічний інститут"

Підписано до друку 14.02.2010. Формат 60х84/8. Папір офсет. Ум. друк. арк. 9,75. Обл.-вид. арк. 7,15. Тираж 600 прим. Зам. № 53. Віддруковано в друкарні Тернопільського державного медичного університету імені І.Я. Горбачевського.

Повне або часткове копіювання в будь-який спосіб матеріалів цього видання допускається лише за умови отримання письмового дозволу редакції.

© Національна медична академія післядипломної освіти імені П.Л. Шупика © Тернопільський державний медичний університет імені І.Я. Горбачевського

## **ЗМІСТ**

*О.Ю. Азархов, О.П. Мінцер, С.М. Злепко* **КЛАСИФІКАЦІЯВНУТРІШНІХТАЗОВНІШНІХ РИЗИКІВРЕАБІЛІТАЦІЙНО-ВІДНОВЛЮВАЛЬ-НОГОЛІКУВАННЯХВОРИХЗПОРУШЕННЯМИ РУХОВОГОАПАРАТУЗ ПОЗИЦІЙСИСТЕМНОГО ПІДХОДУ**

*О.А. Рижов, А.Н. Попов*

**ІНВАРІАНТНАМОДЕЛЬПОДАННЯЗНАНЬУ СИСТЕМАХДИСТАНЦІЙНОГОНАВЧАННЯНА ОСНОВІОБ'ЄКТНООРІЄНТОВАНОГОПІДХОДУ**

*С.М. Злепко, В.В. Петренко, С.В. Костішин, Л.Г. Коваль* **ІНФОРМАЦІЙНАТЕХНОЛОГІЯПСИХОФІЗІОЛО-ГІЧНОГОВІДБОРУКАНДИДАТІВНА КОНТРАКТНУСЛУЖБУ: КАРТКА ПСИХОЛОГІЧНОГОСУПРОВОДУ**

#### *Л.М. Пономаренко*

**ІНФОРМАЦІЙНАМОДЕЛЬВИЗНАЧЕННЯ КОМПЛЕКСУФАРМАКОКІНЕТИЧНИХ ПОКАЗНИКІВЛІКАРСЬКИХПЛІВОК**

*А.О. Сальников, О.О. Судаков, О.В. Савицький, Є.А. Слюсар, О.І. Корнелюк*

**ІНТЕГРОВАНЕСЕРЕДОВИЩЕВІРТУАЛЬНОЇ ЛАБОРАТОРІЇMolDynGrid ДЛЯРОЗРАХУНКІВ МОЛЕКУЛЯРНОЇДИНАМІКИБІОПОЛІМЕРІВ**

#### *О.П. Страхова, О.А. Рижов* **ОЦІНКАПСИХОФІЗІОЛОГІЧНОГОСТАНУ СТУДЕНТАМЕТОДОМВИЗНАЧЕННЯ ЕЛЕКТРОШКІРНИХХАРАКТЕРИСТИК БІОЛОГІЧНОАКТИВНИХТОЧОК**

*Р.А. Абизов, С.С. Самойленко, Я.В. Шкоба* **ОСНОВНІСКЛАДОВІЕЛЕМЕНТИ СТАТИСТИЧНОГОАНАЛІЗУДИСЕРТАЦІЙНИХ ДОСЛІДЖЕНЬ**

*Д.В. Вакуленко*

**ШЛЯХИОПТИМІЗАЦІЇПРОЦЕСУВІДНОВЛЕННЯ КІСТКОВОЇТКАНИНИУХВОРИХНА ОСТЕОПОРОЗ**

*В.П. Марценюк, О.О. Стаханська* **АНАЛІЗРЕЗУЛЬТАТІВСЕМЕСТРОВИХ КОМПЛЕКСНИХТЕСТОВИХІСПИТІВВ МЕДИЧНІЙОСВІТІНАОСНОВІКОРЕЛЯЦІЙНИХ ПОКАЗНИКІВУСПІШНОСТІТА БАГАТОПАРАМЕТРИЧНОЇНЕЙРОМЕРЕЖЕВОЇ КЛАСТЕРИЗАЦІЇ**

#### **СONTENTS**

*O.U. Azarhov, O.P. Mintser, S.M. Zlepko*

**CLASSIFICATION OF THE INTERNALAND THE EXTERNALRISKSOFTHEREGENERATIVE 4 TREATMENTOFTHEPATIENTSWITHMOTOR SYSTEMSVIOLATIONS**

*A.A. Ryzhov, A.N. Popov*

**INVARIANTMODELOFKNOWLEDGE**

**REPRESENTATIONINDISTANCELEARNING 9 SYSTEMS ON THE BASIS OF OBJECT-ORIENTED APPROACH**

*S.M. Zlepko, V.V. Petrenko, S.V. Kostishyn, L.G.Koval* **INFORMATIONTECHNOLOGYOFCANDIDATES**

**PSYCHOPHYSIOLOGICALSELECTIONFORTHE 15 CONTRACTSERVICE:CARDOFPSYCHOLOGY ACCOMPANIMENT**

*L.M. Ponomarenko*

**INFORMATIVEMODELOFDETERMINATIONOF COMPLEXFARMAKOKINETICHNIKHINDEXESOF 20 MEDICALTAPES**

*A.O. Salnikov, O.O. Sudakov, O.V. Savytskyi, I.A. Sliusar, A.I. Kornelyuk*

**THEINTEGRATEDENVIRONMENTOFVIRTUAL**

**LABORATORYMolDynGrid FORCALCULATIONOF 24 MOLECULARDYNAMICSOFBIOPOLYMERS**

*O.P. Strakhova, A.A. Ryzhov* **STUDENT'SPSYHOPHYSIOLOGICALSTATE**

**EVALUATIONBYELECTRODERMAL 33 CHARACTERISTICSOFBIOLOGICALLYACTIVE POINTS**

*R.A.Abyzov, S.S.Samoylenko,Ya.V. Shkoba* **MAINCOMPONENTELEMENTSOFSTATISTICAL ANALYSISAPPLIEDINTHESES 39**

*D.V. Vakulenko, L.O. Vakulenko*

**THEWAYOfOPTIMIZATIONFORTHE RESTORATIONOFTHEBONETISSUEINTHE 44 PATIENT WITH OSTEOPOROSIS.** 

*V.P. Martsenyuk, O.O. Stahanska*

**ANALYSISOFRESULTSOFSEMESTERCOMPLEX TESTEXAMSINMEDICALEDUCATIONBASEDON 53CORRELATIONINDICESANDMULTIPARAMETER NEURONETWORKCLASTERIZATION**

УДК 617-089.844

## КЛАСИФІКАЦІЯ ВНУТРІШНІХ ТА ЗОВНІШНІХ РИЗИКІВ РЕАБІЛІТАЦІЙНО-ВІДНОВЛЮВАЛЬНОГО ЛІКУВАННЯ ХВОРИХ З ПОРУШЕННЯМИ РУХОВОГО АПАРАТУ З ПОЗИЦІЙ СИСТЕМНОГО ПІДХОДУ

О.Ю. Азархов<sup>1</sup>, О.П. Мінцер<sup>2</sup>, С.М. Злепко<sup>з</sup>

ПП санаторій "Металург" Національна медична академія післядипломної освіти імені П.Л. Шупика<sup>2</sup> Вінницький національний технічний університет<sup>3</sup>

В статті запропоновано визначення терміна "фізична реабілітація" з позицій системного підходу. Зазначена галузь застосування фізичної реабілітації, подано класифікацію внутрішніх і зовнішніх ризиків як елементів втручання в реабілітаційно-відновлювальний процес. Запропоновані логіка інтегральної оцінки тяжкості стану хворого на основі обчислення ризиків виникнення патологічного стану, а також математичний метод оцінювання факторів ризику і формування висновку про ймовірності виникнення геморагічного або ішемічного інсульту.

Ключові слова: фізична реабілітація, реабілітаційно-відновлювальний процес, класифікація ризиків, оцінювання факторів ризику.

## КЛАССИФИКАЦИЯ ВНУТРЕННИХ И ВНЕШНИХ РИСКОВ РЕАБИЛИТАЦИОННО-ВОССТАНОВИТЕЛЬНОГО ЛЕЧЕНИЯ БОЛЬНЫХ С НАРУШЕНИЯМИ ДВИГАТЕЛЬНОГО АППАРАТА С ПОЗИЦИЙ СИСТЕМНОГО ПОДХОДА

## А.Ю. Азархов $^{\rm 1}$ , О.П. Минцер $^{\rm 2}$ , С.М. Злепко  $^{\rm 3}$

ЧП санаторий "Металлург"<sup>1</sup>

Национальная медицинская академия последипломного образования имени П.Л. Шупика<sup>2</sup> Винницкий национальный технический университет<sup>3</sup>

В статье предложено определение термина "физическая реабилитация" с позиций системного подхода, указана область применения физической реабилитации, представлена классификация внутренних и внешних рисков как элементов вмешательства в реабилитационно - восстановительный процесс. Предложены логика интегральной оценки тяжести состояния больного на основе вычисления рисков возникновения патологического состояния, а также математический метод оценки факторов риска и формирования заключения о значимости вероятности возникновения геморрагического или ишемического инсульта.

Ключевые слова: физическая реабилитация, реабилитационно - восстановительный процесс, классификация рисков, оценивание факторов риска.

## **CLASSIFICATION OF THE INTERNAL AND THE EXTERNAL RISKS OF THE** REGENERATIVE TREATMENT OF THE PATIENTS WITH MOTOR SYSTEMS **VIOLATIONS**

O.U. Azarhov<sup>1</sup>, O.P. Mintser<sup>2</sup>, S.M. Zlepko  $^3$ 

Private Spa "Metalurg"<sup>1</sup> National Medical Academy of Postgraduate Education named P.L. Shupyk<sup>2</sup> Vinnytsia National Technical University<sup>3</sup>

This article provides a definition of physical rehabilitation, gives the application domain of the physical rehabilitation and the classification of the internal and external risks as an intervention to the regenerative process. The mathematical method of risk factors gradation and forming a conclusion about the significance of the hemorrhagic or ischemic stroke likelihood has been offered.

Key words: physical therapy, rehabilitation and recovery process, classification of the risks, evaluation of risk factors.

**<sup>©</sup>** О.Ю. Азархов, О.П. Мінцер, С.М. Злепко

**Вступ.** Термін "фізична реабілітація", який дедалі ширше вживають у побутовій та професійній мові, підкреслює неоднозначність та популярність даного напрямкуцілої системи заходів. Мета фізичноїреабілітації – відновлювати, компенсувати та розвивати новіфізичні, психологічні, соціальні та інші вміння і навички людини, які б дозволяли їй брати активну участь у житті суспільства, беручи до уваги зміну власного оточення та довкілля.

Складовими загального процесу реабілітації є такі їїрізновиди:

1. Медична – завданням її є максимально можливе відновлення стану здоров'я пацієнта засобами традиційної та нетрадиційноїмедицини.

2. Професійна– передбачаєвідновленняпрофесійних навичок людини або навчання новим навичкам, які відповідають функціональним можливостям особи.

3. Соціальна – забезпечує повернення людини до максимально активного життя у суспільстві, якомога повнішу їїінтеграцію у всі сферижиття.

4. Фізична – напрямок у сфері охорони здоров'я, покликаний, головнимчином, запобігати абополегшувати рухові дисфункції людини.

5. Трудова – система заходів, розроблених з урахуванням схильностей, фізичних, розумових і психічнихможливостей особи і спрямованих на оволодіння трудовими навичками, забезпечення трудової діяльності та адаптаціюувиробничих умовах, утому числі шляхомстворення спеціальних чи спеціальнопристосованих робочих місць [5].

Зміст фізичної реабілітації полягає в застосуванні фізичних вправ іприродних чинників зпрофілактичною та лікувальною метою у комплексному процесі відновлення здоров'я, фізичного стану та працездатності хворих і інвалідів. Фізична реабілітація є невід'ємною частиною лікувального процесу та застосовується на усіх етапах лікування. У науковій літературі частим є таке трактування явища фізичної реабілітації: "це застосування з лікувальноюі профілактичною метою фізичних вправ і природних факторів у комплексному процесі відновлення здоров'я, фізичного стану та працездатності хворих". Таке визначення збігається з тлумаченням терміна "реабілітація", представленим у резолюції Генеральної Асамблеї ООН № 48/96 від 20 грудня 1993 року: "Стандартні правила щодо зрівняння можливостей інвалідів". Такожу резолюціїзазначається, що реабілітація може передбачати заходи збереження і відновлення функцій, або ж компенсацію втраченої чи відсутньої функції. Вукраїнському законодавстві (Закон України "Про реабілітацію інвалідів в Україні",

2006) фізичною реабілітацією названо систему заходів, спрямованих на вироблення і застосування комплексів фізичних вправ на різних етапах лікування і реабілітації, що забезпечують функціональне відновлення особи, виявляють і розвивають резервніі компенсаторніможливості організмушляхомвироблення нових рухів, компенсаторних навичок, користування технічними та іншими засобами реабілітації, виробами медичного призначення.

Таким чином, головним завданням фізичної реабілітації слід вважати:

– функціональне відновлення (повне або компенсація при недостатньому відновленні);

– пристосування доповсякденного життя і праці;

– залучення до трудового процесу;

– диспансерний нагляд за реабілітованим.

Відповідно, принципи фізичної реабілітації формулюються так:

1. Ранній початок реабілітаційних заходів длябільш швидкоговідновленняфункціїорганізму, попередження ускладнень і боротьби з можливим розвитком інвалідності вжена перших етапах лікування.

2. Безперервність реабілітаційних заходів. Цей принципєосновоюефективностіреабілітації, томущотільки безперервність та поетапна черговість реабілітаційних заходів— запорука скорочення часуна лікування, зниження інвалідності і витрат на відновне лікування.

3. Комплексність реабілітаційних заходів, під якою слід розуміти одночасне проведення під керівництвом лікаря заходів соціального, психологічного, педагогічного, юридичного та інших планів.

4. Індивідуальність реабілітаційних заходів. Реабілітаційніпрограми складають індивідуальнодля кожного хворого чи інваліда з урахуванням його загального стану, особливостей перебігу хвороби, вихідного рівня фізичного стану, особистості хворого, віку, статі, професії тощо.

**Постановка проблеми.** Реабілітаційно-відновлювальний процес можна розглядати як систему попередньо розпланованих заходів. Тому має бути здійснено обгрунтуваннята об'єктивізаціюможливих втручань.

Подібні процеси можливоздійснити за допомогою стратегії ідентифікації стану хворого, розрахунку можливих загроз ускладнень та впровадження системи управління ризиками.

Іншими словами, сучасні підходи до реабілітації хворих мають базуватися та обчисленні ризиків.

У літературі існують різні тлумачення сутності ризику. Останнє обумовлено тим, що ризик притаманний усім суб'єктам, супроводжує всі етапи їх діяльності, має безліч причин виникнення і форм вияву. Перелікможливих видів ризиків досить великий: від стихійного лиха допомилок самогофахівця.

Існує багато класифікацій ризиків [2, 3, 6].

Залежно від певних ознак, ризики класифікують за сферою походження, причинами виникнення, масштабамивпливу, можливістюпрогнозування, відповідністю допустимим нормативам, ступенем системності тощо.

Зокрема, розрізняють *зовнішні та внутрішні* ризики. Зовнішні ризики, у свою чергу поділяють на *непередбачувані і передбачувані*.

Зовнішні непередбачувані ризики (екзогенні ризики) врахувати практично неможливо: природні катастрофи (повені, землетруси, кліматичнізміни тощо); несподіванізовнішні екологічнівпливи тощо.

Донихможна віднести: ризики, пов'язаніз неритмічним постачанням продуктів харчування, ліків, підвищення цін на путівки, ризики шкідливих екологічних впливів тощо.

Внутрішні непередбачувані ризики (ендогенні ризики) – це ризики, які може контролювати медперсонал в процесі санаторно-курортного лікування:

– ризик неправильного вибору тактики або стратегіїлікування;

– ризик неправильного призначення медичних препаратів, коли їх непереносимість або несумісність з іншими може призвести до суттєвого погіршення стану здоров'я хворого;

– ризик погіршення стану здоров'я або ненадання належноїмедичної допомоги внаслідок недостатньої компетентності медперсоналу;

– ризик вибору або призначення медперсоналом неадекватних фізіотерапевтичних, бальнеологічних або електростимуляційних процедур, що може призвести до суттєвого погіршення стану здоров'я хворого;

– ризик, обумовлений відсутністю в санаторно-курортній установі необхідногомінімумумедпрепаратів для надання інтенсивної терапії;

– ризик виникнення несправностімедичної апаратури внаслідок їїнеправильної експлуатації;

– ризик ураження хворого електричним струмом внаслідок неправильної організації проведення відповідної процедури, виходу з ладумедичної апаратури, відсутності або пошкодження контуру заземлення;

– ризик несанкціонованого отримання пацієнтом службовоїінформації стосовноперспектив його лікування.

З поглядуможливого впливу на кінцеві результати діяльності слід розрізняти *динамічний та статичний ризики*.

Динамічний ризикможебути зумовлений непередбачуваними змінами в процесі діяльності внаслідок прийняттяпевних управлінських рішень абонепередбачуваних змін у зовнішньому середовищі. Цей тип ризику може стати причиною як збитків, так і доходів (за сприятливих змін). Статичний ризик завжди призводить до збитків, оскільки його сутнісна характеристика пов'язана з утратоюреальних активів, а також з утратою доходу через недієздатність суб' єкта господарювання.

Зрозуміло, що для клінічних цілей вкрай потрібний системний підхід, пов'язаний з комплексним урахуванням факторів ризику, ідентифікацією небезпеки ускладнень та логікоюуправління ризиками.

#### **Вирішення проблеми.**

Нами запропонована класифікація зовнішніх і внутрішніх ризиків хворих зпатологієюопорно-рухового апарату (табл. 1) та їх впливу на якість лікування відповідних хворих.

| Вид ризику                            | Причини виникнення                                                |
|---------------------------------------|-------------------------------------------------------------------|
| Ризики, пов'язані з неправильним      | Необгрунтоване встановлення діагнозу захворювання. Неправильний   |
| вибором тактики або стратегії         | прогноз розвитку захворювання, зумовлений помилковим діагнозом.   |
| лікування                             | Неадекватна оцінка власних можливостей, можливостей медичної      |
|                                       | апаратури, бальнеологічних і фізіотерапевтичних впливів           |
| Ризики, пов'язані з незабезпеченістю  | Відсутність або недостатність фінансування. Неправильний вибір    |
| лікування матеріально-фінансовими     | постачальника медпрепаратів, приладів тощо. Втрата джерела        |
| ресурсами                             | фінансування або постачання в процесі лікування                   |
| Ризики, пов'язані з недотриманням     | Недотримання графіка надання лікувально-відновлювальних про-      |
| запланованих строків лікування, що    | цедур. Несвоєчасна корекція первинного прогнозу лікування шляхом  |
| ведуть до погіршення стану хворого    | внесення змін до структури лікувально-діагностичного процесу      |
| Ризики, пов'язані із конфліктними си- | Приховування певної інформації від хворого перед початком         |
| туаціями між медперсоналом і хворим   | лікування. Зміна вартості або умов лікування                      |
| Ризики, пов'язані із впровадженням    | Недосягнення бажаних лікувальних або економічних результатів у    |
| інновацій                             | процесі розробки та впровадження інновацій. Недосягнення          |
|                                       | прогнозованих медико-технічних показників у процесі виконання     |
|                                       | інноваційного проекту. Виникнення небажаних економічних наслідків |
|                                       | у процесі впровадження інноваційного проекту.                     |

**Таблиця 1.** Види ризиків і причини їх виникнення

Продовження табл. 1

,

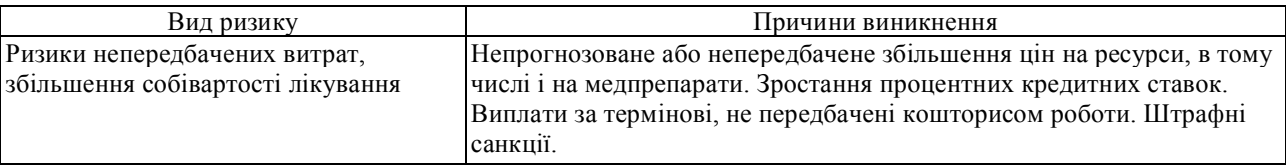

Головноювідмінністюзапропонованої класифікації відіснуючихєдеталізаціяабоконкретизаціявнутрішніх непередбачених ризиків та доповнення відомих класифікацій групою індивідуальних ризиків, які одночасно можемо розглядати як фактори ризику при побудові відповідних прогностичних моделей. Особливістюцієїгрупиє те, щодоїїскладувходитьзбалансована кількість факторів ризику, що не коригуються, частково коригуються і повністю коригуються.

Доперших віднесені фактори, що із плином часуможуть змінюватись, але не піддаються методам лікарського впливу. Другі – фактори, усунення яких, як джерел негативноїінформації, можливе, аленаявністьїхворганізмі викликає незворотні або тяжкозворотні зміни. Третя група – фактори, що піддаються лікарським впливам.

Порядок градацій запропонованих факторів в основномувідповідає зростаннюїхпрогностичноїінформативності. Перша градація показує на показники норми або на допустимі відхилення від неї. Друга градація факторів, що частково коригуються, включає як поміркований ступінь відхилення їх від норми, так і патологічні стани в минулому. Такий принцип розподілу за градаціями дозволяє вираховувати ймовірність загрози виникнення первинногоабо вторинногоінсультупри різних ситуаціях.

Оцінювання градацій факторів ризику визначалось як:

$$
P(S_{ij} | T_k) = \frac{m_{i,j,k+1}}{n_k + \tau_i}
$$

де S<sub>ij</sub> – *j*-a градація *i*-го фактора ризику; *П<sub>к</sub>* - *k*-й результат; *m* – число пацієнтів з результатом  $\Pi_{K}$  у яких була *j-*а градація *i-*го фактора ризику;  $\tau_{i}$  – число градацій *і-*го фактора ризику;  $n_{\scriptscriptstyle k}$ — загальна кількість пацієнтів з результатом  $\varPi_{\!\scriptscriptstyle{K}}$ .

Оцінка кожної градації всіх факторів ризику для кожного прогнозу обчислюється за формулою:

$$
a_{ij}^k = \frac{b_{i,j}^k - \min b_{i,j}^k}{2}
$$
  
\n
$$
\text{Re } b_{i,j}^k = \text{Sign}(\lambda_{i,j}^k - 1) \cdot \{ \log[1 + (m-1) \cdot \lambda_{i,j}^{k\text{Sign}(1 - \lambda_{i,j}^k)}] - 1 \},
$$
\n
$$
\min b_{i,j}^k = \min \{ b_{i,j}^1, b_{i,j}^2, b_{i,j}^3, \dots, b_{i,j}^m \},
$$
\n
$$
b_{i,j}^k = \frac{P(S_{ij} | \Pi_k)}{\sum_{i=1}^m P(S_{ij} | \Pi_i) - P(S_{ij} | \Pi_k)} \cdot (m-1)
$$

де *m –* число прогнозів.

Інтерес представляє також можливість обчислення цінності для прогнозування як градацій *Sij*, так і самих факторів ризику за формулами:

$$
C(S_{ij}) = \sqrt{\frac{1}{m-1} \cdot \sum_{k=1}^{m} (a_{i,j}^{k} - A_{i,j})^{2}}
$$
  
ae  $A_{i,j} = \frac{1}{m} \cdot \sum_{k=1}^{m} a_{i,j}^{k}$ 

За порогове значення загрози виникнення інсульту мозкуприйнята ймовірність від 0,75 і вище. Пацієнт з такою ймовірністю належить до групи підвищеного ризику виникнення інсульту і підлягає профілактичному лікуванню. Вроботах [1, 4] запропонована система прогнозування виникнення інсульту мозку за допомогою ЕОМ, особливістю якої є можливість формування висновку про ймовірність виникнення геморагічного або ішемічного інсульту.

Якщо ймовірність виникнення інсульту дорівнює 0,75 або вище, а ймовірність ішемічного інсульту більше 0,55, то система формує висновок: "Пацієнт підлягає включенню до групи підвищеного ризику по ішемічному інсульту".

При ймовірності ішемічного інсульту менше 0,45, висновок має вигляд: "Пацієнт підлягає включенню до групи підвищеного ризику по геморагічному інсульту".

Якщо ж ймовірність ішемічного інсульту буде в межах 0,45-0,55, то формується такий висновок: "Пацієнт підлягає включеннюдо групи підвищеного ризику по ішемічному та геморагічному інсульту".

Якщоймовірність виникнення інсульту знаходиться в межах 0,5-0,74, висновок має вигляд: "Пацієнт підлягає нагляду".

Якщо ця ймовірність нижче 0,5, то робиться висновок: "Пацієнт наглядунепідлягає".

**Висновки.** Застосування запропонованого підходу на етапі санаторно-відновлювального лікування постінсультних хворих за допомогоюмедичноїінформаційної системи з адекватним інструментальним контролемпсихофізіологічнихпоказниківжиттєдіяльності організму суттєво зменшує ризик виникнення повторного інсульту мозку.

#### **Література**

1. Мисюк Н.С. Системы прогнозирования мозговых инсультов: методическое пособие / Н.С. Мисюк – Минский государственныймедицинский институт, 1983. – 59 с.

2. Минцер О.П. Кибернетическое прогнозирование в пульмонологии/ О.П. Минцер, В.Н. Молотков – М.: Медицина, 1983.–176 с.

3. Минцер О.П. Клиническоепрогнозирование/ О.П. Минцер, Ю.Т. Цуканов – К.: Здоров'я, 1983. – 144 с.

4. СемакА.Е. Прогнозирование возникновениямозговых

инсультов спомощью микро-ЭОМи таблиц. / А.Е Семак. Ю.В. Плотников, В.И. Адамович, Д.О. Хомасуридзе // Прогнозирование и профилактика сосудистых заболеваний мозга. – Минск., 1986. – С. 116-122.

5. Назва з екрану: "Медична реабілітація". Ресурс: http:// www.wiki.ua.

6. Назва з екрану: "Проектні ризики". Ресурс: http:// www.refine.ua.

УДК 378.147:004.9:303.032].001.573

## ІНВАРІАНТНА МОДЕЛЬ ПОДАННЯ ЗНАНЬ У СИСТЕМАХ ДИСТАНЦІЙНОГО НАВЧАННЯ НА ОСНОВІ ОБ'ЄКТНО ОРІЄНТОВАНОГО ПІДХОДУ

#### О.А. Рижов, А.Н. Попов

Запорізький державний медичний університет

Авторами розроблено інваріантну модель подання фармацевтичних і медичних знань у системах дистанційного навчання на основі інтеграції поняттєвої структури знань та технології об'єктно орієнтованого аналізу предметної галузі. Використання такої моделі дає змогу поставити завдання розробки алгоритмічної бази для аналізу структури знань предметної галузі.

## ИНВАРИАНТНАЯ МОДЕЛЬ ПРЕДСТАВЛЕНИЯ ЗНАНИЙ В СИСТЕМАХ ДИСТАНЦИОННОГО ОБУЧЕНИЯ НА ОСНОВЕ ОБЪЕКТНО ОРИЕНТИРОВАННОГО ПОДХОДА

## А.А. Рыжов, А.Н. Попов

Запорожский государственный медицинский университет

Авторами разработана инвариантная модель представления фармацевтических и медицинских знаний в системах дистанционного обучения на основе интеграции понятийной структуры знаний и технологии объектно ориентированного анализа предметной области. Использование такой модели позволяет поставить задачу разработки алгоритмической базы для анализа структуры знаний предметной области.

## **INVARIANT MODEL OF KNOWLEDGE REPRESENTATION IN DISTANCE** LEARNING SYSTEMS ON THE BASIS OF OBJECT-ORIENTED APPROACH

#### A.A. Ryzhov, A.N. Popov

Zaporozhye State Medical University

The authors have developed invariant model of pharmaceutical and medical knowledge representation in distance learning systems on the basis of integration of conceptual structure of knowledge with the results of technologies of object-oriented analysis of subject field. Such model gives the possibility to set the task of the development of algorithmic foundation for the analysis of structure of knowledge of subject field.

Сучасний етап розвитку систем дистанційного навчання характеризується активним використанням інтелектуальних технологій подання знань і розробкоюсистемадаптивногоуправлінняпроцесомнавчання [1; 2; 3]. Розробка системи подання знань потребує аналізу категоріального апарату. Вибір категорії об'єкта як основна інваріантна структура дає змогу здійснити часткову формалізацію фармацевтичних, медичних, біологічних знаньна основі технологій об' єктно орієнтованого підходу з використанням можливостей універсальної мови моделювання (UML) на етапі концептуальногопроектування [4]. UML сьогодні активно використовують у стандартіHL7, біоінформатиці, системній біології, описімоделей біохімічних процесів. Проте застосування UML в чистому вигляді не дає змоги ефективно відобразити

**Мета статті** – розробка інваріантної моделі подання знань у системах дистанційного навчання на основі інтеграції технологій об'єктно орієнтованого

ієрархію структурних відносин у фармацевтичних і біологічних системах. Водночас це завдання вирішують при використанні математичної моделі подання знань увигляді онтологій. Створення онтологіїзасноване на аналізі поняттєвої структури знань предметної галузі (ПрГ), відображеної в системі професійної мови відповідного наукового напряму. У статтіздійснено спробу створити узагальнену інваріантну модель подання знань для розробки інструментальних систем побудови баз знань фармацевтичного й медико-біологічного профілів в адаптивних системах дистанційного навчання, заснованих на знаннях.

**<sup>©</sup>** О.А. Рижов, А.Н. Попов

аналізузнаньПрГіаналізпоняттєвоїструктуризнань, зафіксованих професійноюмовоюПрГ.

#### **Основна частина**

Архітектура сучасних інтелектуальних навчальних систем (ІНС) і адаптивних навчальних систем (АНС) включає, як важливий елемент своєї структури, модель знань предметної галузі (МЗПГ), яка реалізується у вигляді бази знань. Еволюційний розвиток таких системпривів до дивергенції МЗПГ і, відповідно, до формування декількох БЗ, що виконують різні завдання й забезпечують управління процесом навчання студента при взаємодіїіз системою. Автор Г.В. Рибіна у своєму огляді [2], присвяченому навчальним інтегрованим експертним системам, виділяє три основні моделі знань, які можуть входити до складу ІОС або АОД, це: модель того, кого навчають (М1), модель навчання (М2), модель пояснення (М3). Модель предметної галузі розглядається у складі М1 й обмежується завданнями навчальної дисципліни. Ми вважаємо, щомодель предметної галузі необхідно виділити в окрему модель М0 і в її склад мають бути інтегрованізнання всіхнавчальних курсів зоднієї предметної галузі, викладання яких здійснює кафедра. Кожна із цих моделей має забезпечуватися своєю БЗ. Виходячи з різноманіття моделей, які використовують в одній навчальній системі, набуває актуальності питання про використання інваріантноїматематичноїмоделі (структури) подання знань, щодає змогу використовувати стандартні механізми (процедури) логічного виводу для різних моделей.

У роботі [5] проаналізовано можливості застосування в ІНС і АНС семи класів моделей подання знань: логічні, продукційні, фреймові, мережеві об- 'єктно орієнтовані, спеціальні, комплексні. Проведений аналіз дав змогу авторам [5] сформулювати основні вимоги домоделізнань:

1. Універсальність.

2. Наочність подання знань.

3. Однорідність.

4. Реалізація в моделівластивості активностізнань.

5. Відкритість БЗ.

6. Відображення структурних відносин об'єктів ПрГ.

7. Використання системи семантичних шкал при реалізаціїпроекціїзнань.

8. Подання нечітких знань.

9. Багаторівневе подання знань на основі метамоделей.

Здійснюючи вибір математичної моделі подання фармацевтичних і медико-біологічних знань необхідно зважати на специфіку мислення фахівців даного профілю. Розробкою бази знань навчальної системи в нашому випадку займатимуться викладачі кафедр відповідних дисциплін беззалучення інженера-когнітолога. У зв'язку із цим в інтерфейсі інструментального середовища має бути відображена специфіка цієї галузі знань, а саме: системність, ієрархічність, наочність, вербальний опис (у межах професійної мови), обмеження на спільність застосування абстрактнихпонять (категорій), орієнтованих на реально існуючі об'єкти або процеси. Можливості математичної моделі подання знань онтології значною мірою дають змогу реалізувати вказані вимоги. Онтологія будується для реалізації яких-небудь конкретних цілей. Ми використовуємо системний принцип цільовоїфункції системи, що розробляється. У цьому разі відразу накладаються обмеження на різні варіанти інтерпретаціїформалізованих знань, щоє надзвичайно важливим для вирішення питання невизначеності. При побудові онтології можна використовувати методологію системного аналізу – стратифікацію [6], яка застосовує метод декомпозиції складних систем, а саме до такої категорії належать ці об'єкти. У результаті проведених операцій ми одержуємо ієрархічну структуру, описану в термінах предметної галузі. Проте онтологія, описуючи ієрархію понять або структуру складної системи (об'єкта), не відображає параметри й критерії, на основі яких ця ієрархія побудована. Онтологія спирається на інтерпретацію колективногосуб'єкта – співтовариства професіоналів конкретної ПрГ. Водночас класифікації і систематика є найважливішими складовими фармацевтичних і медико-біологічних предметних галузей. Наявність у структурі БЗ ПрГ формалізованої інформації про ознаки і властивості даних систем або об'єктів розширює набір "інтелектуальних" операцій, якіможна реалізувати на представленій БЗ, а отже, розширює і набір завдань, що вирішуються інтелектуальноюсистемою.

Особливістю природничонаукових дисциплін, а саме до них належать ті, що розглядаються ПрГ, є експериментальний характер їх наукової діяльності. Знання, подані в БЗ і висновках, що одержують при вирішенні поставлених завдань, повинні мати можливість експериментальної перевірки. Технологія й методи цієї перевірки можуть бути відбиті в самій БЗ. Відомо, що точність даних, які одержує дослідник при вивченні об'єкта, значною мірою залежить від точностіметоду дослідження. Різні результати, отримані привикористаннірізнихметодів дослідження, можуть привести до різних висновків. Вирішення питання невизначеності й нечіткості представлення знань у

БЗприродничонауковихПрГможебути вирішенопри вказівці методів (методик) дослідження параметрів або властивостей даних об'єктів, щомає бути відбито в моделі подання знань.

Однимзі складних питань розробки баззнань є питання про однозначну семантичну інтерпретацію формалізованих знань ПрГ. Семантична інтерпретація наукових знань, поданих у вербальному або уформалізованомувиглядіштучноюмовоюданоїПрГ, насамперед це може бути мова математики, залежить від декількох складових – ценауковашкола, урамках якої здійснювалася робота, мета й завдання, в результаті яких були отриманізнання, методології дослідження. Наприклад, мета й завдання при дослідженні гормональної системи людини при біохімічних, фізіологічних, клінічних, фармакологічних дослідженнях абсолютно різні, з чого виходить, що інтерпретація формалізованих моделей також може бути різною. Для звуження різноманіття інтерпретації формалізованих знань ми пропонуємо запроваджувати поняття контексту, яке має включати чинники, що впливають на семантику термінів, понять і моделей ПрГ.

Аналіз літературних даних показує, що для початкового етапуформалізаціїмедико-біологічних знань сьогодні можна ефективно використовувати об'єктноорієнтовані технології, що набули свого розвитку в CASE-технологіях проектування інформаційних систем, наприклад UML [4]. У нашому дослідженні здійснено розробку структури метаданих БЗ, яка дає змогу описати на етапі концептуального й логічного аналізу реальні фармацевтичні та медико-біологічні системи й об'єкти.

#### **Інваріантна модель подання знань**

Структура інваріантної моделі подання фармацевтичних і медико-біологічних знань була розроблена на основі інтеграції уявлень про онтологію і опис об'єкта засобами UML.

Стандартно онтологію можна формально подати впорядкованою трійкою [5; 7; 8]:

$$
\mathbf{O} = \langle \mathbf{C}, \mathbf{R}, \mathbf{F} \rangle, \tag{1}
$$

де *С* – скінченна множина понять предметної галузі;

*R* – скінченна множина зв'язків ПрГ, що накладаються на терміни;

 $F$  – скінченна множина правил або функцій інтерпретації*С*і*R*.

Для відображення "чистої" онтології в моделі універсального абстрактного класу "Universal Class" використовується клас лексем – "Lexeme" і клас, що описує структуру вузла онтології, – "OntologyNode".

Основний масив знань ПрГ, що розглядаються, відображений множиною професійних мов $L_{p}$ . Кожна професійна мова має свою термінологію *T<sup>p</sup>* або терміносистему *TS<sup>p</sup>* . У свою чергу, термінологія визначена на безлічі лексем *Lex<sup>p</sup>* . Лексема складається з одного або декількох слів даної мови *W<sup>p</sup>* . Тоді:

$$
Lex_{p} \subseteq W_{p};
$$
 (2)

$$
T_p \subseteq Lex_p | T_p \subseteq TS_p ; \tag{3}
$$

Множина термінів ділиться на підмножину понять ПрГ *C<sup>p</sup>* і множину інтерпретуючих термінів *Tp,i*:

$$
C_p \subseteq T_p; \tag{4}
$$

$$
T_{p,i} \subseteq T_p. \tag{5}
$$

"Поняття" в інтерпретаціїН.Д. Ващенко [9] визначається як "фрагмент знань, що є узагальненою інформацієюпро безліч об'єктів, для яких визначені процеси розпізнання і генераціїмоделей конкретних об'єктів". Кожне поняття номінується терміном відповідноїПрГ.

Коли  $C_p \neq 0$  і  $R \neq 0$ , то онтологія  $O$  представляє граф:

$$
O = \{C_p, R\},\tag{6}
$$

в якому вузли представлені поняттями, а зв'язки елементами множини *R*. В універсальному класі *R* зв'язки та відношення визначені на *Lex<sup>p</sup>* :

$$
r_i \in Lex_{p}.\tag{7}
$$

Онтологія універсального класу будується на основі словника термінів, побудованого з використаннямкласу "*Lexeme",* і самій онтології, яка створюється на основі класу "*Ontology\_Node"*.

Клас "*Lexeme"* призначений для формування й розширення словника термінів при використанніоперацій *Створити\_лексему*(), *Змінити\_лексему*() і *Видалити\_лексему*. Для вирішення питання однозначноїзмістовної інтерпретації введена функція генерації унікального ідентифікатора *IdTerm*, яка враховує контекст, при якому використовується термін:

$$
lex_{p,i} \in Lex_{p}; \qquad (8)
$$

$$
IdTerm(\text{lex}_{p,i},\text{Context}_{n}) \to Id_{l_{ex}}, \tag{9}
$$

де *Context n* – контекст, при якому застосовується термін;

*Idlex*  – унікальний ідентифікатор лексеми *lexp,i*.

Як контекст може розглядатися наукова дисципліна, сфера практичної діяльності, навчальний курс тощо. У кожному випадку зміст і значення терміна можуть бути різними, хоча частина змісту в різних контекстах може бути спільною. Наприклад, поняття "система гормональної регуляції" в біохімії, фізіології, фармакології, клінічній дисципліні, курсібіології

середньої школи матиме різний зміст і глибину розкриття, оскільки в кожній предметної галузі реалізуються свої специфічніцілі й вирішуєтьсяпевний клас завдань.

Абстрактний клас "*Ontology\_Node"* призначений для побудови онтології на основі операцій *Додати\_ вузол*(), *Змінити\_вузол*(), *Видалити\_вузол*(). Можливо використовувати операції безліччю структурованих понять – *Додати\_піддерево*() і *Видалити*\_*піддерево*(). Логічний висновок на цій структурі можна організувати на основімножини операцій*Навігація()* і *Пошук().* Для отримання інформації про пов'язані поняття (базові поняття, зміст поняття, сестринські вузли) досить відкрити заданий за унікальнимідентифікаторомпримірник ізвернутисядовідповідних властивостей, які подані у вигляді списків *Idlex* : *Батьківські\_вузли*, *Дочірні\_вузли*. Інформація про його зв'язки знаходиться всередині заданого вузла і, в даному випадку, відсутня необхідність у додаткових операціях зізнаходженняпов'язаних вузлів онтології. При цьому є певна надмірність даних, яка компенсується легкістю доступу до пов'язаних елементів графа.

Поняття, описане в онтології, залежно від рівня ієрархіїданої онтології абовідконтекстуможерозглядатися якпоняттярізнихтипів: простийтип– поняття, визначенена графіонтології; складний тип – поняттяоб'єкт, поняття-властивість, поняття-зв'язок, поняття-контекст, визначеніна абстрактномукласі "*Object".*

Універсальність запропонованоїмоделі полягає також у тому, що поняття всіх типів можуть мати структуру, тобто бути вузлами дерева понять свого типу. При цьому поняття-об'єкт може розглядатися в локальних контекстах і також бути учасником різних автономних дерев, в яких воно розкрите по-різному, залежно від складності і повноти опису ПрГ. Особливість моделі полягає також у тому, що залежно від контексту властивість поняття-об'єкта може саме розглядатися як поняття-об'єкт і займати свою нішу в дереві цього контексту. При цьому значення властивостей також можна розглядати в контексті заданої деталізації. Таким чином, кожен вузол дерева в заданому контексті є примірником класу або об'єктом, у якому, з одного боку, поміщена інформація про положення об'єкта всередині семантичноїмережі абойого "координати". Задавши список батьківських та дочірніх понять, ми отримуємо назву об'єкта в поточному контексті. З іншого боку, повне уявлення про об'єкт – його назва, статичні характеристики і його поведінка абометоди дослідження. При використанні UML-нотації всі зв'язки поняття, його зміст, а також статичні характеристики об'єкта визначуваного поняття заносяться в слоти властивостей "Універсального класу". За допомогою метаданих такої структури ми маємо можливість формалізації об'єктів слабоформалізованоїприродноїПрГ. Прицьомузнання**ПрГ існують у вигляді онтології, у вузлах якої знаходяться повноцінні об'єкти,** а також інформація про зв'язки, властивостійопераціїнадцимоб'єктом. Важливо також те, що ця модель дає змогу описувати ієрархічнуструктуруоб'єктів.

Структура абстрактного класу "*Object"* відповідає представленням мови UML, тобто складається з імені *NameObj*, властивостей *PrObj* і опису операцій  $Op_{\alpha bi}$  або методів:

$$
Object = \langle NameObj, Pr_{Obj}, Op_{Obj} \rangle. \tag{10}
$$

Ім'я об'єкта відповідає поняттю, тобто імені вузла онтології:

$$
NameObj \subseteq C_p. \tag{11}
$$

Властивості об'єкта **Pr**<sub>ові</sub> представлені списком властивостей:

$$
\boldsymbol{Pr}_{\boldsymbol{obj}} = \langle \boldsymbol{pr}_1, \boldsymbol{pr}_2, \dots, \boldsymbol{pr}_k, \dots, \boldsymbol{pr}_m \rangle. \tag{12}
$$

Кожна властивість представляє пару: ім'я властивості *NamePr* і значення *Value*:

$$
pr_k = \langle NamePr: Value \rangle; \qquad (13)
$$

$$
NamePr \in Lex_p. \tag{14}
$$

Значення може бути просто терміном, об'єктом або універсальним класом:

Value = 
$$
\exists Value (Value \in T_p \vee
$$
  
Value \in Object \vee Value \in

*UniversalClass* ). (15) Кожна властивість об'єкта обслуговується трьома типами операцій:

$$
\mathbf{Op}_{Obj} = \{ \mathbf{Op}_{Obj,Serv,k}, \mathbf{Op}_{Obj,Model,k}, \newline \mathbf{Op}_{Obj,Prack,k} \}, \qquad (16)
$$

де перший індекс *Obj* позначає унікальний ідентифікатор даного об'єкта;

другий індекс позначає тип операції;

третій індекс *k* – позначає властивість *k* даного об'єкта.

Тип операцій зіндексом*Serv* – представляє скінченна множина стандартних службових операцій, що обслуговують властивість об'єкта.

Враховуючи особливості подання декларативних знань, для опису яких призначена ця інваріантна модель, блок операцій UML об'єкта розширюється додатково двома типами операцій: перший тип зіндексом *Model,* визначений як скінченна множина операцій і на рис. 1 названий *Теоретичний\_метод*(). Він дає змогу описати теоретичну модель операцій над властивістю *k.* Другий тип зіндексом *Pract* визначений як скінченна множина операцій і на рис. 1 названий *Практичний\_метод*(). Він посилається на конкретний практичний метод даної ПрГ і є інтерфейсом для виходу на діалог з користувачем для опису значення властивості *k*.

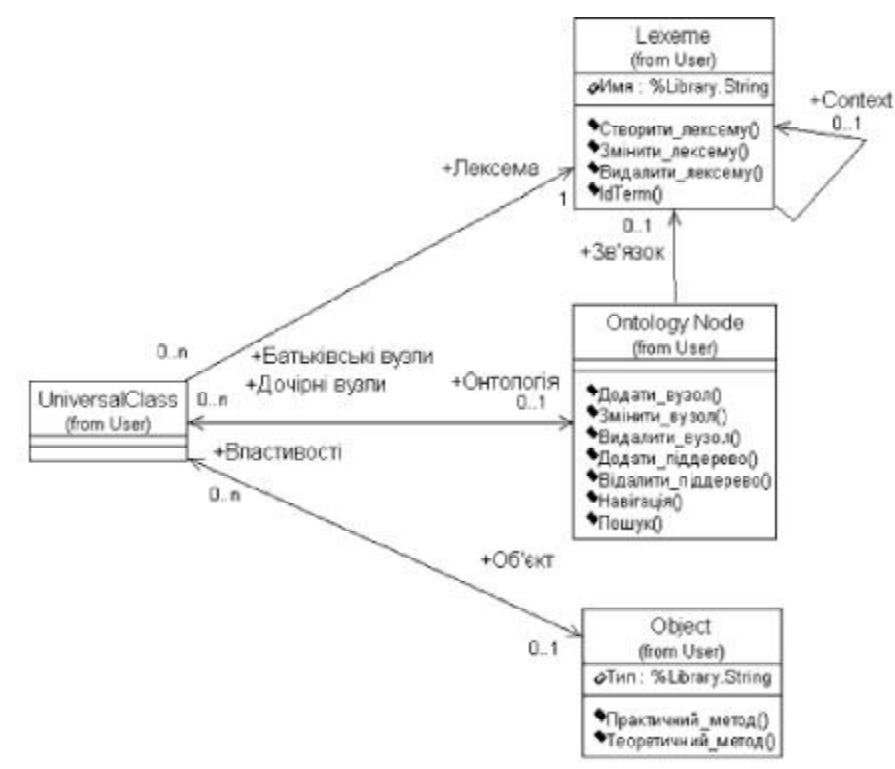

*Рис. 1.* **UML-діаграма класів медико-біологічної моделі знань.**

Тип операцій с індексом *Model* представляє математичну або логічну модель у вигляді безлічі формул.

$$
\begin{aligned}\nOp_{Obj, Model,k} &= \exists op_{Obj, Model,k} \ (op_{Obj, Model,k} \in \text{Lex}_{p} \lor op_{Obj, Model,k} \in \text{Object})\n\end{aligned}
$$

Тип операцій с індексом*Pract* – представляє назву методу, методики або алгоритму, який має бути реалізований виконавцем для набуття значення властивості *k* у реальному житті:

$$
\begin{array}{ll}\nOp_{Obj,Prac, k} = \exists op_{Obj, Prac, k} \left( op_{Obj, Prac, k} \in \text{Lex}_{p} \vee op_{Obj, Prac, k} \in \text{Object} \right). & (18)\n\end{array}
$$

Імена всіх даних структурних елементів мають бути визначені словником термінів ПрГ. Розширене ім'я об'єкта представляє унікальний ідентифікатор, щодає змогу отримати доступ до всієїінформації про об'єкт. Внутрішнє подання об'єкта в базі знань відображається віртуальним денотатом [10]. Такий підхід дає змогу використовувати різні вхідні словники різними мовами – природними і формальними при побудові унікальної структури об'єкта, не залежної від мовної форми його подання.

**Висновки.** Представлена інваріантна модель, отримана в результаті структурної інтеграції онтології й об'єктно орієнтованого опису знань, розширює можливості інтерпретації понять, а також дає змогу розробити інструментальні засоби для створення баз знань обмеженою природною мовою. Використання цієїмоделіможливедля вирішення рядупитань ізавдань, що виникають при розробці й супроводі інтелектуальних і адаптивних навчальних систем.

1. Інваріантна модель дає можливість проводити зіставлення структури знань про об'єкт у різних контекстах і різних ПрГ.

2. Об'єктно орієнтовані методи проектування можуть використовуватися для формалізації знань фармацевтичних, медико-біологічних ПрГ. Наявність стандартів, що досить повно описують об'єкти, які представляють структуру, можна розглядати як специфікацію для розробки інструментальних систем, що дозволяють візуалізувати процес аналізу знань.

3. Використання такоїмоделіданих розширює коло фахівців з фармації, медицини і біології, які можуть брати участь у створенні баззнань на основі розглянутої моделі.

4. Трудомісткість розробки таких баз знань виправдовується можливістю неодноразового використання БЗ і баз навчальних елементів у різних курсах і системах, а також реінженерингу навчальних елементів і БЗ, розробки алгоритмів предметної інтеграціїзнаньприплануванніпрограмнавчальнихкурсів.

5. На основі цієї моделі можлива розробка змістовної моделі знань студента фармацевтичного й меди-

#### **Література**

1. Brusilovsky P. Adaptive and Intelligent Web-based Educational Systems / P. Brusilovsky // Intrenational Journal of Artificial Intelligence in Education. – 2003. – № 13. – Р. 156-169.

2. Рыбина Г.В. Обучающие интегрированные экспертные системы: некоторые итоги и перспективы/ Г.В. Рыбина // Искусственный интеллект и принятие решений. – 2008. –  $N<sub>2</sub>1$ . – C. 22-46.

3. Федорук П.І. Адаптивна система дистанційного навчаннята контролюзнаньна базі інтелектуальних Інтернет-технологій/ П.І. Федорук.- Івано-Франківськ : Видавничо-дизайнерський відділ ЦІТ Прикарпатського національного університетуім.ВасиляСтефаника, 2008. – 315 с.

4. Рамбо Дж. UML : специальный справочник / Дж. Рамбо, А. Якобсон, Г. Буч. – СПб. : Питер, 2002. – 656 с.

5. Башмаков А.И. Интеллектуальные информационные технологи : учеб. пособие / А.И. Башмаков, И.А. Башмако-біологічного профілю, яка надалі може бути використана для якісної оцінки знань вивченого.

ков. – М. : Изд-воМГТУим. Н.Э. Баумана, 2005. –304 с. 6. Теория систем и системный анализ в управлении организациями: справочник : учеб. пособие / под ред. В.Н. Волковой и А.А. Емельянова. – М. : Финансы и статистика, 2006.–848 с.

7. ГавриловаТ.А. Базызнанийинтеллектуальных систем / Т.А. Гаврилова, Хорошевский. – СПб. : Питер, 2000. –384 с. 8. Палагин А.В. Архитектура онтологоуправляемых компьютерных систем / А.В. Палагин // Кибернетика и системныйанализ. –2006. – № 2. – С. 111-124.

9. Ващенко Н.Д. Автоматизация процессов формирования понятий / Н.Д. Ващенко // Автоматизация информационного обеспечения научных исследований / под ред. А.А. Стогния. – Киев : Наукова думка, 1990. – С. 96-111.

Рижов О.А. Модель представленнязнань на основі понять для комп'ютерних системнавчання / О.А. Рижов // Медична інформатика та інженерія. –2008. – № 2. – С. 83-88.

УДК 004.42

## ІНФОРМАЦІЙНА ТЕХНОЛОГІЯ ПСИХОФІЗІОЛОГІЧНОГО ВІДБОРУ КАНДИДАТІВ НА КОНТРАКТНУ СЛУЖБУ: КАРТКА ПСИХОЛОГІЧНОГО **СУПРОВОДУ**

С.М. Злепко<sup>1</sup>, В.В. Петренко<sup>2</sup>, С.В. Костішин<sup>1</sup>, Л.Г. Коваль<sup>1</sup>

Вінницький національний технічний університет<sup>1</sup> Військово-морський флот<sup>2</sup>

В статті наведено принцип роботи з Карткою психологічного супроводу тестового програмного комплексу "Військкомат-контракт", розглянуто його основні структурні елементи і способи використання для вирішення різних задач. Подається опис використаних психодіагностичних методик.

Ключові слова: військкомат-контракт, картка психологічного супроводу, бібліотека тестів, тестування кандидатів.

## ИНФОРМАЦИОННАЯ ТЕХНОЛОГИЯ ПСИХОФИЗИОЛОГИЧЕСКОГО ОТБОРА КАНДИДАТОВ НА КОНТРАКТНУЮ СЛУЖБУ: КАРТОЧКА ПСИХОЛОГИЧНОГО **СОПРОВОЖДЕНИЯ**

С.М. Злепко<sup>1</sup>, В.В. Петренко<sup>2</sup>, С.В. Костишин<sup>1</sup>, Л.Г. Коваль<sup>1</sup>

Винницкий национальный технический университет<sup>1</sup> Военно-морской флот<sup>2</sup>

В статье приведен принцип работы с Карточкой психологического сопровождения тестового программного комплекса "Военкомат-контракт". Рассмотрены его основные структурные элементы и способы использования для решения различных задач. Подается описание использованных психодиагностических методик.

Ключевые слова: военкомат-контракт, карточка психологического сопровождения, библиотека тестов, тестирование кандидатов на службу.

## **INFORMATION TECHNOLOGY OF CANDIDATES PSYCHOPHYSIOLOGICAL** SELECTION FOR THE CONTRACT SERVICE: CARD OF PSYCHOLOGY **ACCOMPANIMENT**

## S.M. Zlepko<sup>1</sup>, V.V. Petrenko<sup>2</sup>, S.V. Kostishyn<sup>1</sup>, L.G. Koval<sup>1</sup>

Vinnica national technical university<sup>1</sup>

 $N$ avv<sup>2</sup>

Principle of work with Card of psychological accompaniment of test programmatic complex "Voenkomat-konrakt" have shown. His basic structural elements and methods of use for the decision of different tasks have considered. Description of used psychodiagnostical methods has given.

Key words: voenkomat-konrakt, card of psychological accompaniment, library of tests, testing of candidates for service

**Вступ.** На сьогоднішній день при професійному відборі на службу за контрактом в Збройні Сили все більшеуваги приділяється критеріям, які пов'язанііз психофізіологічноюнадійністюкандидатів. Такідослідження вимагають від військових комісаріатів і інших структур значних ресурсних затрат, особливої уваги та чіткої і надійної роботи. Оптимізація цього процесу є ключовим питанням досліджень у області професійного відбору кандидатів.

#### **ІСНУЮЧА ПРОБЛЕМА**

Виникає необхідність устворенні "програми – банку даних", уякійповиннаоброблятисяізберігатисяінформація про кандидата на службу, результати його первинної психодіагностики і результати поточного діагно-

**<sup>©</sup>** С.М. Злепко, В.В. Петренко, С.В. Костішин, Л.Г. Коваль

Медична інформатика та інженерія, № 1, 2010 Саланда становити с самони с 15

стичного контролю стану психічного здоров'я військовослужбовця. Така програма дозволила б оптимізувати процес відбору кандидатів на посаду ізабезпечила контрольїхмайбутньоїпрофесійноїдіяльності.

#### **ВИРІШЕННЯ ПРОБЛЕМИ**

Важливою функцією є створення інтегрального резюме придатності кандидата.

Запуск програми відбувається за допомогою ярлика "ВКК" на робочому столі або в групі програм: "Пуск" – "Программы" – "ВКК" – "ВКК. ЕХЕ". Результатом його запуску буде завантаження програми, яка відкриється з модуля ідентифікації користувача.

Програма "Карта психологічного супроводу" складається з трьох основних частин, які винесені на різні вкладки: "Біографічні дані", "Результати психодіагностики", "Проходженняпсиходіагностики" [1].

"Біографічні дані": забезпечує відображення особистих даних кандидата;

"Результати психодіагностики": дозволяє сформувати інтегральне резюме кандидата (рис. 1);

"Проходженняпсиходіагностики": відображає історію проходження тестування кандидатом (рис. 2).

Обов'язкові для заповнення поля в картці: "№картки" "Прізвище", "Ім'я", "Побатькові", "Стать", "Дата

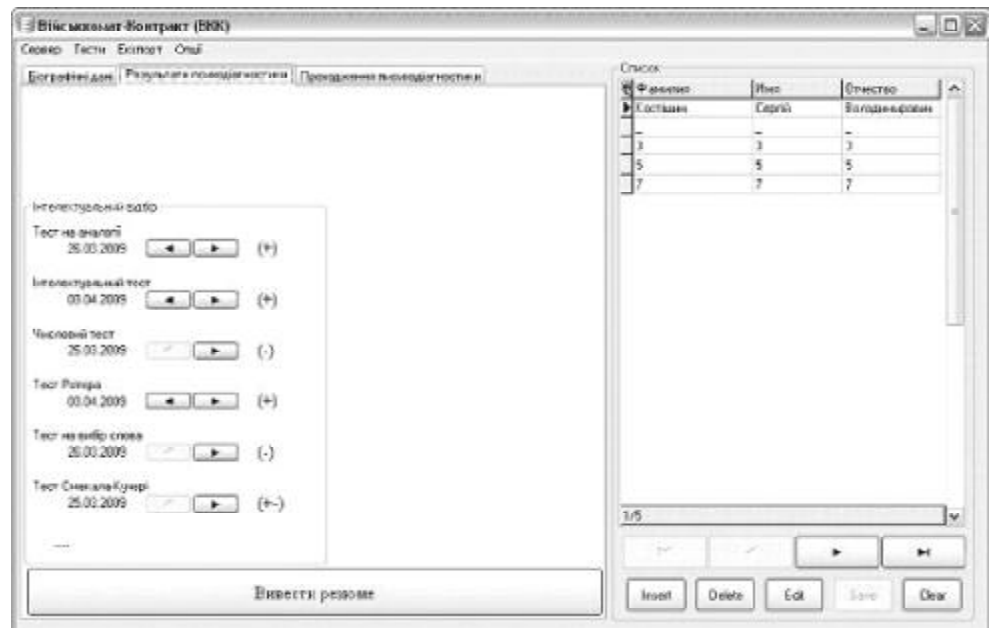

*Рис. 1.* **Картка психологічного супроводу, вкладка "Результати психодіагностики".**

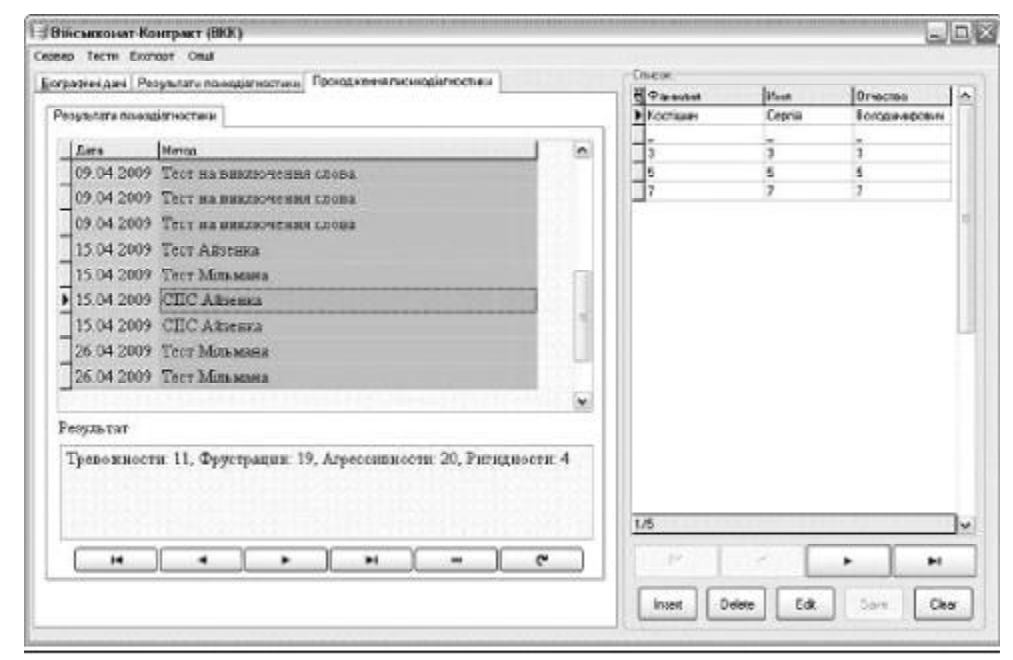

*Рис. 2.* **Картка психологічного супроводу, вкладка "Проходження психодіагностики".**

народження", "Фізичнапідготовка", "Соціальнийстан". Ціполянеобхіднідля ідентифікаціїкандидата, формування інтегрального резюме, коректного пошуку кандидатів в базі даних. При збереженні пустих полів програма видасть відповідне попередження.

З програми можна керувати всіма основними функціями комплексу, перелік яких наведений далі.

Для адекватного відображення при експорті у MS Word вставлених у карту фотокарток необхідно, щоб вони були відповідного розміру, 2×3 см. Формат електронних фотокарток має бути \*.bmp, \*.jpg, \*.gif. Внесення фотокартки не обов'язкове.

А. Ідентифікація оператора.

Після запуску програмного комплексу відбувається ідентифікація оператора програми і підключення до сервера баз даних. При першому запуску програми необхідноввести дані сервера: ім'я користувача "User name" і пароль "Password" (який вводився при встановленні сервера баз даних MySQL), ім'я сервера "Server" (ім'ямашинив локальніймережі, на якійвстановлена серверна версіяпрограмногокомплексу), порт і ім'я бази даних змінювати не потрібно. Після цього натискається кнопка "Connect" і відбувається підключення клієнтської програми до сервера баз даних.

Якщо ставиться серверна версія програмного комплексу без локальної мережі, у полі "Server" прописується ім'я localhost.

Після цього необхідно ввести Логін ("LogIn") і Пароль ("Password"), це ті дані, які вводилися за допомогою програми "Оператор". Наявність логіна і пароля обов'язкова. При невірному вводі цих даних програма видасть попередження і автоматично закриється.

Б. Робота з карткою психологічного супроводу.

Якщоідентифікаціяоператора пройшла успішно, на екран монітора виводиться вікно системи пошуку кандидатів, якщо ні – програма завершує свою роботу. Після успішного пошуку відкриється програма "Картка психологічного супроводу" кандидатів.

В. Створення "Картки психологічного супроводу" нового кандидата.

Для створення нової картки психологічного супроводунеобхідно виконати наступні дії:

1. Натиснути кнопку "+".

2. На вкладці "Бібліографічні дані" в полі "№картки" ввести номер кандидата, картка якого повинна бути введеною в базу даних.

3. Натиснути кнопку "Зберегти зміни".

4. Впустих полях ввести всінеобхідні дані прокандидата.

5. Натиснути кнопку "Зберегти зміни".

Результатом виконаних дій буде створення в базі даних на сервері картки відповідного кандидатадляпроходження тестів і формування портрету особистості. Перехід між основними полями картки здійснюється шляхом натискання навігаційних кнопок " $\uparrow$ " і " $\downarrow$ ".

Г. Головне меню програми карток психологічного супроводу.

В картці психологічного супроводу передбачені поля, без заповнення яких неможлива коректна робота програми іїї складових блоків – "Прізвище", "Ім'я", "По батькові", "Дата народження", "Спецзвання", "Посада", "В ОВС з", "Підрозділ". При збереженні введеної картки з однимабо кількома пустими полями програма автоматично проставить символ " ". Дата народження встановиться 01.01.1990.

Головне меню складається з 4-х вкладок: "Файл", "Експорт", "Тести", "Опції" (таблиця). Кожна з цих вкладок включає в себе випадаючі меню, що виконують певні дії.

При експорті карток психологічного супроводу і результатів тестів вони автоматично зберігаються у папці "Мої документи" на комп'ютері оператора.

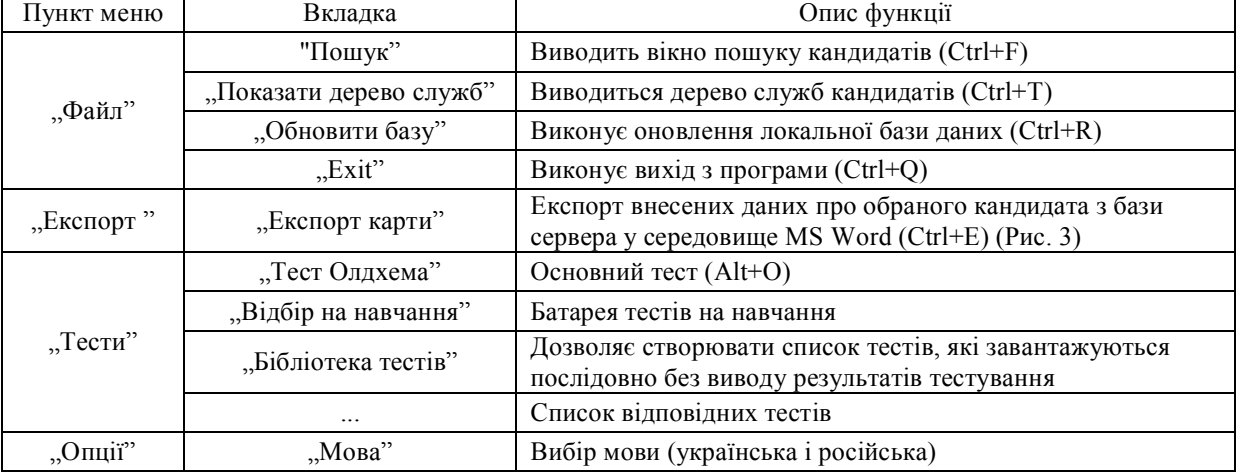

#### **Таблиця.** Головне меню програми "Військкомат-контракт"

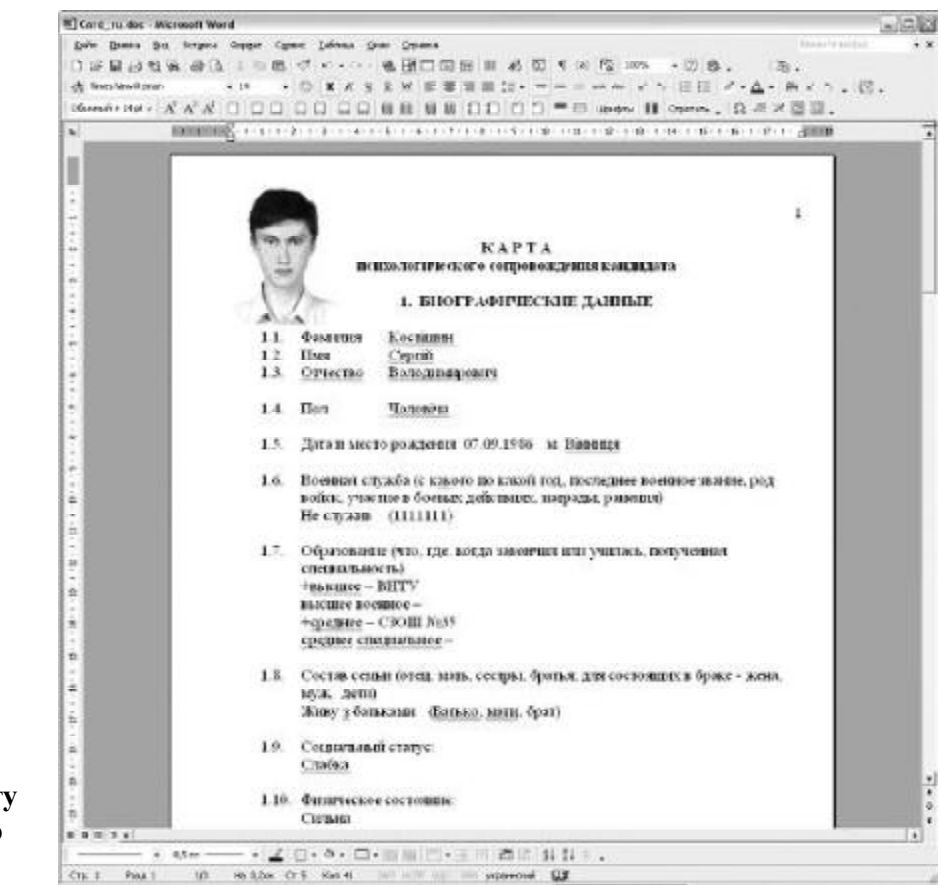

*Рис. 3.* **Приклад експорту картки психологічного супроводу.**

Д. Бібліотека діагностичних методик.

Програмний комплекс спроектований такимчином, що передбачає використання десяти тестових методик. Це тести Кеттела, Мільмана, Айзенка і група тестів на визначення інтелектуального рівня кандидата [3]. Всі вони призначені для отримання даних, які стосуються різноманітних сфер життя кандидата на службу. Причому кожен тест відповідає певним цілям і забезпечує отримання певних досить специфічних даних. Тестові методики можна запустити ізменюінтерфейсу "Картки психологічногосупроводу".

Батарея тестів (рис. 4) призначена для послідовного запуску обраного списку тестів без виводу ре-

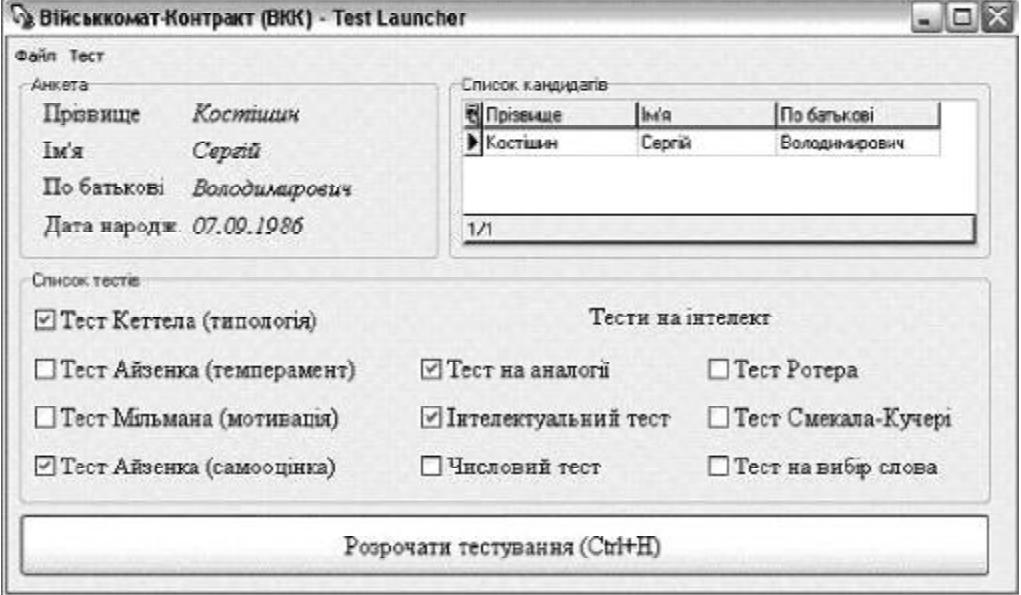

*Рис. 4***. Батарея тестів.**

зультатів тестування на екран. У випадку вибору батареї тестів відкривається вікно з переліком доступних методик. Після вибору необхідних тестів (проставляючи галочки навпроти відповідних написів) і натискання кнопки "Розпочати тестування", формується динамічний процес автоматичного почергового запуску тестів. Після проходження кожного тесту він автоматично закривається і відкривається наступний вибраний зі списку.

Після закінчення проходження всього ланцюжка тестів буде видане повідомлення і програма автоматично закривається.

Кожний тест складається з вікна вибору респондента, в якому відображаються основні анкетні дані кандидата, відомості пройого попередні тестування і власне вікна тестування, в якому виводяться текст питання, його номер і варіанти відповіді. Деякі специфічні тести можуть відрізнятися від даної схеми.

Для початку тестування необхідно натиснути на пункт "Розпочати тестування" на вкладці "Тест". На екрані з'явиться інструкція до тесту. Уважно її прочитавши і поставивши мітку навпроти відповідного твердження кандидат зможе коректно пройти тест.

Тест Кеттела (16-факторний). Для проходження тестуспочаткунеобхідновибратикандидата зісписку, його дані – стать і вік і вибрати пункт "Розпочати тестування" на вкладці "Тест". Після цього буде виведена інструкція і при натисненні на кнопку "Розпочати тестування" буде виведено питання і 3 варіанти відповіді на нього. Для тесту діють гарячі клавіші (для 1 варіанту – "1", для 2 варіанту – "2" і для 3 варіанту – "3").

Тест Айзенка (темперамент). Необхідно натиснути кнопку "Розпочати тестування". Кандидату пропонується прочитати кожне твердження і вирішити, вірне чи невірне воно стосовно нього.

Тест Мільмана (мотивація). На кожне твердження видається перелік частинних випадків. Необхідно оцінити кожний з цих 8-ми випадків у контексті головного твердження. Оцінювання здійснюється за

#### **Література**

1. ЗлепкоС.М. Тестовийпрограмний комплекс "Військкомат-контракт" для відборукандидатів на військовуслужбу за контрактом в Збройні Сили України/ С.М. Злепко, О.В. Коломієць, Л.Г. Коваль, В.В. Петренко// Вимірювальна та обчислювальна техніка в технологічних процесах. – 2008. – №2. – С. 149-152.

2. Злепко С.М. Структурно-функціональна модель психо-

шкалою: повністю згоден (клавіша "1"), мабуть так (клавіша "2"), як коли (клавіша "3"), ні (клавіша "4"), важко сказати (клавіша "5").

Тест Айзенка (самооцінка). В тесті в якості питання зображається ситуація і дається 3 варіанти відповіді: присутнячасто (клавіша "1"), присутнярідко (клавіша "2") і відсутня (клавіша "3").

Інтелектуальні тести. В програмі передбачена можливість проходження тестів по відбору на навчання (інтелектуальний, числовий, на аналогії, на визначення слова, Смекала-Кучері, Ротера) один за одним з метою отримання комплексної оцінки про придатність кандидата до навчання. Для цього в меню програми Картки психологічного супроводу "Тести" – "Відбір на навчання" виведений пункт "Послідовне проходження тестів". При виборі цього пункту завантажиться інформаційне вікно, в якому можна переглянути результати проходження тестів відбору на навчання вибраного кандидата. Натиснувши комбінаціюклавіш"Ctrl+ H" або вибравши відповідний пункт з меню "Тест" можна запустити послідовне проходження тестів. При проходженні зазначених шести тестів необхідно в ручному режимі проставити кількість правильних відповідей післяпроходження тесту рівня загальної обізнаності, комп'ютерний варіант якого не передбачений. Після цього для отримання загальної оцінки придатності кандидата необхідно комбінацією клавіш "Ctrl + R" або відповідним пунктом меню оновити базу даних.

**Висновки.** Застосування "Картки психологічного супроводу" забезпечує постійний моніторинг за умовами військової служби іза їх впливомна функціональний станта боєготовність військовослужбовців, сприяє підвищенню рівня персональної відповідальності за якість професійної діяльності і супроводу бойової підготовки з оцінкою можливостей особистісного фактора в формуванні, збереженні і підтримці необхідного рівня боєспроможності і боєздатності військовослужбовців.

логічного відбору кандидатів на керівні посади в Збройні Сили України / С.М. Злепко, В.В. Петренко, Л.Г. Коваль, О.В. Коломієць // Матеріали V Міжнародної науково-практичної конференції «Психологічні технології в екстремальнійдіяльності». – Донецьк, 2009. – С. 86-89.

3. Большая энциклопедия тестов. – М.: ЭКСМО, 2006. – 416 с.

УДК 615.1.001.8:681.31

## ІНФОРМАЦІЙНА МОДЕЛЬ ВИЗНАЧЕННЯ КОМПЛЕКСУ ФАРМАКОКІНЕТИЧНИХ ПОКАЗНИКІВ ЛІКАРСЬКИХ ПЛІВОК

#### Л.М. Пономаренко

Національна медична академія післядипломної освіти імені П.Л. Шупика (Повідомлення І)

Розроблена методика «стиснення» даних фармакокінетичних досліджень з використанням однокамерної моделі. Проведені фармакокінетичні дослідження лікарських плівок, що містять метронідазол. Додатково встановлено, що плівки здійснюють місцеву дію, оскільки в даний час потік звільнення речовини з плівки більше потоку проникнення через біологічні бар'єри організму.

Ключові слова: фармакокінетичні дослідження, лікарські плівки, метронідозол.

## ИНФОРМАЦИОННАЯ МОДЕЛЬ ОПРЕДЕЛЕНИЯ КОМПЛЕКСА ФАРМАКОКИНЕТИЧЕСКИХ ПОКАЗАТЕЛЕЙ ЛЕКАРСТВЕННІХ ПЛЕНОК

#### Л.Н. Пономаренко

Национальная медицинская академия последипломного образования имени П.Л. Шупика

Разработана методика «сжатия» данных фармакокинетических исследований с использованием однокамерной модели. Проведены фармакокинетические исследования лекарственных пленок, содержащих метронидазол. Дополнительно установлено, что пленки оказывают местное действие, поскольку в данный момент поток высвобождения веществ из пленок больше потока проникновения через природные биологические барьеры организма.

Ключевые слова: фармакокинетические исследования, лекарственные пленки, метранидазол.

## **INFORMATION MODEL OF DETERMINATION OF SET OF PHARMACOKINETIK INDEXES OF MEDICAL TAPES**

#### L.M. Ponomarenko

#### National Medical Academy of Postgraduate Education named P.L. Shupyk

In the work there is developed the method of compression of data of pharmacokinetic vesearch with help of onecompartmental model. There was executed pharmacokinetic research of madical tapes containing metronidazol. In addition it was concluded that tapes carry out a local action.

Key words: farmakokinetichni research, medical tapes, metronidozol.

**Вступ**. Фармакокінетика лікарських засобів (ЛЗ) включає оцінку особливостей транспорту лікарської речовини (ЛР) в тканини і органи, а також визначення швидкостей транспорту і елімінації утворених метаболітів, зтим, щобзгодомоцінитизв'язокцихіндивідуальних розбіжностей з ефективністю лікування [1, 3, 4].

За допомогою фармакокінетичних характеристик можна визначитишвидкість всмоктування, обсяг розподілу, швидкість елімінації лікарської речовини та інші параметри. Для дослідження зазначених параметрів розроблених нами пародонтальних лікарських плівок

**©** Л.М. Пономаренко

(ЛП) під умовною назвою "Міко-плівка" використана однокамерна фармакокінетична модель, що підтверджена методами in vitro. До складуЛП "Метро-плівка" входить метронідазол в кількості 544 мкг. Концентраціядіючої речовини підтверджена біологічними (invitro та invivo) методами досліджень. Проте зручноїмоделі використання великої кількостіпоказників подібних досліджень до теперішнього часу не запропоновано.

**Мета дослідження.** На першому етапі досліджень визначити фармакокінетичні показники лікарських плівок антимікробної дії під умовною назвою "Метро-плівка".

**Матеріали і методи дослідження**. Визначення фармакокінетичних параметрів ЛП "Метро-плівка" проводили в крові щурів*.* Після введення засобу в організм щурів через визначені проміжки часу (від 3,75 до 480 хв) із хвостової вени відбирали по 2 мл крові і поміщали в ділильні лійки, розбавляючи в 4 рази водою. Підкислювали 1 н хлористоводневою кислотоюдо рН 2,0 по універсальному індикаторномупаперіі екстрагували три рази діетиловимефіром порціями по 15 мл. Потім чого об'єднані ефірні витяжки фільтрували через паперові фільтри, що містили безводний сульфат натрію, випарювали в потоці теплого повітря до одержання сухого залишку і розчиняли в 500 мклметанолу. Метанольний розчин досліджували масхроматографічним методом, визначаючи метронідазол.

Масспектри дляметронідазолуm/z: 81, 124, 54, 53, 125, 171, 42, 45.

Досліджуваний розчин: 1 мг/мл метанольний розчин метронідазолу.

Стандартніробочірозчини:0,2; 0,5; 1,0;2,0; 5,0 мкг/ мл метанольний розчин метронідазолу.

Результати досліджень представлені в табл.1.

 Використовуючи отримані результати, будували фармакокінетичну криву залежності час–концентрація для метронідазолу (рис.1).

**Таблиця 1.** Концентрація метронідазолу в крові щурів

| Концентрация, | Час<br>(XB.                     |                              |                     |                       |                       |                 |     |     |  |  |
|---------------|---------------------------------|------------------------------|---------------------|-----------------------|-----------------------|-----------------|-----|-----|--|--|
| MKT/MJ        | $\sim$ $\sim$ $\sim$            | -                            | . .                 | 30                    | 60                    | $\Omega$<br>⊥∠∪ | 240 | 480 |  |  |
|               | $\pm 3.10^{-3}$<br>$0.0420 \pm$ | $\pm 1.10^{3}$<br>$0.078\pm$ | $0.054 \pm 610^{4}$ | $0.015 \pm 4.10^{-4}$ | $0.003 \pm 2.10^{-3}$ | -               | -   | -   |  |  |

Примітка: (-) не знайдено діючих речовин

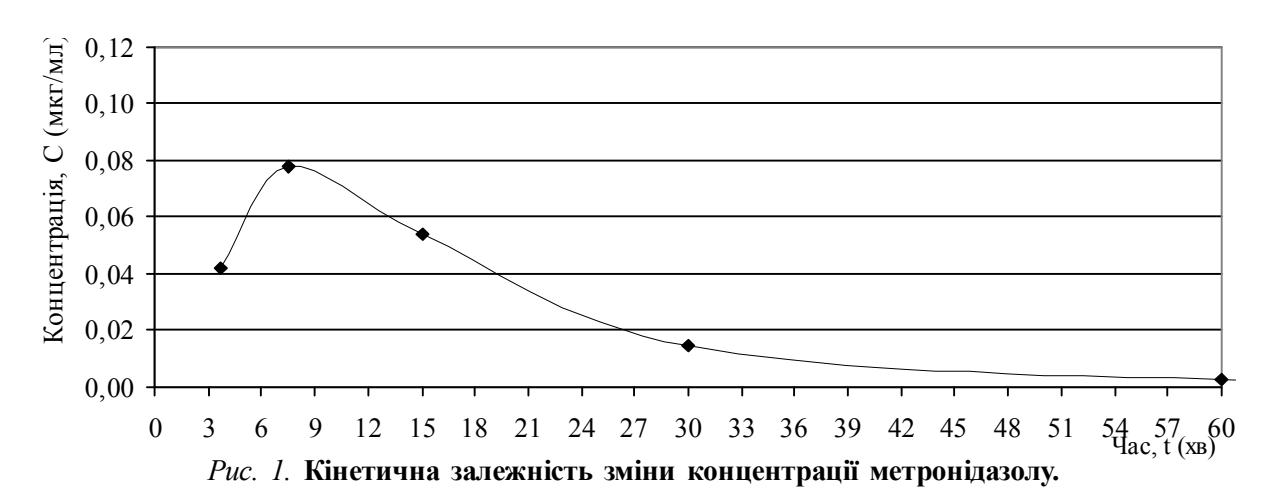

Оскільки нам відома введена доза метронідазолу, то введена доза метронідазолу в ЛП D=544 мкг.

Отже доза на 1 г маси шура складала D/г =  $\frac{544}{200}$  =

2,72 мкг/г для метронідазолу.

Обсяг розподілу визначали за формулою (1).

$$
V_d = \frac{D}{Co}, \qquad (1)
$$

де  $V_d$  – обсяг розподілу; D – доза лікарського засобу; Со – початкова концентрація діючої речовини. Обсяг розподілу для метронідазолу дорівнює:

$$
V_{d} = \frac{2,72 \text{ m} \kappa \epsilon / \epsilon}{0,1 \text{ 1 m} \kappa \epsilon / \text{ m} \pi} = 24,72 \text{ m} \pi / \text{r}.
$$

Час напіввиведення засобу на швидкості елімінації  $(\mathrm{T}_{_{1/2}} \mathrm{k}_{_{\mathrm{e}}})$  обчислювали з рис. 1. Для метронідазолу він

дорівнює по 7,5 хв. Час напіввиведення засобу на швидкості всмоктування  $(T_{1/2}k_{\rm a})$  для метронідазолу дорівнює 18 хв.

Важливий параметр, якийхарактеризує особливості зміни кількості лікарського засобу в обсязі розподілу однокамерної фармакокінетичної моделі – константа швидкості елімінації засобу k<sub>e,</sub> котру визначали за формулою (2).

$$
k_{e} = \frac{\ln/2}{T_{1/2}}\,,\qquad(2)
$$

де  $\text{ k}_{\text{ e} }$  - константа швидкості елімінації засобу; Т $_{\text{ 1/2} }$  час напіввиведення.

Константа швидкості елімінаціїзасобу дорівнює:

$$
k_{e} = \frac{0.693}{7.5} = 0.092 \frac{1}{xB}
$$

За тією ж формулою (6.2) визначали константу швидкості всмоктування засобу  $k_{\sf a}^{\phantom{\dagger}}$ , що для метроні-

дазолу дорівнює 
$$
k_a = \frac{0,693}{18} = 0,039 \frac{1}{xB}
$$
.

Виходячи зі значення констант  $\mathrm{k}_{\mathrm{e}}$ і  $\mathrm{k}_{\mathrm{a}}$ , можна сказати, що аплікаційне введення ЛП на ясна щурів є прикладом фліп-флоп феномену (2), оскільки константа швидкості елімінації (0,092 1/хв) більша константи швидкості їх всмоктування (0,039 1/хв). Це явище називають фліп-флоп феноменом, котрий і означає процес, коли максимальне значення концентрації фармакокінетичної кривої міняє своє положення по відношенню до моменту часу t<sub>max</sub>, що відповідає рівності параметрів швидкостей елімінації і всмоктування.

Час досягненнямаксимальної концентрації в крові  $\mathfrak{t}_{\max}$ є функцією, що відображає співвідношення між величинами константшвидкості всмоктування й елімінації, яке визначають за формулою (3):

$$
t_{\text{max}} = \frac{\ln \frac{ka}{ke}}{ka - ke} = 16,35 \text{ xB},
$$
 (3)

де t<sub>max</sub> – час досягнення максимальної концентрації в крові;  $\rm k_{_{e_{\rm s}}}$  – константа швидкості елімінації діючої речовини; k<sub>а,</sub> – константа швидкості всмоктування діючої речовини.

Кліренс засобу зв'язаний з константою швидкості елімінації і поєднує розподіл наступним співвідношенням (формула 4):

$$
Cl = k_e \cdot V_d = 0,46, \qquad (4)
$$

де: Cl – кліренс засобу; k<sub>e,</sub> – константа швидкості елімінації засобу;  $V_d - 66$ 'єм розподілу.

Кліренс засобу у перерахунку на 200 г маси щурів складає: Cl  $_{200}$  = 454,8 мл/хв для метронідазолу.

Площа під кривою (AUC $_{_{0>\infty}}$ , рис. 1) — концентрація ЛЗ від моментуйого введення в організм до повного видалення з нього – обчислюють за формулою (5).

$$
AUC = \frac{D}{Cl}, \qquad (5)
$$

де: АU $\mathrm{C}_{_{0>\infty}}$  – площа під кривою;

D – доза лікарського засобу на 1 г маси щура;

Cl – кліренс засобу.

Площа під кривоюдорівнює:

$$
AUC_{0\sim\infty} = \frac{2,72 \text{ m} \times 2}{2,274 \text{ m} \cdot 7} = 1,196 \text{ m} \cdot \text{m} \cdot \text{m} / \text{m} \cdot \text{m}
$$

Середній час утримання (MRT) лікарської речовини визначають за формулою (6), який для метронідазолу дорівнює 10,86 хв.

$$
MRT = \frac{1}{k_e} = \frac{1}{0.023 \cdot 1 / xe},
$$
 (6)

де: k<sub>e,</sub> – константа швидкості елімінації засобу.

Сумарну площу під кривою в певний час AUMC визначали за формулою (7).

$$
AUMC_{0\approx} = MRT \cdot AUC, \tag{7}
$$

де: MRT – середній час утримання;  $\textrm{AUC}_{_{0>\infty}}$  – площа під кривою.

Сумарна площа під кривою (формула 7) дорівнює 12,98 мкг**.**хв<sup>2</sup> /мл для метронідазолу.

Фармакокінетичніпараметриметронідазолув крові щурів наведено в табл. 2.

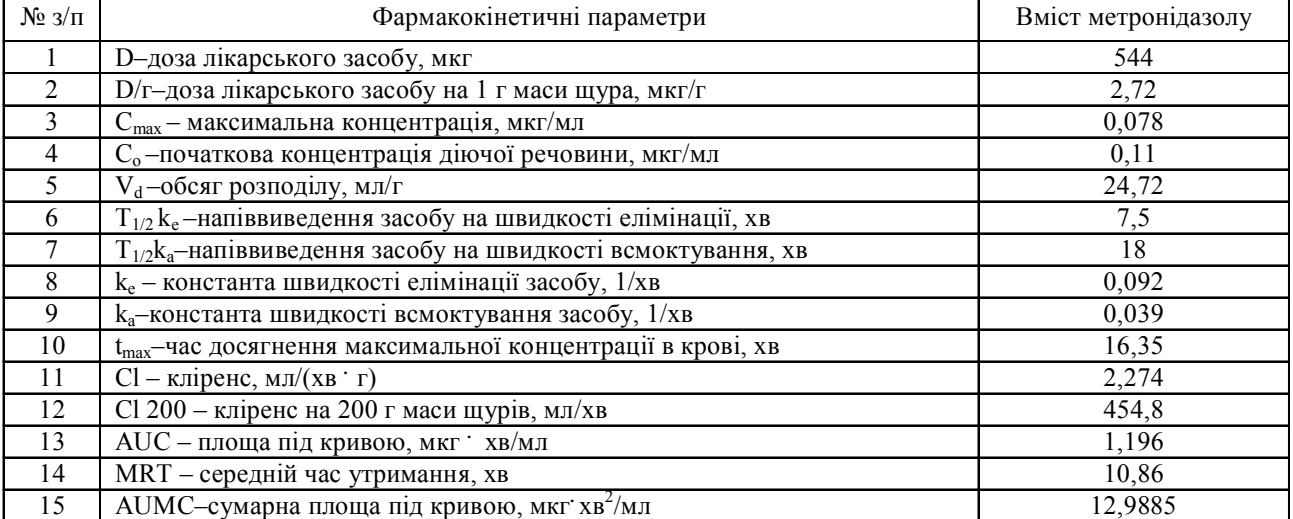

**Таблиця 2.** Фармакокінетичні параметри метронідазолу в крові щурів

При введенні лікарського засобу в організм позасудинним способом (зокрема аплікаційнона слизову пародонта) починає відігравати свою роль ряд фармацевтичних факторів. Взагалі вважають, що в кров добре всмоктується та частина ЛЗ, що неіонізована і тому не зустрічає на своєму шляху перешкод, пов'язанихзподоланнямтрансмембраннихпотенціалів. В той же час певну роль відіграють і характеристики розчинності лікарської форми після прийому. Однак в фармакокінетиці ЛЗ фармацевтичні фактори виступають в сукупності з фізіологічними: рН порожнини рота, кровопостачання слизовоїоболонки тощо.

**Результати й обговорення**. У фармакокінетичних дослідженнях перераховані параметри використовуються для оцінки змін концентрації ЛЗ в часі в специфічній камері, де виявляється бажана терапевтична дія засобу.

Нами проведено аналіз фармакокінетичних показників ЛП під умовною назвою "Метро-плівка", що містять 544 мкг (2,72 мкг/г) метронідазолу. Максимальна концентрація метронідазолу в крові складає 0,078 мкг/мл і спостерігається через 16,35 хв.

Важливимфактором, щовпливає на концентрацію лікарських речовин, є їх здатність виведення із організму, що визначається кліренсом, який для метронідазолу складає по 2,274 мл/(хв · г). В клінічних умовах кліренс служить для розрахунку дози, необхідної для підтримки рівноважної концентраціїЛЗ в крові, тобто підтримувальної дози.

Другий фармакокінетичний параметр – обсяг розподілу, що залежить від фізико-хімічних властивостей ЛЗ, що впливають на його проходження через мембрани, а також від віку, статі та інших фізіологічних факторів. В клінічній практиці обсяг розподілу слугує для розрахунку навантаженої дози засобу, що необхіднодлядосягненняйогопотрібноїконцентрації в крові. Для даної моделі обсяг розподілу ЛЗ в організмі складає для метронідазолу 272 мл/г.

Про виведення ЛЗ із організму судять за періодом напіввиведення. За один періодізорганізмувиводиться 50 % ЛЗ, за два – 75 %, за три – 90 %. Період напіввиведення не є точним показником, що характеризує виведення ЛЗ. Так період напіввиведення метронідазолуна швидкості елімінації складає 7,5 хв, а на швидкості всмоктування – 18 хв.

Якщо при дозуванні ЛП орієнтуватися на одержане значення, то концентрація засобу в крові буде токсичною. В зв'язку з цим оптимальним показником виведенняЛЗзалишаєтьсякліренс, аперіоднапіввиведення слугує головним чином для визначення відрізка часу, необхідногодлядосягнення рівноважноїконцентрації ЛЗ в крові. Це зазвичай 3-5 періодів напіввиведення засобу. Однак препарат має переважно місцеву дію, і тому визначення відрізка часу для досягнення рівноважноїконцентраціїзасобуможнапроводити при вивченні накопичення засобу в тканинах пародонта.

**Висновки**. Методами in vivo з використанням однокамерної моделі проведені фармакокінетичні дослідження лікарських плівок "Метро-плівка" в крові щурів з подальшим встановленням їх фармакокінетичних параметрів.

Проведений аналіз фармакокінетичних показників показав переважно місцеву дію лікарського засобу "Метро-плівка", оскільки в даномумоменті потік вивільнення речовин із плівок більший за потік проникнення черезприроднібіологічнібар'єри організму.

#### **Література**

1. Давтян Л.Л. Визначення кінетичних параметрів лікарських плівок "Віруплен" утканинах пародонтащурів / Л.Л. Давтян, Р.С. Коритнюк, О.Я. Коритнюк, П.І. Середа //Фармацевтичнийжурнал. – 2004. – №3. – С. 90-93.

2. Каркищенко Н.Н. Фармакокинетика/ Н.Н. Каркищенко, В.В. Хоронько, С.А. Сергеева – Ростовн/Д: Феникс,2001. – 384 с.

3. Bourne D.W.A. BOOMER a simulation and modelling program for pharmacokinetic and pharmacodynamic data analysis//Ibid. –1989. –Vol. 29 – P. 191-195.

4. Duchenc D., Ponchcl, G. Bioadhesion: a new pharmacoiechnical method for improving therapeutic efficiency //S.T. P. Phanna. – 1989. –N5. – P. 830-838.

УДК 004.42.1

## **IHTEГРОВАНЕ СЕРЕДОВИЩЕ ВІРТУАЛЬНОЇ ЛАБОРАТОРІЇ MolDynGrid ДЛЯ** РОЗРАХУНКІВ МОЛЕКУЛЯРНОЇ ДИНАМІКИ БІОПОЛІМЕРІВ

А.О. Сальников<sup>1</sup>, О.О. Судаков<sup>1,2</sup>, О.В. Савицький<sup>2</sup>, Є.А. Слюсар<sup>1</sup>, О.І. Корнелюк<sup>2</sup>

Інформаційно-обчислювальний центр<sup>1</sup>, Київський національний університет імені Тараса Шевченка. Інститут молекулярної біології і генетики НАН України<sup>2</sup>

Віртуальна лабораторія MolDynGrid створена в рамках української академічної грід-інфраструктури для проведення розрахунків молекулярної динаміки біологічних макромолекул. В віртуальній лабораторії MolDynGrid впроваджене інтегроване середовище для автоматизації комп'ютерних розрахунків. Створено веб-портал віртуальної лабораторії, що складається з розрахункового, аналітичного і навчального блоків та бази даних траєкторій молекулярної динаміки.

Ключові слова: грід-технології, інтегроване середовище, веб-портал, молекулярна динаміка

## ИНТЕГРИРОВАННАЯ СРЕДА ВИРТУАЛЬНОЙ ЛАБОРАТОРИИ MolDynGrid ДЛЯ РАСЧЕТОВ МОЛЕКУЛЯРНОЙ ДИНАМИКИ БИОПОЛИМЕРОВ

А.А. Сальников<sup>1</sup>, А.А. Судаков<sup>1,2</sup>, А.В. Савицкий<sup>2</sup>, Е.А. Слюсар<sup>1</sup>, А.И. Корнелюк<sup>2</sup>

1Информационно-вычислительный центр1, Киевский национальный университет имени Тараса Шевченка, Институт молекулярной биологии и генетики НАН Украины<sup>2</sup>

Виртуальная лаборатория MolDynGrid создана в рамках украинской академической грид-инфраструктуры для проведения расчетов молекулярной динамики биологических макромолекул. В виртуальной лаборатории MolDynGrid внедрена интегрированная среда для автоматизации компьютерных расчетов. Создан веб-портал виртуальной лаборатории (http://moldyngrid.org), который состоит из расчетного, аналитического и обучающего блоков и базы данных траекторий молекулярной динамики.

Ключевые слова: грид-технологии, интегрированная среда, веб-портал, молекулярная динамика

## THE INTEGRATED ENVIRONMENT OF VIRTUAL LABORATORY MolDynGrid FOR CALCULATION OF MOLECULAR DYNAMICS OF BIOPOLYMERS

## A.O. Salnikov<sup>1</sup>, O.O. Sudakov<sup>1,2</sup>, O.V. Savytskyi<sup>2</sup>, I.A. Sliusar<sup>1</sup>, A.I. Kornelyuk<sup>2</sup>

Information and Computer Center<sup>1</sup>, National Taras Shevchenko University of Kviv. Institute of Molecular Biology and Genetics NAS of Ukraine<sup>2</sup>,

Virtual laboratory MolDynGrid has been established in the frame of the Ukrainian academic grid infrastructure for the calculations of molecular dynamics of biological macromolecules. The integrated environment is introduced in virtual laboratory MolDynGrid for the automation of computational calculations. A web-portal of virtual laboratory has been created (http:// moldyngrid.org), which is composed of computational, analytical and educational blocks and data base of molecular dynamics simulations.

Key words: grid technologies, integrated environment, web-portal, molecular dynamics.

**Вступ**. Грід як нова інфраструктура науки ХХІ-го століття забезпечує глобальну інтеграціюкомп'ютерних ресурсів і є основою для суттєвого прогресу сучасноїнауки [1]. Слідзазначити, щокомп'ютерні грід-

**<sup>©</sup>** А.О. Сальников, О.О. Судаков, О.В. Савицький, Є.А. Слюсар, О.І. Корнелюк

технологіїширокоіефективнозастосовуютьсяв різних галузях сучасної біології і медицини [2-7]. Відомо, що ключовоюконцепцієюгрід-технологій є створення віртуальноїорганізації– групи розподілених користувачів, якімають загальну мету і спільно використовують комп'ютерні ресурси. Створення інтегрованогогрід-середовища відкриває новіперспективи для розвитку досліджень в кожній галузі науки шляхом підвищення ефективності комп'ютерних обчислень при розв'язаннізадач великої складності.

В попередній роботі ми проаналізували існуючі проблеми взаємодії програмного забезпечення та дослідників з грід-середовищем та розробили методики побудови інтегрованого середовища [8]. Запропоновані методики орієнтовані на структуризацію та роботу з великими об'ємами даних, що базуються на стандартних та відкритих протоколах зв'язку, виконуютьінтеграціюзвіртуальнимиорганізаціяминарівні застосувань грід, надають інтерфейси постановки та керування розрахунками, передбачають взаємодію ззовнішніми застосуваннями та дозволяють працювати з різнимпрограмнимзабезпеченнямпроміжного рівня [8]. Робота реалізована на прикладі досліджень молекулярної динаміки біологічних макромолекул в рамках віртуальної лабораторії MolDynGrid (http://moldyngrid.org), створеної в Інституті молекулярної біології та генетики Національної академії наук України.

#### **Комп'ютерні розрахунки молекулярної динаміки біополімерів**

Метод комп'ютерного моделювання молекулярної динаміки (МД) – теоретичний метод дослідження поведінки біологічних макромолекул та молекулярних систем [9-10]. Розроблений на засадах теоретичної фізики, метод молекулярної динаміки широко використовується в комп'ютерній структурній біології та біофізиці. Восновуметодупокладений чисельний розрахунок класичних траєкторій руху макромолекули в фазовому просторі координат та імпульсів її атомів. За допомогою аналізу траєкторій отримують інформацію про флуктуації та конформаційні зміни білків, нуклеїнових кислот та макромолекулярних комплексів, динамічні та термодинамічні параметри біополімерів [9-10]. Задачі, що розв'язує метод комп'ютерногомоделювання МД, охоплюють вивчення конформаційної рухливості біополімерів, конформаційних змін білків в комплексах з лігандами, фолдингу білків. Однією з найбільш важливих прикладних сфер застосування методу МД є молекулярна фармакологія, де пошук нових лікарських засобів проводиться завдяки комп'ютерному аналізу динаміки макромолекул. Такий підхід дозволяє суттєво прискорити процес пошуку нового лікарського препарату та зменшити витрати на дослідження.

Об'єктами досліджень МД є білки, нуклеїнові кислоти та їх комплекси. Вихідними параметрами для комп'ютерного експерименту є структура об'єкта, що досліджується, та його оточуючого середовища. Структури об'єктів, а саме множини координат усіх атомів в структурі, визначаються експериментально за допомогою таких методів як рентгеноструктурна кристалографія та ЯМР-спектроскопія. Дані щодо середовища, в якому проходитиме симуляція МД, задаються дослідником під час роботи з програмним забезпеченням. Існує декілька програмних пакетів для розрахункуМД, яківідрізняютьсяпідтримкоюрізних наборів силових полів та алгоритмів обробки даних. Одним з найбільш зручних програмних пакетів для аналізу білків є програмне забезпечення GROMACS (Groningen Machine for Chemical Simulations), що розроблено та підтримується в університеті Гронінген, Нідерланди [10]. Цей програмний продукт є безкоштовним, розповсюджується в вигляді вихідних кодів мовоюС, підтримує компіляціюз використанням високопродуктивних бібліотек та MPI (Message Passing Interface) [10]. Обраховані траєкторії займають значні об'єми дискового простору, який залежить від параметрів симуляції: тривалості траєкторії та кроку розрахунку. На кожному кроці в файл траєкторії записуються значення координат всіх атомів системи. Пакет розрахунку молекулярної динаміки надає інтерфейси командного рядка до програмного забезпечення – набору бінарних файлів, кожен з яких призначений для обрахунку того чи іншого етапу в алгоритмі, абоаналізухарактеристикотриманоїтраєкторії. Середовище для роботи дослідника обмежене засобами командного рядка UNIX і вимагає додаткових знань поза його предметною областю. Для обрахунку задач МД необхідно крок за кроком виконувати операції над вхідною структурою, для кожного етапу створюючи відповідні файли опису параметрів, визначаючи тимсамим параметри симуляції. Об'єм дискового простору для збереження результатів обрахунку перевищує сотні гігабайт, а збереження траєкторій у відповідності до параметрів розрахунку також покладається на дослідника. Отже, для ефективного дослідження такого класу задач необхідна автоматизація всіх етапів обрахунку та інтерфейсів для застосування розподілених обчислень і елементів збереження. Об'єднання всіх необхідних компонент в єдине інтегроване середовище забезпечить автоматизацію науковихдосліджень, а застосування розподілених обчислень надасть необхідні потужності для ефективної обробки великої кількості даних та їх збереження.

Інтенсивнідослідження конформаційноїрухливості білків та їх комплексів методом моделювання молекулярноїдинаміки проводяться в останнірокив Інституті молекулярної біології та генетики Національної академії наук України [11-14].

Одним з прикладів застосування грід-технологій для дослідженнямолекулярної динаміки біополімерів є віртуальна організаціяBioSimGrid, створена дослідниками університетів Саусхемптона та Оксфорда у Великій Британії [15]. Проте цей проект є закритим, доступ до вихідних кодів та файлів проекту надається тільки за умови особистої співпраці з авторами, а інсталяція порталу орієнтована на розширення власне BioSimGrid. Неможливими є самостійне використання порталу сторонніми організаціями, застосування методик до дослідження інших проблем. Сам портал являє собою виключно веб-інтерфейс до бази даних, що реалізує набір операцій з траєкторіями, в тому числі, наприклад, візуалізацію (рендеринг) об- 'єкта досліджень. Розрахунок траєкторій проводиться за допомогою стандартних засобів командного рядка – використовуєтьсямова програмування Python та Perl для реалізації взаємодіїз грід та базою даних [15].

Оскільки в попередній роботі[8] нами були розроблені методики побудови інтегрованого середовища, орієнтовані на структуризацію та роботу з великими об'ємами даних, ці методики були застосовані для створення інтегрованого середовища для автоматизаціїрозрахунківмолекулярноїдинаміки біополімерів при вирішенні задач структурної біології і впроваджені в віртуальній лабораторії MolDynGrid.

#### **ІНТЕГРОВАНЕ СЕРЕДОВИЩЕ ВІРТУАЛЬ-НОЇ ЛАБОРАТОРІЇ MolDynGrid**

Віртуальна лабораторія MolDynGrid (http:// moldyngrid.org) була створена в 2008 р. для вирішення задач в галузях структурної біології і біоінформатики, які потребують значних витрат машинного часу та оперують великими об'ємами інформації. Мета створення лабораторії полягає в розробці ефективної інфраструктури для проведення in silico розрахунків молекулярної динаміки біологічних макромолекул (білків, нуклеїнових кислот та їхніх комплексів) уводно-іонному оточенні. MolDynGrid є частиноюпроектурозвиткугрід-сегмента Національної академії наук України на базі обчислювальних кластерів, що входять в цей грід-сегмент [16-17]. Віртуальна лабораторія відображення в грід-інфраструктурі як віртуальна організація MolDynGrid, яка обслуговується сервером VOMS Київського національного університету імені Тараса Шевченка.

Автоматизацію розрахунків молекулярної динаміки виконано за допомогоюметодик, запропонованих нами раніше в роботі [8]. Починаючи з 2009 року, коли почався процес впровадження інтегрованого середовища, віртуальній організації були надані ресурси – кластери інститутів (рис. 1):

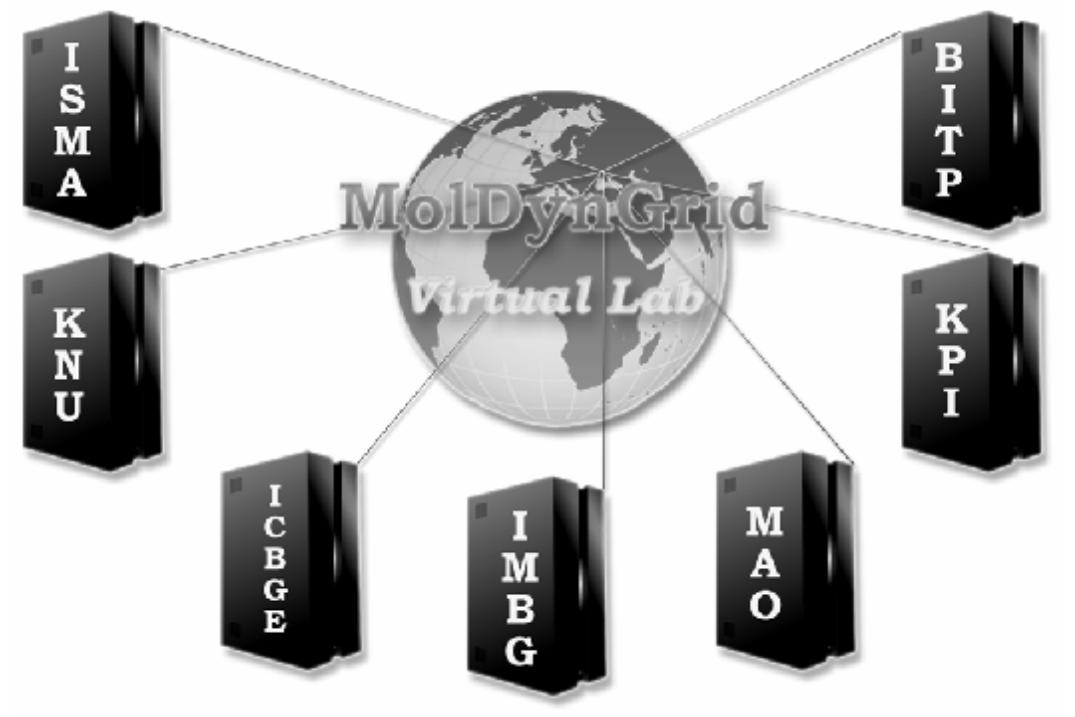

*Рис 1.* **Кластери, доступні для віртуальної лабораторії MolDynGrid в межах української академічної грід-інфраструктури.**

**1- ISMA** (ІСМА) – Інститут сцинтиляційних матеріалів НАНУ;

**2- KNU** (КНУ) – Київський національний університет імені Тараса Шевченка;

**3- ICBGE** (ІКБГІ) – Інститут клітинної біології і генноїінженеріїНАНУ;

**4- IMBG** (ІМБГ) – Інститут молекулярної біології і генетики НАНУ;

**5- MAO** (ГАО) – Головна астрономічна обсерваторія НАНУ;

**6-KPI** (КПІ)– «Київський політехнічний інститут»;

**7- BITP** (ІТФ) – Інститут теоретичної фізики НАНУ.

Для реалізації методик використано програмні засоби мов POSK Shell, PHP, Javascript. Як база даних середовища використовується безкоштовний продукт MySQL. Портал функціонує на сервері Інституту молекулярної біології і генетики НАН України під керуванням операційної системи Linux Fedora 9 x86\_64. URL серверу за яким можна отримати доступ до ресурсу: https://moldyngrid.org.

Створений іфункціонує веб-портал віртуальноїлабораторії MolDynGrid, який складається з розрахункового, аналітичного і навчального блоків та бази даних траєкторій молекулярної динаміки. Веб-інтерфейс порталу має деревоподібну структуру. На головній сторінці (рис. 2) користувач отримує інформацію про віртуальну лабораторію, останні новини та поточну активність розрахунків молекулярної динаміки в грід. Головна сторінка не потребує обов'язко-

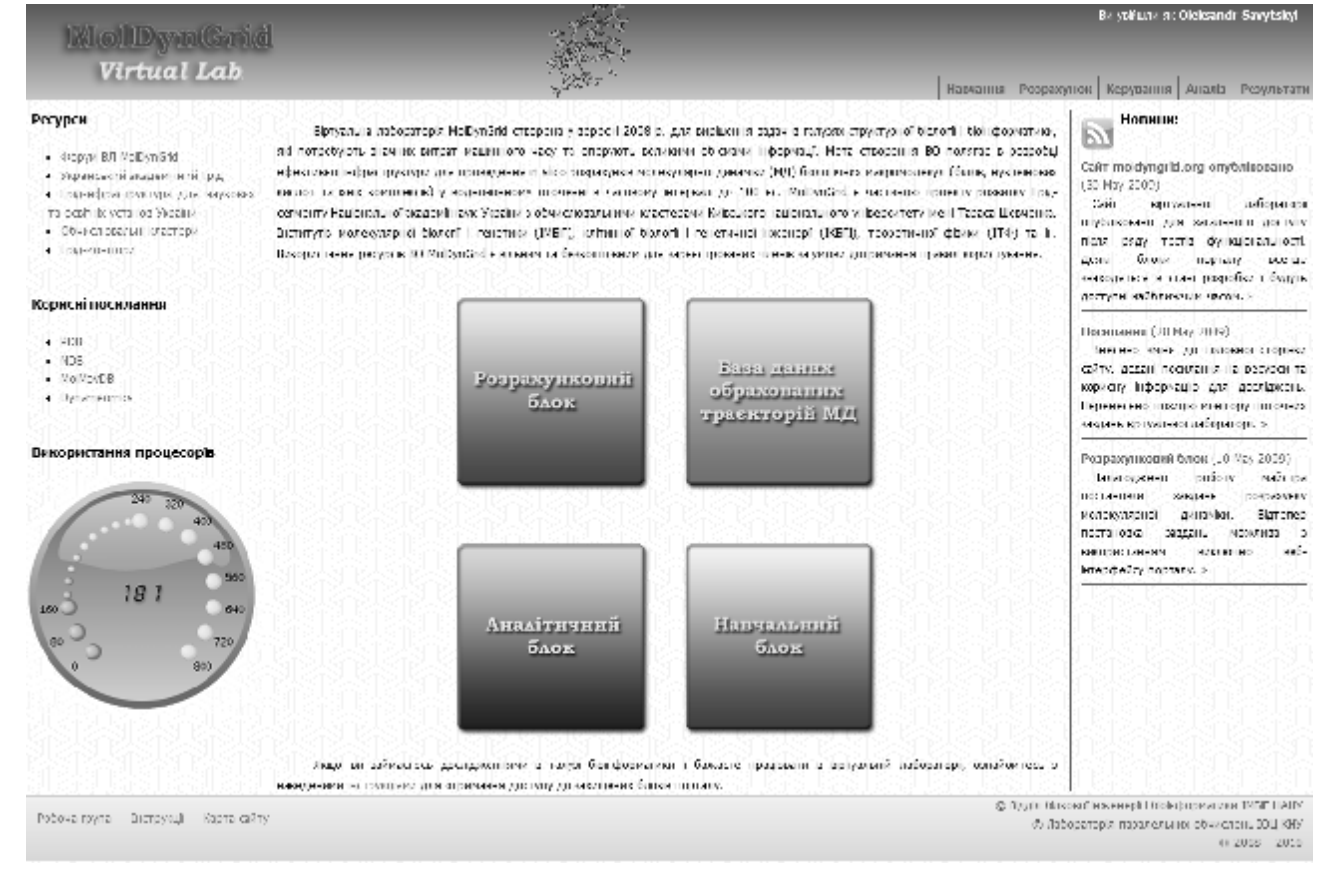

#### *Рис. 2.* **Головна сторінка порталу віртуальної лабораторії MolDynGrid. Загальний вигляд списку меню, моніторингу використаних процесорів в грід-середовищі, панелі управління та блоків віртуальної лабораторії MolDynGrid.**

вої авторизації і є доступною. З головної сторінки користувач отримує доступ до блоків проведення обчислень та роботи з результатами.

Однією з особливостей є наявність моніторингу використаних процесорів в грід-середовищі, на головній сторінці порталу, користувачами віртуальної лабораторії MolDynGrid, який відображає діапазон доступних процесорних ядер (рис. 2).

Нижче навелено дерево файлів порталу, яке втілює реалізацію методик побудови інтегрованого середовища:

Схему бази даних інтегрованого середовища зображено на рисунку 3.

База даних містить 16 таблиць та 18 зв'язків. Призначення таблиць наступне:

• **author** - інформація про дослідників;

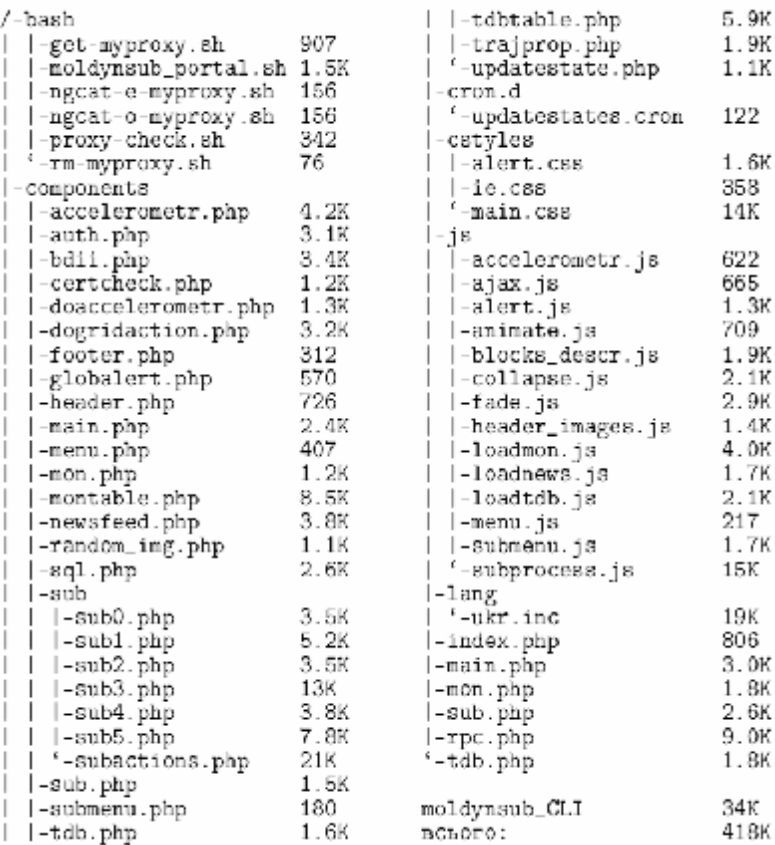

• **object** - список об'єктів дослідження для структуризації результатів за категоріями;

• **software** - інформація пропрограмне забезпечення та його версію, за допомогою якого отримано результати;

• **class** - клас задачі для структуризації результатів за категоріями;

• **property** - можливіпараметри отримуваних траєкторій;

• **parameters** - таблиця містить параметри траєкторій в базі даних;

• **trajectory** - список траєкторій та їх ключові параметри, також містить URL адресу у каталозі реплік домісцезнаходження файлу траєкторії;

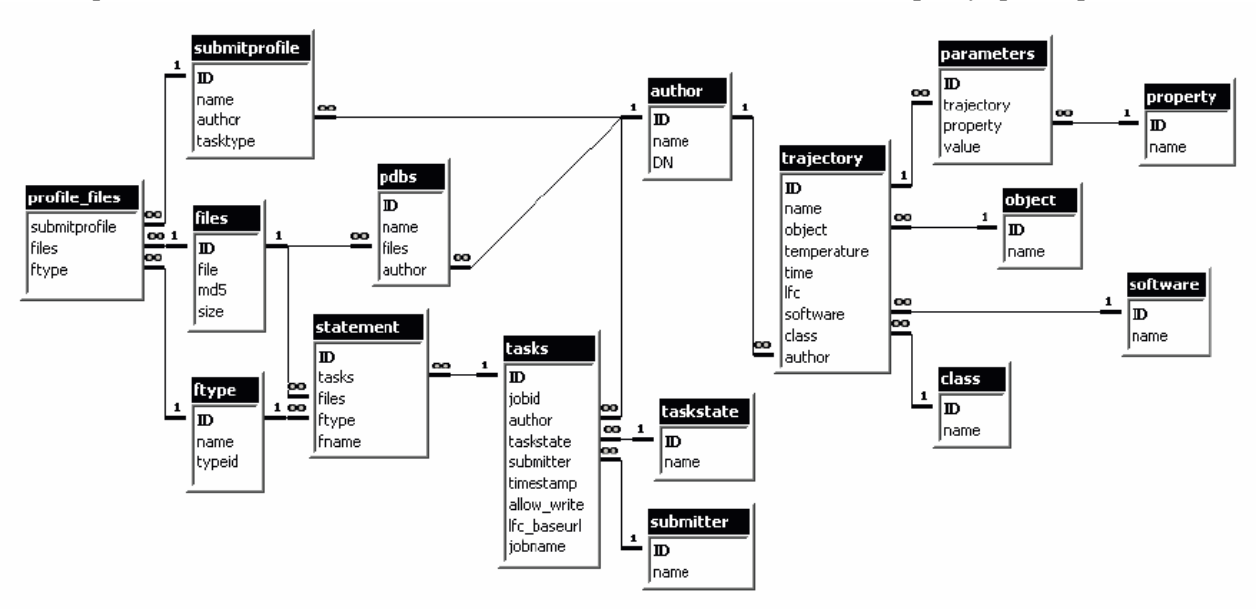

*Рис. 3.* **Схема бази даних порталу. База даних середовища використовує програмний продукт MySQL.**

• files - таблиця бінарних файлів, використовується поле md5 для визначення унікальності файлу;

• ftype - типи файлів, що зберігаються в базі даних; • **pdbs**- структури в форматі PDB, з якими працює віртуальна лабораторія;

• **taskstate** - стан виконання завдання;

• **submitter** – застосування, за допомогою яких проводилась постановка завдання;

• **tasks** - задачі віртуальної лабораторії та їх параметри;

• **statement** - вказує вхідні файли та параметри задач;

• **submitprofile** - зберігає профілі постановки задачі користувачів;

• **profile\_files**- пов'язує профіль користувача зфайлами, що збережені в базі даних.

Доступ доблоків порталупотребує авторизації (наявного сертифікату користувача у веб-браузері).

Розрахунковий блок є втіленням інтерфейсу підготовки вхідних файлів та параметрів для задачі молекулярноїдинаміки, позавершенніроботиякоговикликаються модулі отримання делегації та адаптер для постановки завдання в грід. Блок побудовано в вигляді майстра, що протягом роботи надає покрокові інструкції . Адаптер постановки завдання реалізовано сценарієм мовою POSIX Shell, в якому передбачена можливість автономноїроботи. При автономній роботісценарій використовує інтерфейс RPC для взаємодіїз порталом.

Після того, як задача потрапила на кластер грідсегмента, вона стає у чергу планувальника. При наявності вільних ресурсів виконується сценарій розрахунку. Блок моніторингу та керування завданнями відображає інформацію про завдання, що містяться в базі даних інтегрованого середовища відповідно до фільтрів, визначених користувачем (рис. 4). Навпроти кожного завдання, у випадку якщо користувач є

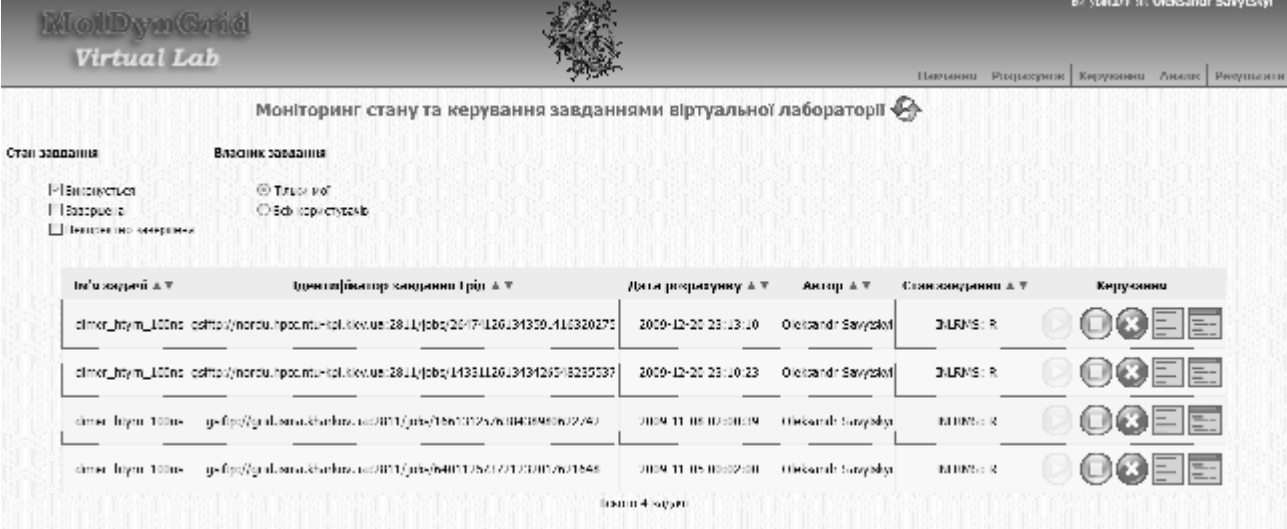

*Рис. 4.* **Моніторинг та керування завданнями користувачів в лабораторії MolDynGrid.**

його власником, доступні піктограми, натискання на які дозволяє виконувати операції над завданням. Доступні операції залежать від стану задачі і включають: видалення завдання, зупинку завдання, відновлення завдання з контрольної точки, перегляд журналів стандартного виводу та потоку помилок.

Інформація про завдання оновлюєтьсяшляхом періодичного звернення до інформаційної системи грід - BDH (Berkley Database information index).

Інтерфейс до бази даних траєкторій відображає таблицю всіх опублікованих результатів. Натисканням на запис в таблиці можна переглянути детальні параметри обрахунку (рис. 5). Відображення включає структуризацію за об'єктами досліджень, та розбиває інформацію про траєкторію на сторінки для зручності роботи.

У склад модуля входять 2 таблиці: таблиця загального характеру та деталізація обраної траєкторії. До таблиці загального характеру належать такі показники: назва траєкторії, об'єкт досліджень, автор траєкторії, температура динаміки (К), тривалість динаміки (нс), програмний пакет, за допомогою якого проводились розрахунки. До таблиці деталізації обраної траєкторії належить інформація про більш детальні показники симуляціїяк: тиск, крокдинаміки, кількість кроків, розмір боксу, додаткові суміші і т.д.

Після того, як користувач обрав конкретну траєкторію, вона матиме можливість перейти в статус аналізу чи продовження молекулярної динаміки з кінця запланованоїзупинки.

Для заповнення бази даних траєкторій МД було створено адміністративний розділ, через який до-

#### **МЕДИЧНА ІНФОРМАТИКА** ТА ІНЖЕНЕРІЯ

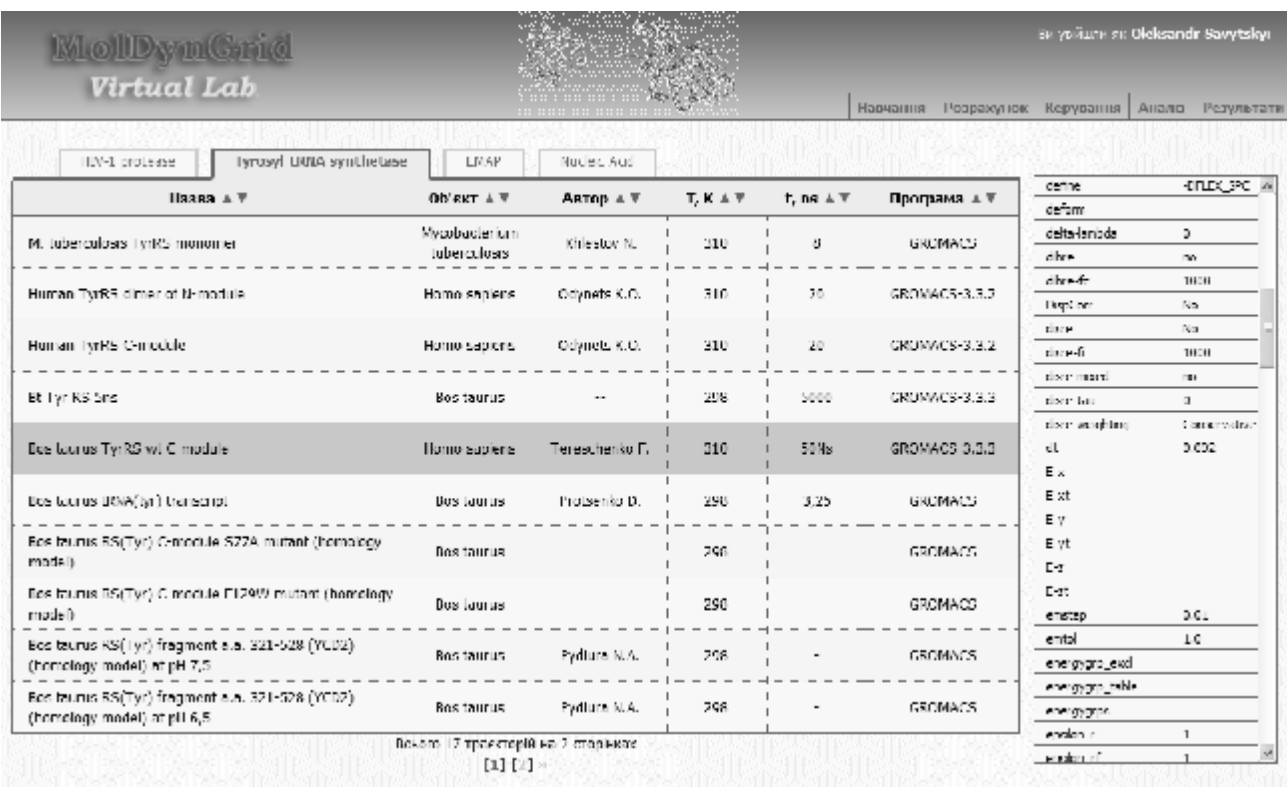

*Рис. 5.* **База даних обрахованих траєкторій молекулярної динаміки білків і нуклеїнових кислот.**

дають (*Add*), коригують (*Edit*) або видаляють (*Delete*) інформацію про існуючі траєкторії. Нижче наведена схема ієрархії підрозділів у вигляді

трьох прикладів: програмне забезпечення (*software*), автор (*author*), параметри (*property*) (рис. 6).

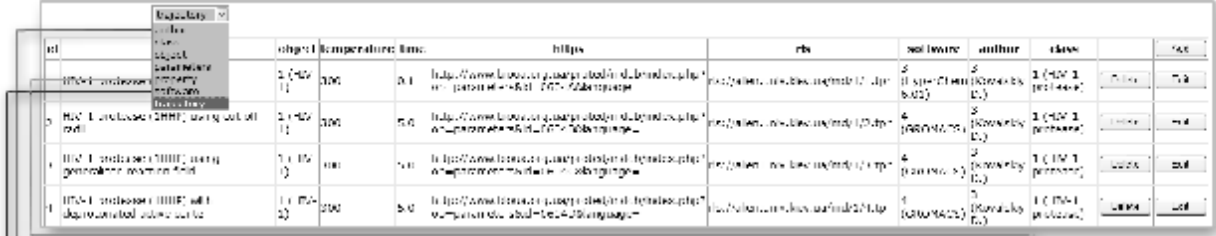

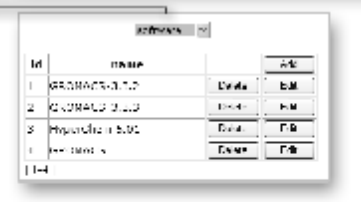

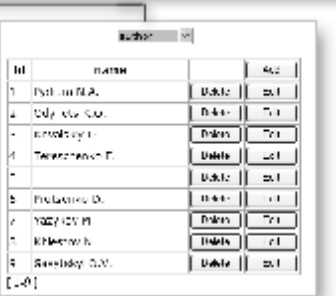

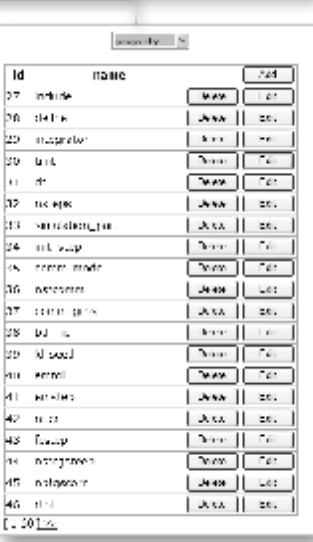

*Рис. 6.* **Ієрархія адміністративного розділу бази даних траєкторій молекулярної динаміки.**

Для розрахунківмолекулярноїдинаміки використовується програмний пакет GROMACS, який використовує велику кількість параметрів симуляції (*property*), значення котрих зберігається в *\*.mdp* файлі. Для полегшення процедури інтеграціїзначень параметрів в БДТ МД був написаний скрипт MolDynGrid MDP Parser (рис. 7). Спочатку вказують на місцезнаходження *\*.mdp* файлу (*Browse…*),

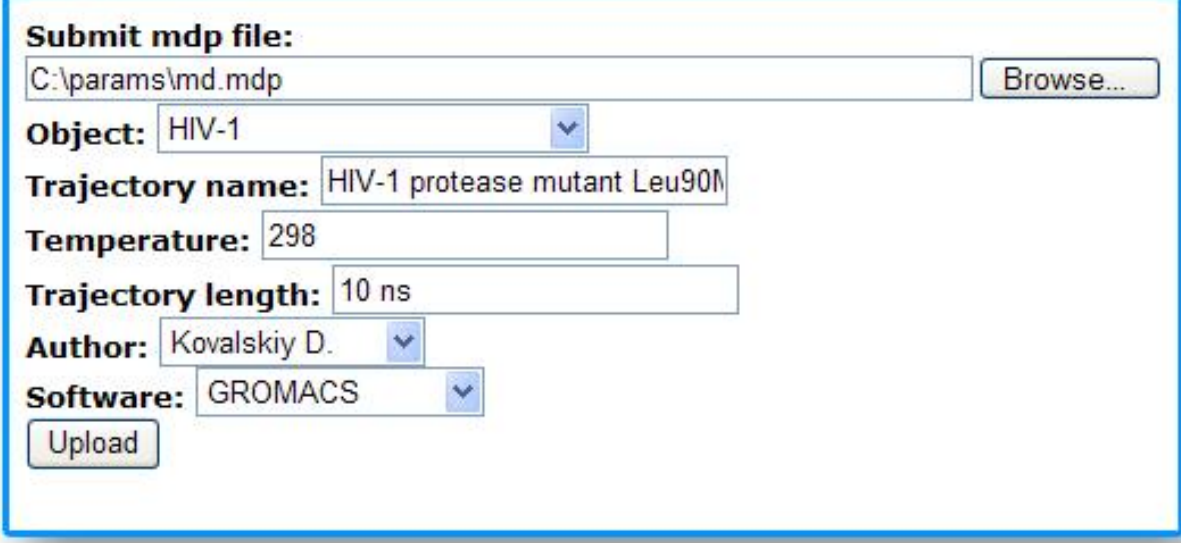

*Рис. 7.* **Графічний інтерфейс скрипту MolDynGrid MDP Parser v0.1b.**

далі обравши об'єкт (*Object*), вказуємо ім'я (*Trajectory name*), температуру симуляції (*Temperature*), тривалість динаміки (*Trajectory length*), автора (*Author*), програмне забезпечення (*Software*) та завантажуємо запит (*Upload*). Нарешті, цю інформацію користувач може переглянути в деталізації обраної траєкторії.

Створені веб-інтерфейси успішно пройшли перевірку відповідності до W3C стандарту XHTML 1.0 Strict (http://validator.w3.org/).

**Висновки:** Розроблені універсальніметодики для побудови інтегрованого середовища, які в застосуванні до задач розрахунку молекулярної динаміки біологічних макромолекул забезпечують можливість проведення високоефективних обчислень в грід в рамках віртуальної лабораторії MolDynGrid. Обгрунтовано вибір веб-інтерфейсу як найбільшуніверсального, інтероперабельного рішення реалізації інтерфейсу користувача для створення порталу віртуальної лабораторії MolDynGrid. Висунуто критерії до необхідних функцій порталу віртуальної лабораторії MolDynGrid та за функціональним розподілом виді-

#### **Література**

1. Foster І. TheGrid: a newinfrastructure for the 21st century science", Wiley Series in Communications Networking & Distributed Systems, John Wiley & Sons Ltd.  $-2004$ .  $-$ Chapter 2, Р. 51-63.

2. Загородній А.Г. Грід – нова інформаційно-обчислюваль-

лено логічні блоки: (а) блокмоніторингу та керування завданнями, що відображає інформацію про завдання, які обраховуються в віртуальній лабораторії в грід; (б) база даних траєкторій, що надає доступ до опублікованих результатів.

Розвиток віртуальної лабораторії MolDynGrid як частиниУкраїнської академічної грід-інфраструктури дозволяє українським вченим проводити дослідження динаміки біологічних макромолекул на сучасному рівні та надає нові можливості для інтеграції обчислень, в тому числі в рамках міжнародного співробітництва. Отримані результати використовуються для аналізу динаміки ферментів з метою створення регуляторів їх активності як нових лікарських препаратів. Створена інфраструктура віртуальноїлабораторіїможе бути використана для вирішення багатьох інших актуальних задач комп'ютерної біології і біоінформатики, якіпотребують значних обчислювальних ресурсів.

**Подяка.** Робота підтримана грантом програми «Впровадження грід-технологій і створення кластерів в НАН України» Національної академії наук України у 2009 р.

на технологія для науки / А.Г. Загородній, Г.М. Зіновьев, Є.С. Мартинов, С.Я. Свистунов, В.Н. Шадура// ВісникНАН України–2005. – №6. –C. 17-25.

3. Корнелюк О.І. Сучасні комп'ютерні грід-технології та їх застосування в медичних дослідженнях / О.І. Корнелюк,

О.П. Мінцер // Медична інформатика та інженерія – 2008. – Т. 1,  $N_2$  1. – С. 23-29.

4. Konagaya A. Trends in life science grid: from computing grid toknowledge grid / А. Konagaya //BMCBioinformatics.  $-2006. -$ Vol.18; № 7, P. 5-10.

5. Oliveira IC, Oliveira JL, Sanchez JP, Lypez-Alonso V, Martin-Sanchez F, Maojo V, Sousa Pereira, A Grid requirements for the integration of biomedical information resources for health applications// Methods Inf. Med. – 2005. – Vol.44,  $\mathcal{N}$  2. – P. 161-167.

6. Breton V, da Costa AL, de Vlieger P, KimYM, Maigne L, Reuillon R, Sarramia D, Truong NH, Nguyen HQ, Kim D, Wu YT., Innovative in silico approaches to address avian flu using grid technology//Infect Disord. DrugTargets. – 2009. –Vol.9,  $N<sub>2</sub>3$ . – P. 358-365.

7. Kim B.G., Nhan N.D., Lee S., Hwang S., Breton B., DrugScreener-G: Towards an Integrated Environment for Grid-EnabledLarge-Scale Virtual Screening and DrugDiscovery// Fourth IEEE International Conference on eScience. – 2008. – P.666-671.

8. Сальников А.О. Інтегроване середовище автоматизації роботи з великими об'ємами даних в Грід / А.О. Сальников, О.О. Судаков, О.І. Корнелюк // Медична інформатика та інженерія. –2009. – Т. 2, №3. – С. 22-31.

9. Шайтан К.В., Сарайкин С.С. Метод молекулярной динамики. – 1999. – (www.moldyn.ru/library/md).

10. Van Der Spoel D., Lindahl E., Hess B., Groenhof G., Mark A.E., Berendsen H.J. GROMACS: fast, flexible, and free. Jour. Comput.Chem. –2005.–Vol.26, P.1701-1718.

11. Одинець К.О. Структурна біоінформатика в постгеномнуеру/ Одинець К.О., Івахно С.С., Ковальський Д.Б., ТоковенкоБ.Т., КорнелюкО.І. // Біополімериі клітина. –2004. – Т. 20, №1-2. – С.78-91.

12. Kovalskyy D., Dubyna V., Mark A. E., Kornelyuk A. A molecular dynamics study of the structural stability of HIV-1 protease under physiological conditions: The role of Na+ ions in stabilizing the active site. Proteins.– 2005. –V. 58. – P. 450- 458.

13. КовальскийД.Б. Параметр упорядочения ориентации N-H связей какмера конформационной подвижностибелка: разработка алгоритма расчета из данных симуляции молекулярной динамики и сравнение с данными ЯМР, показанноена примереВИЧ–1 протеазы/ КовальскийД.Б., Иванова О.С., Дубина В.Н., Каниболоцкий Д.С., Корнелюк А.И. // Укр. биохим. журн.–2004. – Т. 76, №2. – С. 128-132. 14. Dubyna V.M., D.B. Kovalskyy, O.S. Ivanova and A.I.

Kornelyuk The improvement of the algorithm for order parameter calculation  $(S^2)$  from molecular dynamics simulation using the correlation motion function, BiophysicalChemistry. –2006. –Vol.123,N1, P. 25-28.

15.Tai K, Murdock S,WuB, NgMH,Johnston S, Fangohr H, Cox SJ, Jeffreys P, Essex JW, Sansom MS. BioSimGrid: towards a worldwide repository for biomolecular simulations// Org. Biomol.Chem. –2004. –Vol. 2,N22.– P. 3219-3221.

16. Salnikov A.O., Sliusar I.A., Sudakov O.O., Boyko Yu.V., Kornelyuk O.I. Implementing the File Storage System in the Ukrainian Academic Grid Infrastructure // Abstracts of 21th International CODATA Conference "Scientific Information for Society-fromTodayto the Future". – 2008. – P. 31.

17.SalnikovA.O., Sliusar I.A., SudakovO.O., Savytskyi O.V., KornelyukO.I.

MolDynGrid Virtual Laboratory as a part of Ukrainian Academic Grid infrastructure// Proceedings of IEEE International Workshop on Intelligent Data Acquisition and Advanced Computing Systems: TechnologyandApplications. – 2009. – P.237-240.

УДК 611.778:612.014.42]-057.87:004УДК 611.778:612.014.42]-057.87:004

## ОЦІНКА ПСИХОФІЗІОЛОГІЧНОГО СТАНУ СТУДЕНТА МЕТОДОМ ВИЗНАЧЕННЯ ЕЛЕКТРОШКІРНИХ ХАРАКТЕРИСТИК БІОЛОГІЧНО АКТИВНИХ ТОЧОК

#### О.П. Страхова, О.А. Рижов

#### Запорізький державний медичний університет

Сучасний процес навчання розрахований на широке використання комп'ютерів. У ряді праць показано зміни психофізіологічного стану (ПФС) людей, які працюють за комп'ютером, що надалі приводить до стійких порушень ПФС. У статті розглянуто можливість застосування інтегрального критерію - зміни електрошкірних характеристик (ЕШХ) для оцінки ПФС людини, яка працює в ергатичній системі. Результати показали достовірні відмінності ЕШХ в ряді біологічно активних точок після заняття, проведеного на комп'ютері.

Ключові слова: ергатична система, комп'ютерне навантаження, електрошкірні характеристики.

## ОЦЕНКА ПСИХОФИЗИОЛОГИЧЕСКОГО СОСТОЯНИЯ СТУДЕНТА МЕТОДОМ ОПРЕДЕЛЕНИЯ ЭЛЕКТРОКОЖНЫХ ХАРАКТЕРИСТИК БИОЛОГИЧЕСКИ *<u>AKTURHHIX TOЧFK</u>*

#### О.П. Страхова, А.А. Рыжов

#### Запорожский государственный медицинский университет

Современный процесс обучения рассчитан на широкое использование компьютеров. В ряде работ показаны изменения психофизиологического состояния (ПФС) людей, работающих за компьютером, что в дальнейшем может привести к развитию хронических заболеваний. В статье рассмотрена возможность применения показателя электрокожных характеристик (ЭКХ) для оценки ПФС человека, работающего в эргатической системе. Результаты показали достоверные различия ЭКХ в ряде биологически активных точек после активной работы на компьютере.

Ключевые слова: эргатическая система, компьютерная нагрузка, электрокожные характеристики.

## STUDENT'S PSYHOPHYSIOLOGICAL STATE EVALUATION BY ELECTRODERMAL CHARACTERISTICS OF BIOLOGICALLY ACTIVE POINTS

#### O.P. Strakhova, A.A. Ryzhov

#### Zaporozhye State Medical University

Modern teaching process presupposes wide use of computers. In a number of works the changes of the psyhophysiological state (PFS) of people, working with the computer are shown, that further can result in the development of chronic diseases. Possibility of integral electrodermal characteristics (EDC) use for the assessment of PFS of human, working in the ergatic system is considered in the work. Results showed reliable differences of EDC in a number of biologically active points after intensive work, conducted on a computer.

Key words: ergatic system, computer load, electrodermal characteristics.

**Вступ.** Сучаснийпроцеснавчання, особливоувищій школі, передбачає широке використання комп'ютерної техніки. Водночас тривала робота людини за комп'ютеромнегативновпливає нафункціональні системи їїорганізму: нервову, ендокринну, імунну, репродуктивну системи, зір і кістково-м'язовий апарат [1]. Фахівцівиділяютьцілийрядпрофесійнихзахворювань, пов'язаних з роботою на комп'ютері [2]: комп'ютернийзоровийсиндром; карпальнийтунельнийсиндром; хребетний синдром; дихальний, легеневий, або грудний, синдром; застійний, венозний, абосудинний, синдром. Існує ряд стандартних методів для діагностики цих захворювань і синдромів. Найбільшінформативними вважають методи електроміографії (ЕМГ) й електронейрографії [3]. Для повноти обстеження їх застосовують разом; при цьому ЕМГ є інвазивним

**©** О.П. Страхова, О.А. Рижов

діагностичним методом [4]. Аналіз праць [3; 4] показує, що традиційні інструментальні методи вимагають спеціальноїпідготовки дляпроведеннядослідженняй інтерпретації його результатів, потребують багато часу та є трудомісткими, тому неможутьшироко використовуватися для експрес-оцінки психофізіологічного стану (ПФС) і його змін. Пошук і дослідження інтегрального показника оцінювання психофізіологічного стану людини, яка працює за комп'ютером, а також розробка простих методик і технологій його застосування є сьогодні актуальним завданням.

**Мета роботи** – дослідити можливість застосуванняЕШХбіологічно активних точок (БАТ) як інтегральний показникоцінювання зміни психофізіологічного стану людини – оператора ергатичної системи людина – комп'ютер [5] у сучасних освітніх середовищах.

#### **Аналіз публікацій**

Для оцінювання ПФС людей у навчальному середовищінеобхідний інтегральний показник, що дає змогу швидко і якісно визначати функціональний стан студента без проведення громіздких вимірювань. Таким є показникелектрошкірниххарактеристик (ЕШХ), який часто використовують для оцінювання зміни стану здоров'я людини у спортивній медицині, а також під час досліджень, пов'язаних з вивченням діяльності операторів, які працюють в екстремальних умовах, з підвищеним рівнем відповідальності. У роботі [6] подано результати дослідження, в якому розглядається вплив відпочинку студентів після сесії на процес підготовки до змагань і динаміка їх електрошкірних характеристик у цей період. Показано достовірну зміну значень ЕШХупроцесівідпочинку, релаксації, аутотренінгуіїх виражену залежність від поточного функціонального стану людини. Дослідники В.А. Машин (2007 р.) [1], Р.М. Кадомцев із співавторами (1997 р.)[7], Т.Б. Шерідан і У.Р. Феррел (1995 р.) розглядають методи визначенняЕШХякнайбільшприйнятнідля здійсненняпоточного контролю за станом оператора АЕС.

У роботі [8] описано побудову моделі оцінювання функціонального стану людини на основівизначення істотності різниці між встановленим за допомогою багаторазових спостережень їїінформативних параметрів «індивідуальним функціональним коридором» і існуючою «стандартною моделлю норми».

Питанняморганізації телемоніторингу стануздоров'я людини з використанням сервісів Інтернет і параметрів репрезентативних БАТ присвячено роботу В.І. Месюри із співавторами [9]. У ній розглянуто можливий теоретичний підхід до здійснення періодичного або постійного відстежування зміни стану БАТ.

УВінницькомунаціональномутехнічномууніверситеті група авторів розробила структурну схему системи безперервного контролю за поточним функціональним станом людини, визначену за величинами вимірювань електрошкірних характеристик (ЕШХ) репрезентативнихБАТ на основі спеціальногоаналого-цифрового перетворювача [10]. Представлена структурна схема є аналогом діючої контролюючої системи, якувикористовують для оцінюванняфункціонального стану операторів АЕС (Ю.В. Корольов із співавторами, 1995 р.) [11]. Ця робота цікава тим, що в ній, крімструктурноїсхеми, описаноалгоритмприйняття діагностичних рішень за результатами вимірюваньЕШХ, щонадає пропонованомуметоду логічної завершеностіі практичногозначення.

На нашу думку, діяльність оператора АЕС і студента в освітньому середовищі має ряд спільних характеристик [1]. Проте психічна діяльність операторів має свою специфіку, зумовлену метою їхньої діяльності. Операторові необхідно швидко і професійно грамотно реагувати на вхідні дії, отримані з моніторів комп'ютерів, що управляють. Студент повинен мати можливість повністюосмислити й засвоїти навчальний матеріал, наданий комп'ютером. За напруженістю й відповідальністю діяльність студента в процесі навчання можна порівняти з діяльністю оператора АЕС [2].

Отже, як критерій оцінювання зміни стану ПФС студента в результаті тривалої роботи за комп'ютером можна взяти інструментальний експрес-метод визначення електрошкірних характеристикБАТ, який використовують для операторів АЕС [18].

#### **Основна частина**

Завданнямпроведеного дослідження було вивчити інформативність методу визначення ЕШХ БАТ людини, що перебуває в умовах тривалої взаємодії з комп'ютером, встановити ступінь зміни ЕШХ при застосуванні комп'ютерного навантаження й відповідність змінЕШХокремих точок змінаму стані організмулюдини.

Вимірювання електрошкірного опору здійснювали в точках, розташованих симетричноправоруч і ліворуч, на зап'ястях і кісточках. Основою для відбору точок стали відомі праці А.І. Нечушкіна [13]. Розроблений ним метод «Стандартний вегетативний тест ЦИТО» офіційно визнаний Мінохоронздоров'я СРСР у 1977 р., реєстр. № 108/30 від 27.05.1977 р. Автор описав визначені на тілі людини стабільні лінії з низькими значеннями опору методом вимірювання шкірного опору. А.І. Нечушкін визначав електрошкірний опір постійному струму силою 20 мкА і на-

пругою 12 Вта встановив, що електричні параметри цих ліній мають взаємозв'язок зі станом внутрішніх органів людини й достовірно змінюють свої електричніхарактеристики залежно від зміни станувідповідних органів [14]. Було визначено окремі точки, зміни значення ЕШХ в яких прямо корелювали зі станом конкретного органа. З отриманих наборів точок виділили ті, значення електроопору в яких дорівнювали середньому арифметичному всіх точок, що відносяться до одного органа. Їх називають репрезентативними, їхнє розташування збігається з так званими точками-джерелами, відомими з методу Чжень-цзю [14]. У ході досліджень А.І. Нечушкін із співавторами визначив, що ці точки змінюють свої характеристики не тільки при виникненні патологічних процесів, а й під час перебігу природних фізіологічних процесів. Автори дійшли висновку, що електричні характеристики відібраних 12 пар репрезентативних точок повністю описують поточний стан здоров'я людини.

#### **Матеріали і устаткування**

Для проведення дослідження було вибрано прилад РАДА-5, свід. про реєстрацію № РСТ/RU99/00203 від 23.06.1998 р., щовимірюєопіршкірипостійномуструму силоюнебільше ніж 2 мкА при напрузі 9 В. Такий різновид приладу для визначення ЕШХ було вибрано черезмалувеличинувимірювальногоструму. Присилі струму вищеніж 10 мкА у шкірного опоруз'являється похибка вимірювання, щовноситьсяполяризацієюбіологічних тканин і зумовлена проявом ємнісних властивостейшкіри. Щобзапобігтизашумленнювимірювань, слід або вимірювати опір шкіри змінному струму, або знижувати величину постійного струму [15].

Статистична обробка даних проведена із застосуванням пакета СТАТИСТИКА 6.0 серійний номер AXXR712D833214FAN5.

Визначення стану студента до та після заняття передбачало вимірювання електрошкірних характеристик біологічно активних точок на тілі. Вимірювання ЕШХ здійснювали двома латунними електродами, які входять у комплект приладу. Вимірювальний електрод – незмочуваний, з опуклою гладкою робочою поверхнею діаметром 5 мм. Пасивний електродмає вигляд циліндра діаметром 15 ммізавдовжки 120 мм. Калібрування шкали приладу проводили для кожної ділянки дослідження окремо виставлянням значення «100 одиниць шкали» при короткозамкнутих вимірювальному і пасивному електродах. Для замикання електродів випробовувана особа тримала в руках обидва електроди, при максимальній площі торкання їх дошкіри.

Точками, вякихпроводиливимірюванняЕШХ, були описаніА.І. Нечушкінимрепрезентативніточки. Всьогоїх 24, по12 на кожномубоцітіла, по6 накожній руці і 6 на кожній нозі. У цій роботі вони названі в найбільш поширеномусьогодніфранцузькомукодуванні.

У дослідженні взяли участь 84 особи – студенти четвертого курсу віком 21-22 роки. Перший етап дослідження стану ЕШХ БАТ проводили на початку осіннього семестру при температурі повітря 26-30°С і відсутності атмосферних опадів. Вимірювання ЕШХ комплексурепрезентативних БАТпроводили двічі: до заняття – з 8.00 до 8.30, після заняття – з 11.30 до 12.00. Заняття тривало чотири академічних години й передбачалоактивневикористання комп'ютерної техніки. Обстеження однієїлюдини займало3-4 хвилини.

Статистичний аналіз отриманих даних проведено із застосуванням непараметричних методів: критерій знаків і критерій парних порівнянь Вілкоксона [16].

#### **Обговорення результатів.**

При аналізі отриманих результатів вимірювань було виявлено зниження величин середніх значень ЕШХ, отриманих після заняття, порівняно із середніми значеннями ЕШХ, виміряними до початку заняття, у всіх учасників дослідження. Достовірність різниці підтверджується розрахунком рівня значущості критерію Вілкоксона.

Визначено різницю в ступені зміни показників ЕШХ у дівчат і хлопців (рис. 1) Значення ЕШХ БАТ у

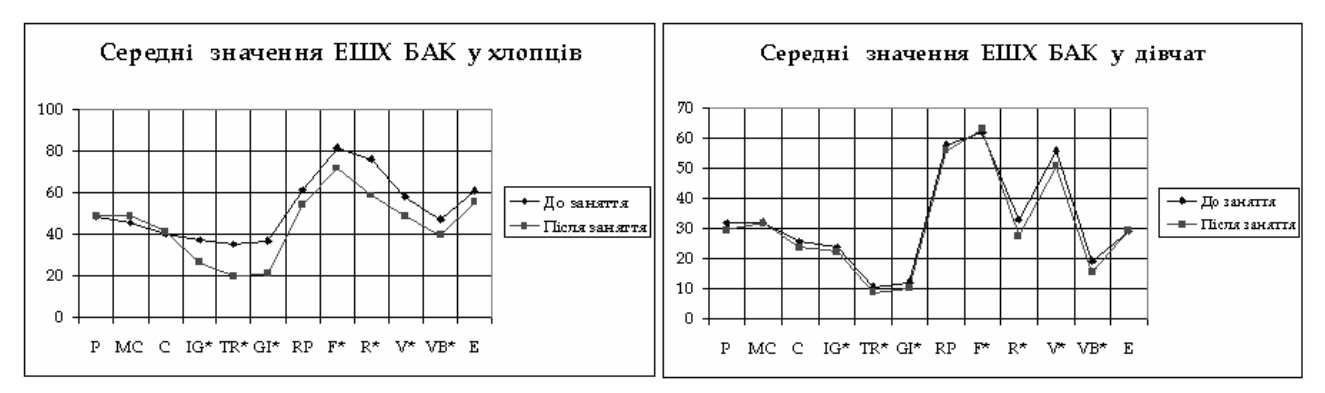

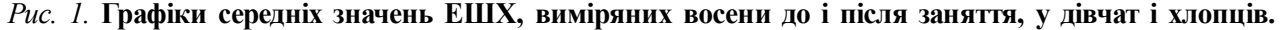

хлопців були вищими, ніж у дівчат: середнє по всіх вимірюваннях у дівчат склало 31,3, у хлопців – 50,9. Дівчата показали зниження рівня середніх значень 8% від початкового; а хлопці – 17%. Графіки середніх значень у хлопців і дівчат мали характерні відмітні особливості й різні для кожної групи максимуми вимірювань. Падіння показників після заняття також було різним для цих двох груп. У групі дівчат відбулося рівномірне зниження значень ЕШХ усіх виміряних БАТ, у групі хлопців змістилися максимуми показників, крім загального зменшення значень, в окремих БАТ показники знизилися на 42%. Зниження загальних середніх значень для всього масиву вимірювань становило 15% (табл. 1).

**Таблиця 1.** Середнізначення ЕШХ БАТ у дівчат і хлопців; праворуч і ліворуч; до й після заняття, в осінній період

|                 |               | P     | МC    |       | $IG^*$ | TR*   | $GI*$ | RP    | F*    | $R^*$ | V*    | $VB^*$ | Е     |
|-----------------|---------------|-------|-------|-------|--------|-------|-------|-------|-------|-------|-------|--------|-------|
|                 | до зан.       | 48,25 | 45,5  | 39,75 | 37,25  | 34,75 | 36,75 | 61    | 81,5  | 75,75 | 58    | 47     | 60,75 |
| Хлопці          | ПІСЛЯ<br>зан. | 48,5  | 48,75 | 40,75 | 26,5   | 19,5  | 21    | 54    | 71,75 | 58,25 | 48,75 | 39,5   | 55,25 |
|                 | до зан.       | 31,45 | 32,01 | 25,63 | 23,89  | 10,50 | 12,13 | 57,58 | 61,76 | 32,89 | 55,70 | 19,23  | 29,06 |
| Дівчата         | ПІСЛЯ<br>зан. | 29,30 | 31,80 | 23,79 | 22,09  | 8,66  | 10,34 | 55,59 | 62,70 | 27,40 | 50,40 | 15,50  | 29,52 |
| Критерій        | ХЛОПЦ1        | 0.47  | 0,12  | 0,43  | 0,02   | 0,03  | 0,01  | 0,07  | 0,02  | 0,02  | 0,04  | 0,10   | 0,06  |
| Вілко-<br>ксона | дівчата       | 0,06  | 0,50  | 0,06  | 0,15   | 0,10  | 0,10  | 0,06  | 0.41  | 0,048 | 0,007 | 0.004  | 0,57  |

На графіках, наведених на рис. 1, видно відмінності у величинах середніх значень ЕШХ у дівчат і хлопців. Криві побудовані на основі середньоарифметичних значень ЕШХ однойменних БАТ праворуч і ліворуч. Зірочками позначено групи БАТ, відмінність середніх у яких має статистично достовірні величини або в групі дівчат, або в групі хлопців, або в обох групах.

Для збору суб'єктивної інформації про поточний стан здоров'я студентів застосовано метод анкетування. З'ясовано ступінь втоми шиї, спини, ніг учасників дослідження після періоду роботи протягом чотирьох академічних годин, наявність уних тунельного синдрому, втоми очей.

Оцінювання відповідей на запитання про стан людини після заняття проводилося за триступінчастою шкалою: «стан не змінився», «стан змінився трохи», «стан змінився значно». Результати опитувань, проведених на першому і другому етапах дослідження, подано в табл. 2.

|                         | Питання   |      |             |      |       |      |              |      |                       |      |  |  |  |
|-------------------------|-----------|------|-------------|------|-------|------|--------------|------|-----------------------|------|--|--|--|
| Відповіді               | Втома шиї |      | Втома спини |      | Ноги  |      | Втома очей   |      | Загальне<br>стомлення |      |  |  |  |
|                         | OCIHD     | зима | OCIHD       | зима | OCIHD | зима | <b>ОС1НЬ</b> | зима | <b>ОС1НЬ</b>          | зима |  |  |  |
| Стан не змінився        | 27        | 19   | 36          | 24   | 33    | 30   | 19           | 15   | 38                    | 21   |  |  |  |
| Стан змінився<br>трохи  | 50        | 39   | 43          | 40   | 47    | 36   | 61           | 44   | 39                    | 29   |  |  |  |
| Стан змінився<br>значно |           | 26   |             | 20   | 4     | 18   | 4            | 25   |                       | 34   |  |  |  |

**Таблиця 2.** Результати опитування щодо суб'єктивної оцінки стану студентів після заняття

Другий етап дослідження проведено для того самого студентського контингенту в кінці осіннього семестру, в грудні, при температурі повітря від -10<sup>0</sup> до -2<sup>0</sup> С, при мінливій хмарності, в ті самі часові інтервали, щой осінні вимірювання. ЕШХБАТ вимірювали так само до та після занять однакової тривалості. Результати вимірювань на цьому етапі мають такі самі гендерні відмінності, як і осінні. Зменшення середніх значень другоговимірювання, порівнянозпершим, для всього зимового інформаційного масиву становило більше ніж 25% (табл. 3).

Рівень значущості критерію Вілкоксона підтвердив достовірність різниці в показниках ЕШХ до та після заняття. При проведенні анкетування про суб' єктивну оцінку стану всіма учасниками дослідження було відзначено більшу кількість відповідей про погіршення початкового стану. Їх давали опитувані в 75% випадків. Видно вищий ступінь загального стомлення, ніж ранньої осені, на першому етапі. Варіаційний ряд середніх значень ЕШХ БАТ у зимовий період до проведення заняття мав більший розмах, ніжв осінній період, але співвідношенняміж ЕШХ визначених БАТ збереглося, що видно на графіках рис. 2.

На графіку (а) зображено середні значення ЕШХ, виміряні до заняття, праворуч і ліворуч; на

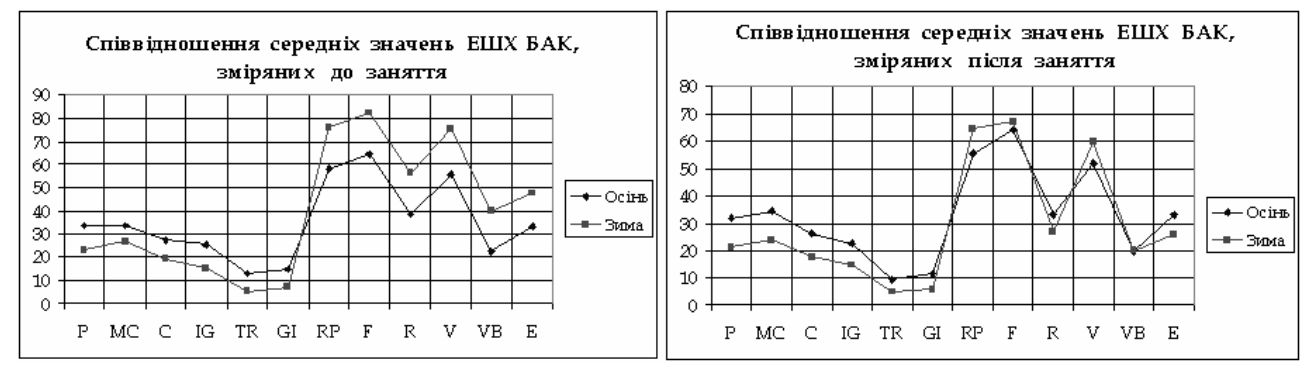

Рис. 2. Співвідношення середніх значень ЕШХ БАТ, виміряних в осінній і зимовий період, до та після заняття.

графіку (б) – виміряні після заняття, праворуч і ліворуч. Параметри ЕШХ, виміряних після заняття, і восени, і взимку знижені відносно отриманих на початку заняття, при цьому «зимовий» графік має більш виражене зменшення значень ЕШХ і за виглядом стає схожим з «осіннім». Це показують і близькі значення середніх, обчислені для осіннього й зимового періодів, за всім інформаційним масивом. Після заняття: восени ця величина дорівнює 32,7, взимку – 29,3. Всі графіки мають подібну форму з характерним співвідношенням, що зберігається для всіх періодів вимірювань, між окремими значеннями ЕШХ.

Можна припустити, щосезонний чинник, загальне стомлення в кінці семестру впливають на початковий стан студента і, відповідно, величини вимірюваних ЕШХ, але однакове за тривалістю і якістю комп'ютерненавантаження в різні періоди рокупризводить до виникнення однакових за величиною змін у діяльності організму, незалежно від початкового стану людини, що відображенона графіку у вигляді близьких за значеннями і зовнішнім виглядом кривих ЕШХ, виміряних після заняття.

Середнізначення, довірчі інтервали й рівні значущості критерію Вілкоксона даних осінніх ізимових вимірювань подано в табл. 3.

|               |                             | Осінь            | Зима                     |                  |                  |                          |  |
|---------------|-----------------------------|------------------|--------------------------|------------------|------------------|--------------------------|--|
| БAТ           | ПІСЛЯ ЗАНЯТТЯ<br>до заняття |                  |                          | до заняття       | після заняття    |                          |  |
|               | $M \pm m$                   | $M \pm m$        | Вілкок-<br>Крит.<br>сона | $M \pm m$        | $M \pm m$        | Вілкок-<br>Крит.<br>сона |  |
| $\mathbf{P}$  | $33,59 \pm 2,39$            | $31,89 \pm 2,25$ | 0,142                    | $23,10 \pm 2,58$ | $21,06 \pm 2,72$ | 0,03671                  |  |
| МC            | $33,76 \pm 2,23$            | $34,09 \pm 2,21$ | 0,779                    | $27,01 \pm 2,64$ | $23,84 \pm 2,66$ | 0,08232                  |  |
| $\mathcal{C}$ | $27,35 \pm 2,12$            | $26,08 \pm 2,10$ | 0,286                    | $19,19 \pm 2,05$ | $17,53 \pm 2,44$ | 0,03679                  |  |
| IG            | $25,44 \pm 2,52$            | $22,61 \pm 2,36$ | 0,173                    | $15,47 \pm 2,60$ | $14,72 \pm 2,59$ | 0,07417                  |  |
| TR            | $13,09 \pm 2,44$            | $9,19 \pm 1,99$  | 0,059                    | $5,07 \pm 1,74$  | $4,77 \pm 1,31$  | 0,02864                  |  |
| GI            | $14,71 \pm 2,45$            | $11,48 \pm 2,09$ | 0,080                    | $7,10 \pm 1,70$  | $5,88 \pm 1,31$  | 0,14864                  |  |
| RP            | $58,04 \pm 2,80$            | $55,37 \pm 2,62$ | 0,048                    | $76,25 \pm 3,72$ | $64,33 \pm 4,62$ | 0,00003                  |  |
| F             | $64,43 \pm 2,91$            | $63,92 \pm 2,73$ | 0,962                    | $82,08 \pm 3,00$ | $66,77 \pm 5,09$ | 0,00004                  |  |
| $\mathbb{R}$  | $38,68 \pm 3,90$            | $33,16 \pm 3,65$ | 0,013                    | $56,25 \pm 4,16$ | $26,79 \pm 5,71$ | 0,00171                  |  |
| V             | $56,01 \pm 2,87$            | $52,03 \pm 2,93$ | 0,001                    | $75,42 \pm 4,31$ | $59,52 \pm 5,09$ | 0,00008                  |  |
| VB            | $22,85 \pm 2,59$            | $19,47 \pm 2,48$ | 0,004                    | $40,00 \pm 2,61$ | $19,83 \pm 3,55$ | 0,00131                  |  |
| E             | $33,28 \pm 3,36$            | $33,13 \pm 3,61$ | 0,384                    | $47,50 \pm 3,25$ | $25,85 \pm 4,30$ | 0,00040                  |  |

**Таблиця 3.** Порівняльна таблиця середніх значень вимірювань ЕШХ БАТ в осінній ізимовий періоди, довірчіінтервали й рівнізначущості критерію Вілкоксона

Окремо проведено тестування всіх учасників дослідження з метою виявлення психологічних особливостей їх особи. Таке визначення виконане за допомогоюкласичногометодуоцінювання індивідуальнопсихологічних особливостей людини – «16-факторного особового опитувальника Кеттелла» [17]. Вибраний тест дає, крімописових, кількіснізначення визначуваних параметрів, що дозволяє проводити порівняльну оцінку отриманих величин і встановлювати кореляціюміжпевними якостями особи й рівнемзміниПФС людини після тривалоїроботи на комп'ютері.

**Висновки:** У ході виконання дослідження визначено статистично достовірні відмінності величин середніх показників ЕШХ у вибраних БАТ студентів після заняття в комп'ютерному класі, порівняно з такимижвимірюваннями дозастосуваннянавантаження. Виявлено яскраво виражені гендерні відмінності показників БАТ. Встановлено сезонну різницю величини ЕШХ БАТ до та після заняття, проведеного в комп'ютерному класі. Метод визначення ЕШХ БАТ

#### **Література**

1. МашинВ.А. Психическая нагрузка, психическоенапряжение и функциональное состояние операторов систем управления / В.А. Машин // Вопросы психологии. – 2007.  $-$  No 6. – C. 86-96.

2. АнохинА.Н. Исследованиедеятельностиоператора при построении систем поддержки / А.Н. Анохин, В.М. Куприянов // Диагностика и прогнозирование надежности элементов ядерных энергетических установок : сборник научныхтрудов№4 кафедрыАСУ. – Обнинск : ИАТЭ, 1989.  $-C. 62-67.$ 

3. БерзиньшЮ.Э. Туннельныепоражения нервов верхней конечности/ Ю.Э. Берзиньш, Р.Т. Думбере. – Рига : Зинатне,1989. – С. 212.

4. Жулев Н.М. Невропатии: руководство для врачей / Н.М. Жулев. – СПб. : СпБмапо, 2005. – 416c.

5. Большой энциклопедический словарь. – К. : Вищашк., 2001.–688 с.

6. Жбанков О.В. Технология контроля психофизического состояния юношей и управления им / О.В. Жбанков Е.В. Толстой// Сборник трудов МГТУ им. Н.Э. Баумана – М., 2004. – № 4. – С. 52-54.

7. Кадомцев Г.М. Экспериментальная оценка корреляции эмоционально-стрессовых расстройств с состоянием акупунктурной системы / Г.М. Кадомцев, В.В. Дентяков, В.И. Сотсков, В.Н. Штырков // Сборникнаучных работУкраинскогоНИИ клиническойи экспериментальной неврологии и психиатрии и Харьковской городской клинической психиатрическойбольницы№ 15/ подобщ. ред. И.И. Кутько, П.Т. Петрюка.– Харьков, 1996.–– Т. 3. – С. 211–212.

8. Яремко С. Побудова моделі оцінки функціонального стану людини в системах медичного телемоніторингу / С. Яремко//TheSixth InternationalConference"INTERNET –EDUCATION-SCIENCE",Vinnytsia,Ukraine, October 7-11, 2008. – Вінниця, 2008. – С.340–343.

9. ВласюкА.І. Автоматизована віртуальна система діагностикистануорганізмулюдини. Інформаційні технології та комп'ютерна техніка / А.І. Власюк, Б.А. Власюк, В.І. Меможе бути застосований для оцінювання зміни ПФС людей, які перебувають в ергатичній системі.

Третій етап передбачає додаткове інструментальне дослідження. Суть його полягає в проведенні, одночасно з вимірюванням ЕШХ, визначення стану серця, судин ніг і голови за допомогою запису кардіо-, реовазо- іреоенцефалограми учасників. Цедасть можливість порівняти зміни значень ЕШХ з об'єктивно існуючими змінами в організмі людини й виявити співвідношенняміжзміноюпоказників ЕШХ та ступенем впливу роботи за комп'ютером на здоров'я людини. До дослідження будуть залучені студенти й викладачі, які беруть участь у функціонуванні навчального середовища.

#### сюра // ВісникВПІ. – 2004. – № 3. – С. 75-79.

10. Злепко С.М. Регистрация потенциалов биологически активных точек в системе дистанционного контроляфункционального состояния человека в системе дистанционного контроля на базе У-Д аналого-цифрового преобразователя / С.М. Злепко, Р.С. Белзецкий; С.В. Костишин // Наукові праці ВНТУ. Автоматика иинформационно-измерительнаятехника. –2009. – № 1. –C. 34-36.

11. Технические средства оценки состояния операторов эргатических систем / Ю.В. Королев, А.С. Ситник, Е.Н. Джигун, О.П. Зинченко.– Киев : Прогресс, 1995.–142 с. 12. АнохинА.Н. Компактная диагностическая система для АЭС/ А.Н. Анохин // Надежность элементов ядерных энергетических установок : сборник научных трудов № 3 кафедрыАСУ. – Обнинск : ИАТЭ, 1988. – С. 9-14.

13. НечушкинА.И. Электропунктура при некоторых заболеваниях опорно-двигателнього аппарата (методические рекомендации МЗ СССР)/ А.И. Нечушкин. – М.: Просвещение, 1977. –24 с.

14. Нечушкин А.И. Определение функционального состояния канала по изменению электрокожного сопротивления в однойточке / А.И. Нечушкин, Г.В. Лысов, Е.Б. Новикова, С.С. Усанов // Иглорефлексотерапия. – Горький, 1974.  $-C. 22-25.$ 

15. Портнов Ф.Г. Проблемы и перспективы электропунктурной рефлексотерапии / Ф.Г. Портнов // Проблемы клиническойбиофизики. – Рига, 1977. – С. 43-50.

16. Халафян А.А. STATISTICA6. Статистический анализ данных/ А.А. Халафян. – М.: БИНОМ, 2007. –503 c.

17. Капустина А.Н. Многофакторная личностнаяметодикаР. Кеттелла / А.Н. Капустина. – СПб.: Речь, 2001. –171 c. АнохинА.Н. Влияние психологических иэргономических факторов управления на надежность функционирования системы «оператор АЭС – техника – среда» / А.Н. Анохин, В.А. Острейковский // Проблемы психологии и эргономики : сборник научных трудов № 2 кафедры АСУ. – Обнинск : ИАТЭ, 2002. –C. 62-67.

УДК 612.7771.12014

## ОСНОВНІ СКЛАДОВІ ЕЛЕМЕНТИ СТАТИСТИЧНОГО АНАЛІЗУ ДИСЕРТАЦІЙНИХ ДОСЛІДЖЕНЬ

#### Р.А. Абизов, С.С. Самойленко, Я.В. Шкоба

Національна медична академія післядипломної освіти імені П.Л. Шупика

Для об'єктивізування та стандартизації наукових досліджень, а також з метою допомоги молодим науковцямоториноларингологам у виборі математичних методів у даній роботі розглядаються непараметричні методи оцінки достовірності досліджень, які найчастіше використовуються в дисертаційних дослідженнях. Особлива увага приділена дослідженням з цензурованими (неповними) даними.

Ключові слова: статистичний аналіз, довірчі інтервали, похибка, показник виживання.

## ОСНОВНЫЕ СОСТАВЛЯЮЩИЕ ЭЛЕМЕНТЫ СТАТИСТИЧЕСКОГО АНАЛИЗА ДИССЕРТАЦИОННЫХ ИССЛЕДОВАНИЙ

#### Р.А. Абызов, С.С. Самойленко, Я.В. Шкоба

Национальная медицинская академия последипломного образования имени П.Л. Шупика

Для объективизации и стандартизации научных исследований, а также с целью помощи молодым ученым-оториноларингологам в выборе математических методов в данной работе рассматриваются наиболее используемые в диссертационных исследованиях непараметрические методы оценки достоверности исследований. Особое внимание уделено исследованиям с цензурированными (неполными) данными.

Ключевые слова: статистический анализ, доверительные интервалы, погрешность, показатель выживаемости.

## **MAIN COMPONENT ELEMENTS OF STATISTICAL ANALYSIS APPLIED IN THESES**

#### R.A.Abyzov, S.S.Samoylenko, Ya.V.Shkoba

National Medical Academy of Postgraduate Education named P.L.Shupyk

The lecture presents the most commonly utilized nonparametric methods of statistical investigations with the view of objectivization and standardization of research and to aid defenders of theses and applicants in selecting appropriative techniques of numerous existing mathematical methods. Special attention is paid to investigations with censored (incomplete) data.

Key words: statistical analysis, confidence intervals, measure of inaccuracy, survival index.

**Вступ**. Статистичний аналіз досліджень дисертаційної роботи необхідно проводити відповідно до методологічних вимог до статистичних методів і підходів, прийнятих в 1998 році на Міжнародному конгресіз гармонізації статистики клінічних досліджень [9].

Всебічне вивчення картини дії досліджуваного виду лікування вимагає виділення порівнюваних параметрів. Ця задача вирішується, наприклад, якщо з усієї маси досліджень використовувати для статистичного аналізу лише спостереження за виходами, наприклад, отримано ефект від терапії – так чи ні; виявленопобічні ефекти – так чи ні тощо. Всі ці приклади зображують спосіб обліку реакції в альтернативній формі, тобто реакції, яка або настає, або ні.

**Основна частина**. Альтернативний розподіл – це розподіл елементів сукупності на 2 частини (2 альтернативи) за якою-небудь ознакою, частіше за якісною. Ціознаки непов'язаніміжсобоюніякими арифметичними співвідношеннями. Єдиний спосібопису якісних ознак – це підрахунок числа об'єктів, що мають одне і те саме значення, або частки від загального числа об'єктів, яка відповідає тому чи іншому значенню [5].

У випадку альтернативної класифікації неможливо ввести такі загальноприйняті кількісні параметри як

**<sup>©</sup>** Р.А. Абизов, С.С. Самойленко, Я.В. Шкоба

Медична інформатика та інженерія, № 1, 2010 Саланда становити становити в собита за за за за за за за за за за

математичне очікування, дисперсія тощо. Але можна вказати певний числовий параметр, який має цілком точний і об'єктивний зміст: частка варіант одного з двох типів. Так **частка** *p* може бути оцінена як:

$$
p = n1 : (n1 + n2) = n1 : n,
$$
 (1)

де  $n_{1}$ ,  $n_{2}$  – чисельності альтернатив,  $n = n_{1} + n_{2}$  – чисельність всієї сукупності. Окрімтого, частка може бути визначена в відсотках:

$$
p = n1 : (n1 + n2) \times 100 \% = n1 : n \times 100 %.
$$
 (2)

У відношенні частки варіант в альтернативному розподілі виникають тіжстатистичнізадачі, що і для параметрів, які представлені в кількісній формі: 1) оцінка частки *р* в генеральній сукупності по вибіркових даних, заходження довірчого інтервалу для *р*; 2) виявлення відмінності між генеральними частками *р<sup>1</sup>* і *р<sup>2</sup>* двох сукупностей за вибірковими даними, тобто порівняння двох вибіркових часток варіант.

Довірчі інтервали на практиці визначаються різними наближеними методами (точно ця задача вирішується з використанням біноміального розподілу) [3, 4, 6, 7]. Як правило, використовується нормальне наближення (заміна біноміального розподілу нормальним). З центральної межової теореми виходить, що при досить великому об'ємі вибірки вибіркова оцінка частки наближено підпорядковується нормальному закону розподілу, який має генеральне середнє і стандартне відхилення, яке дорівнює стандартній похибці частки *у<sup>p</sup>* . Тоді **довірчі інтервали** для генеральної частки визначаються як:

$$
p - z_a \times \delta_p < p < p + z_a \times \sigma_p,\tag{3}
$$

де  $\alpha$  — рівень значущості,  $z_{\alpha}^{\phantom{\dagger}}$ двостороннє критичне значення для стандартного нормального розподілу (визначається за значеннямдовірчої вірогідності), **s***p* **– стандартна похибка частки**, яка задається співвідношенням:

$$
\sigma_p \approx \sqrt{p \times (1-p) : n} \quad . \tag{4}
$$

**Оцінка різниці між частками (тестова статистика** *Z***)** є відношенням різниці вибіркових часток до стандартної похибки часток:

$$
Z = (p_1 - p_2) : \sigma_{dp}, \tag{5}
$$

де  $p_{_{I}}, p_{_{2}}$ — порівнювані вибіркові частки,  $\sigma_{_{dp}}$ —стандартна похибка різниці вибіркових часток. Величина Z має наближено нормальний розподіл.

Нульова гіпотеза в даномувипадкуполягає в тому, що  $p_{j}$  =  $p_{j}$ . Її відкидають, якщо розрахована статистика Z перевищує або дорівнює табличному значенню, яке обране в відповідності з заданим рівнем значущості  $\alpha$ .

**Похибка різниці між частками**, взятими з приблизно рівновеликих вибірок (об'єм вибірок відрізняється менш ніж на 25 %), вираховується за формулою:

$$
\sigma_{dp} = \sqrt{\sigma_{p_1}^2 + \sigma_{p_2}^2} =
$$
  
(p<sub>1</sub>×(1-p<sub>1</sub>):n<sub>1</sub>)+(p<sub>2</sub>×(1-p<sub>2</sub>):n<sub>2</sub>). (6)

Ввипадкупорівняння часток з нерівновеликих вибірок і для підвищення чутливості тесту похибку різниці часток визначають за формулою:

$$
\sigma_{dp} = \sqrt{p_{cp} \times (1 - p_{cp}) \times (n_1 + n_2) : (n_1 \times n_2)},\tag{7}
$$

де  $p_{cp}^+$  – визначають як середньовиважену з  $p_{_I}^+$  і  $p_{_2}^+$ часток:

$$
p_{cp} = (p_1 \times n_1 + p_2 \times n_2) : (n_1 + n_2). \tag{8}
$$

Якщо частки визначають у відсотках від *n*, то в наведених формулах замість *1 – р* необхідно брати  $100 - p$ .

Описаний вищекритерій перевірки тотожності часток в двох вибірках застосовується при не дуже великих і не дуже малих значеннях  $p(25\% \leq p \leq$ 75 %).

Певна річ, що, якщобудь-який чинник спостерігався в 100 % випадків в групі, що складається з 10 варіант, такий результат може пояснюватися випадковим збігом і не відтворюватися в подальшому при продовженні дослідження. Той же чинник, що спостерігається в 100 % випадків в групі, яка складається з 1000 варіант, має, певно, більшу достовірність. Томунавіть в випадкупояви в результаті дослідження 0 або 100 % часток ці результати повинні бути скореговані.

Для статистичної обробки наближених до межових результатів (також нульового або 100 % ефекту) необхідно застосовувати наступний підхід: розглядати **можливий скорегований відсоток ефекту** при подальшому збільшенні числа подібних спостережень **і його стандартну похибку** [5]:

$$
p = (a+1) : (n+2) \times 100,
$$
 (9)

$$
\sigma_{dp} = \sqrt{p \times (100 - p) : (n+3)},\tag{10}
$$

де *a* – отриманий в дослідженні узагальнений показник (%), *p* – скореговане значення цього показника (%).

**Довірчий інтервал для скорегованого значення частки** задається співвідношенням:

$$
a - t \times \sigma_p < a < a + t \times \sigma_p, \tag{11}
$$

де *t* – критичне значення двостороннього t-критерію Стьюдента, визначається для обраного рівня довірчоївірогідностіоб'ємувибірки за таблицями [4–

6]. Якщо ж один з довірчих інтервалів виходить за крайню межу (0 або 100 %), то його корегують вручну, приймаючи крайнє значення, так як частка не може бути від'ємною або більшою за ціле.

Статистичніметоди аналізу віддалених результатів лікування (тривалості життя) використовують поняття показника виживання і представлення даних в вигляді таблиць і кривих відносного виживання [1, 2, 5].

Показник виживанняS(t)– цевірогідністьпрожити інтервал часу більше t з початку спостереження. А крива відносного виживання, що використовується для опису показника виживання, задає вірогідність пережити будь-який з моментів часу t після деякої початкової події. Цю вірогідність звичайно називають просто виживання.

При вивченні показника виживання, ситуація, коли дослідження повинно бути завершено до настання виходу (кінця) хвороби у всіх хворих, скорішеправило, ніж виняток. Звичайно хворих включають в дослідження на всьому його протязі. Тому воно завжди закінчується до смерті останнього хворого. Істинна тривалість хвороби пацієнтів, щовижили дозакінченнядослідження, залишається невідомою. Окрімтого, дослідник може втратити хворого з поля зору до завершення дослідження, якщо той, наприклад, переїхав в інше місто. Хворий також, може померти від чинників, не пов'язаних з захворюванням, що вивчається, наприклад загинути в автокатастрофі. В усіх цих випадках тривалість захворювання залишається невідомою, ми знаємо, що вона перевищує певний термін часу.

Аналіз показника виживання необхідно проводити за умови, що всі дослідження виживання відповідають наступним вимогам: 1) вибір хворих проведено випадково; 2) для всіх хворих відомо час початку спостереження; 3) для всіх хворих відомо час закінчення спостереження, а також – помер він чи вибув (хворі, які померли від чинників не пов'язаних з захворюванням, що вивчається, а такожхворі, якіз якихосьпричин вибули здослідження, вважаються тими, що вибули (тобто дані цензуровані<sup>1</sup> [8, 10]). В усіх цих випадках тривалість захворювання залишається невідомою, ми знаємо лише, що вона перевищує деякий термін часу).

Необхідно відзначити, що підхід і математичний апарат, які відносяться до аналізу показника виживання, можуть успішно застосовуватися для аналізу інших показників ефекту і тривалості різноманітних процесів, наприклад, можна вивчати термін лікування якого-небудь захворювання (вихід – ремісія), тривалість лікування безплідності або ефективність контрацепції (вихід в обох випадках – настання вагітності), довголіття протеза (вихід – поломка) тощо.

На типовій кривій в початковий момент показник виживання дорівнює 1, а потімкрива поступово знижується і наближається до 0. Ввипадку, коли померли не всі хворі, що спостерігалися, лінія нуля не досягає. Хоча найповніша характеристика показника виживання – це крива відносного виживання, однак існують і узагальнені показники, щохарактеризують виживання у вигляді одного числа. Розподіл за тривалістюжиття, як правило, асиметричний, томунайкраще тут підходить медіана. Для вибірки **медіана виживання** визначається як **найменший час, для якого показник виживання менше 0,5**, тобто час, до якого доживає половина сукупності. Для визначення медіани виживання необхідно побудувати криву відносного виживання і подивитись, де вона вперше знижується нижче 0,5.

Як і у випадку вибіркового середнього, в даній задачі існує поняття кривої відносного виживання для сукупності та її вибіркової оцінки за результатами дослідження. Якби не можливе вибуття в процесі досліджень, вибіркова оцінка показника виживання **S(***t***)** визначалась би як **відношення числа хворих, що пережили момент** *t,* **до об'єму вибірки** *n*.

Для обліку вибуттяпри побудові таблиць виживання використовують **моментальний метод Каплана-Мейера**.

Математичний вираз моментального методу:

$$
\mathbf{S}(t) = \mathbf{\Pi} \left( \mathbf{1} - (d_{t_i} : n_{t_i}) \right), \tag{12}
$$

Де *t* – час, *t i* – певний момент часу, *S*(*t*) – виживання хворих на момент *t*, *d<sup>t</sup>* i – число померлих в момент *t<sub>i</sub>*, *n*<sub>ti</sub> – число хворих, що спостерігались на момент  $t_{i}$ ,  $(1 - (d_{t_i} : n_{t_i}))$ частка хворих, що пережили момент *t i* , П (велика грецька буква "пі") – символ добутку, який означає, щонеобхідно перемножувати значення  $(l - (d_{t_i} : n_{t_i}))$  для всіх моментів часу, коли виникла хоча б одна смерть, за період від 0 до *t*.

Для кожного моменту часу, коли виникла хоча б одна смерть, оцінюється вірогідність *пережити цей момент*. Такоюоцінкою буде відношення числа хво-

*Примітка 1.* В дослідженнях показника виживання неповні дані називають цензурованими. Дані, коли відомо момент початку спостереження, але невідомо, коли хворий помер, називаються цензурованими з правого боку. Якби в дослідженні брали участь хворі, в яких невідомо час початку спостереження, томимогли б отримати дані, цензурованіз лівого боку, а такождані, цензуровані з обох боків.

рих, що пережили цей момент, до числа хворих, що спостерігались до даногомоменту. Тоді, згідно з правиломмноження вірогідностей, вірогідність пережити деякий момент часу для кожного хворого, що вступив в дослідження, буде дорівнювати добутку цих оцінок від нульового до даного моменту.

Такий підхід дозволяє навіть в випадку вибування пацієнта з дослідження використовувати для статистичногоаналізуранішезібрануінформаціюпронього.

Отримані результати розрахунків представляються в вигляді таблиці, рядки якої відповідають моментам часу, в які відбувалась хоча б одна смерть, а такожв вигляді графіка. Точки на графікутакожвідповідають моментам, коли помер хоча б один з хворих, щоспостерігались. Ці точки з'єднуються лінією. Отриманий графік і буде вибірковою оцінкою кривої виживання. Окрімтого, побудованукривуможна охарактеризувати і узагальненим показником, наприклад медіаною. Для цього потрібно знайти точку, в якій крива виживання вперше знижується нижче  $0,5$ . Необхідно зазначити, що якщо числопомерлих меншеполовини числа хворих, що спостерігаються, медіану визначити неможливо. При цьому узагальненим показником може бути будь-який інший перцентиль (менше 50 %). За таблицями виживання більш точно, ніжпри використаннізагальноприйнятогорозрахунку середнього значення, можебути визначений і показник, що називається **середньою тривалістю життя**.

Як завжди при дослідженні вибірки, вибіркова крива виживання являє собою*оцінку* кривої виживання для сукупності. При цьомудля кожної точки на кривій можна за формулою Грінвуда [8] визначити оцінку точності наближення або **стандартну похибку показника виживання**:

$$
\sigma_{\mathbf{S}(t)} = \mathbf{S}(t) \times \sqrt{\sum (d_{t_i} : (n_{t_i} \times (n_{t_i} - d_{t_i})))},\tag{12}
$$

де (S ("сигма") – знак суми) сума береться по всіх моментах часу *t і* з таблиці виживання від 0 до *t* включно.

**Довірчі інтервали для виживання** в момент *t* можна будувати подібно будуванню такого інтервалу для вибіркової частки. Такий довірчий інтервал для кожного моменту *t* задається співвідношенням:

$$
S(t) - z_{\alpha} \times \sigma_{S(t)} < S(t) < S(t) \ z_{\alpha} + \sigma_{S(t)}, \tag{14}
$$

де  $\alpha$  — рівень значущості,  $z_{\alpha}^{\phantom{\dagger}}$ двостороннє критичне значення для стандартного нормального розподілу (в випадку 95 % інтервалу  $z_a = 1,960$ ).

Відклавши на графіку довірчі інтервали ми бачимо "рукав", що розширюється – довірчу область для показника виживання. Причина розширеннядовірчої області зрозуміла: чим менше залишається хворих, що спостерігаються, тим більша похибка. Наведена вищеформула дає симетричну оцінку довірчих інтервалів, яка може вийти за граничні значення 1 або 0. Найпростіший спосіб підправити таку похибку – це замінити значення, що більшіза одиницю, на одиницю, а значення менші нуля – на нуль.

Вклінічних дослідженнях (особливо в онкології[2]) часто виникає необхідність порівнювати виживання різних груп або, іншими словами, порівнювати криві відносного виживання. Якщо, скажімо, в порівнюваних групах отримано однакове виживання, але при цьому в одній з них більша частина пацієнтів помирає в більш ранні строки, порівняно з другою, ці відмінності будуть наочнопродемонстровані при побудовікривих відносного виживання і приховані при оцінці ефекту прямим методом.

Існують методи множинного порівняння кривих відносного виживання, але вони потребують великої кількості складних обчислень [2, 11]. Дещо простішою є математична задача, коли необхідно порівняти дві групи. Нульова гіпотеза **Н<sup>0</sup>** будується на тому, що в обох групах виживання однакове. Якби не було вибування і всі хворі спостерігались рівний час, нам підійшов би аналіз таблиць сполученості. Якби всі хворі спостерігались впритул до смерті, можна було б порівняти виживання в обох групах за допомогою рангового критерію Манна-Вітні або метода Крускала-Волліса. Вреальномужиттітакіситуаціїрідкісні, тому що вибуття практично неминуче. Серед непараметричних методів для порівняння кривих відносного виживання, побудованих моментальним методом, найбільш відомий **лонгранговий критерій**, який вживається, коли число спостережень в кожній групі не менше 10.

Лонгранговий критерій базується на наступних допущеннях: 1) дві порівнювані вибірки незалежні і випадкові; 2) вибування в обох вибірках однакове; 3) функціїпоказника виживанняпов'язані тотожністю:

$$
\mathbf{S}_2(t) = [\mathbf{S}_1(t)]^{\mathrm{v}}.\tag{15}
$$

Перевірити, чи виконується співвідношення, можна намалювавши графіки ln[-ln $S_i(t)$ ] i ln[-ln $S_2(t)$ ]. Якщо вони паралельні, умова виконується. Перетин свідчить про порушення даної умови. Величина Y ("псі") називається відношенням смертності. Якщо Y = 1, то криві відносного виживання співпадають. Якщо  $\Psi$  < 1, то люди в другій вибірці помирають пізніше, ніж в першій. І навпаки, якщо  $\Psi > 1$ , пізніше помирають в першій вибірці.

Для перевірки лонгранговогокритеріюдля кожного моменту часу в таблиці виживання розраховується очікуване число померлих по обох таблицях сумісно (подібно аналізу таблиць сполученості). При цьому визначаємо можливий процент смертності по двох групахразомпри умовівірностінульовоїгіпотези. Далі розраховуємо очікуване число померлих в кожній групі при умовівідсутностівідмінностейміжгрупами. Критерій перевіряється за ступенем близькості реальних значень в таблиці виживання до очікуваних, оцінених при умові дотримання нульової гіпотези.

**Очікуване число померлих** в першій групі в кожний момент часу *t*, коли виникла хоча б одна смерть, хоча бв одній групі (обрахунки проводятьсядля однієї з груп і не має значення для якої):

$$
E_{1t} = n_{1t} \times d_{\rho \delta t} : n_{\rho \delta t}, \tag{16}
$$

де *E1t* – очікуване число померлих в першій групі момент часу *t*,  $n_{1t}$  – число хворих, що спостерігались в першій групі до моменту *t*,  $d_{_{o\acute{o}t}}$  – загальне число смертей в момент *t* в обох групах,  $n_{\text{tot}}$  – загальне число хворих, що спостерігались на момент *t*. В даній формулі хворі, що вибули, враховуються побічно – впливаючи на число хворих, що спостерігаються.

**Сума різниць** спостережуваного і очікуваного числа померлих береться за всіма моментами часу, коли наступала хоча б одна смерть в якій-небудь групі, в підсумку визначається **статистика** *U<sup>L</sup>* :

$$
U_{L} = \sum (d_{1t} - E_{1t}), \qquad (17)
$$

де  $d_{1t}$  – число померлих в час *t*,  $(d_{1t} - E_{1t}) -$ доданок для *U<sup>L</sup>* . Вона наближено підлягає нормаль-

#### **Література**

1. Гланц С. Медико-биологическая статистика / С. Гланц – М.: Практика, 1999. –459 с.

2. Двойрин В.В. Методика контролируемых клинических испытаний/ В.В. Двойрин, А.А. Клименков– М.: Медицина,1985. 3. Лапач С.Н. Статистические методы в медико-биологических исследованиях с использованием Excel / С.Н. Лапач, А.В. Чубенко, П.Н. Бабич – К.: Морион, 2000. – 320 с. 4. Мюллер П. Таблицы по математической статистике / П. Мюллер, П. Нойман, Р. Шторм – М.: Финансыистатистика,1982.

5. Сергиенко В.И. Математическая статистика в клинических исследованиях / В.И. Сергиенко, И.Б. Бондарева – М.: ГэотарМедицина, 2000. – 256 с.

ному закону розподілу з **стандартною похибкою**:

$$
\sigma U_L = \frac{\sigma U_L}{\sum (n_{1t} \times n_{2t} \times d_{\text{off}} \times (n_{\text{off}} - d_{\text{off}}) : (n_{\text{off}}^2 \times (n_{\text{off}} - 1)))} (18)
$$

 $\sqrt{ }$ 

**Статистика** *Z* для перевірки критерію виходить при діленні значення  $U_{\scriptscriptstyle\! L}$ на його стандартну похибку:

$$
z = U_L : \sigma U_L. \tag{19}
$$

Ця статистика розподілена наближенодонормального закону, тому отримане значення порівнюється з критичним значенням для стандартного розподілу.

В зв'язку з тим, що криві відносного виживання є дискретними величинами, а дискретний розподіл лише наближено описується нормальним, який по суті своїй безперервний, це призводить до надлишковогопом'якшення критерію: ми дещо частіше, ніж належить, відкидаємонульовугіпотезу. Для того, щоб скорегувати статистику, в випадку лонгрангового критерію необхідно застосувати **поправку Йєйтса**:

$$
z = (|U_L| - 0.5) : \sigma U_L. \tag{20}
$$

**Висновок**. Метою даної роботи було ознайомлення з основними аспектами статистичного аналізу, що використовуються при обробці медичної інформації, зокрема в оториноларингології. В зв'язку з численними та різноманітними методами статистичних досліджень перед науковцем виникають певні труднощіу виборі доказових критеріїв. Сконцентрований у даній роботі комплекс методів статистичного аналізу, на нашу думку допоможе об'єктивізувати та стандартизувати дисертаційні дослідження.

8. Collett D. Modeling survival in medical research – London: Chapman and Hall, 1994.

9.ICHGuidelines//GoodClin.Pract. J. –1998. –Vol. 5, № 4. – P. 27-37

10. Lee E.T. Statistical methods for survival data analysis – New York: Wiley,  $2<sup>nd</sup>$  ed., 1992.

11. Peto R., Pike M.C.,Armitage P. Et al. Design and analysis ofrandomized clinical trialsrequiring prolonged observation ofeach patient//Br. J. Cancer. – 1976. –Vol. 34. – P. 585-612.

<sup>6.</sup> Справочник по теории вероятностей иматематической статистике; подред. В.С. Королюка идр. – М.: Наука, 1985. 7. Урбах В.Ю. Статистический анализ в биологических и медицинских исследованиях - М., 1976.

УДК 616.71-007.234-08.82

## ШЛЯХИ ОПТИМІЗАЦІЇ ПРОЦЕСУ ВІДНОВЛЕННЯ КІСТКОВОЇ ТКАНИНИ У ХВОРИХ НА ОСТЕОПОРОЗ

#### Д.В. Вакуленко

Тернопільський державний медичний університет ім. І.Я. Горбачевського

У статті висвітлені шляхи оптимізації процесу реконструкції кісткової тканини механічними стимулами, створюваними прийомами масажу, у хворих на остеопороз. Обгрунтований механізм позитивного впливу масажу на стан окістя, кісткової тканини, м'язів, загальний стан хворого. Описані принципи дозування механічних стимулів залежно від інтенсивності, тривалості, ділянки впливу та індивідуальних особливостей хворого. Дається позитивна оцінка застосування надокісного і глибокого рефлекторно-м'язового масажу.

Ключові слова: остеопороз, реконструкція кісткової тканини, масаж.

## ПУТИ ОПТИМИЗАЦИИ ПРОЦЕССА ВОССТАНОВЛЕНИЯ КОСТНОЙ ТКАНИ У БОЛЬНЫХ НА ОСТЕОПОРОЗ

#### Д.В. Вакуленко, Л.О. Вакуленко

Тернопольский государственный медицинский университет им. И.Я. Горбачевского

В статье освещены пути оптимизации процесса реконструкции костной ткани механическими стимулами, создаваемыми приемами массажа у больных остеопорозом. Обоснован механизм положительного влияния массажа на состояние надкостницы, костной ткани, мышц, общее состояние больного. Описаны принципы дозирования механических стимулов зависимо от интенсивности, длительности, области влияния, индивидуальных особенностей больного. Дается положительная оценка использования надкостничного и глубокого рефлекторно-мышечного массажа.

Ключевые слова: остеопороз, реконструкция костной ткани, массаж.

## THE WAY OF OPTIMIZATION FOR THE RESTORATION OF THE BONE TISSUE IN THE PATIENT WITH OSTEOPOROSIS.

#### D.V. Vakulenko, L.O. Vakulenko

I. Ya. Horbachevsky Ternopil State Medical University

Process of optimization for the reconstruction of bone tissue by massage, mechanical stimulus in the patient with osteoporosis. The positive mechanisms action of the massage are based on the periosteum, bone tissue, muscle and general condition of patient. Description foundations are present for dosing massage by intensity, durability, influence area and personal characteristic of the patient. The positive application periosteal and reflex muscle action are presented.

Key words: osteoporosis, bone tissue reconstruction, massage.

**Вступ.** Найбільш поширеним серед захворювань кісткової тканини є остеопороз – захворювання, яке характеризується низькою густиною кістки та порушенням мікроархітектоніки кісткової тканини [1]. Остеопороз є "мовчазною хворобою". Якщо не приєднуються ускладнення, то вона може розвиватись безсимптомно до того часу, поки не з'являться переломи [2]. Експерти ВООЗ ставлять остеопороз на друге місце за поширеністю після захворювань серцево-судинної системи [1]. Незважаючи на удосконалення засобів та методів лікування, він набуває значного поширення серед населення передових країн і швидкими темпами зростає паралельно тривалості життя.

**Мета дослідження.** Ми поставили собі за мету обгрунтувати можливість оптимізації процесуреконструкції кісткової тканини механічними стимулами, створюваними прийомами масажу у хворих на остеопороз.

#### **Матеріал і методи дослідження**

Шляхи оптимізації керування процесом реконструкції кісткової тканини ми розробляли на основі аналізу літературних джерел, узагальнення наукових

**<sup>©</sup>** Д.В. Вакуленко

досліджень, проведених в університеті, власних наукових досліджень та практичного досвіду.

#### **Результати дослідження**

Кістка – жива, динамічна структура організму з постійнооновлюваноюформоюівнутрішньоюорганізацією, в якій протягом усього життя індивіда перебігають процеси ремоделювання: резорбція старої кістки і формування нової. Протягом 10 років у дорослої людини практично оновлюється вся кісткова тканина. Ці взаємопротилежні процеси пов'язані з діяльністю остеокластів, остеобластів і остеоцитів. Вони забезпечують тісний зв'язок між міцністю кістки і кістковою масою [2]. Мінеральний матрикс кісткової тканини – унікальний секреторний продукт, який створюється переважно клітинами остеобластної лінії[2]. Мінеральна щільність кісткової тканини (МЩКТ) – об'єктивний показник стану кістки. JohanssonC. та співавтори [3] вважають, щоМЩКТ – більшдостовірний предиктор тривалостіжиття, ніж рівень артеріального тиску чи холестерину крові.

Регенерація кістки не є лише місцевим процесом, а супроводжується загальними змінами мінерального і білкового обміну, функцій ендокринних залоз та інших фізіологічних процесів у організмі [2]. Доведеноіснування тісних взаємозв'язківміжостеогенезом, імунною системою та гемопоезом. [1]. Кістки тісно зв'язані із центральною нервовою системою нервовими закінченнями, розміщеними в їх товщі, багато оснащенікрововоносними судинами [4].

Виділяють три основні фактори, які визначають розмір і масу скелета: 1) генетична програма; 2) механічні навантаження; 3) гормональний статус та харчування. Перший зних – некерований: сучаснідосягнення медицини не дозволяють впливати на генетичні програми. Інші – керовані фактори. Вони дають можливість контролю над рівнем та якістю харчування, гормональним статусом та дозуванням фізичного навантаження і можуть стати ефективним методом профілактики виникнення та розвитку захворювань кісткової тканини у осіб усіх вікових категорій [2].

Віковізміни кісткової тканини полягають у поступовій втраті кістковоїмаси і неорганічногоматриксу кістки після досягнення 20-річного віку, руйнуванні трабекулярної архітектури кістки та змінах кристалічної властивості мінералів. Сповільнюють процес ремоделювання кісткової тканини зміни гомеостазу кальцію і вітаміну D, дефіцит естрогенів, зменшення функції прищитоподібних залоз, секреції кальцитоніну [1], зниженняфізичної активності[2]. Прискорює темпи втрати кістковоїмаси тамінеральноїщільності кісткової тканини прогресуюча хронічна патологія інших органів – переважно порожнистих (шлунок, кишечник, легені, серце), яка при хронічномуперебізі призводить до змін у певних ділянках періосту [2].

Клінічні прояви остеопорозу Ригтз Б.Л. та Мелтон III Л. ДЖ. пов'язують зі змінами хребців та інших кісток, кістковогомозку, міжхребцевих дисків, м'язів і місцевого кровообігу [2].

Зменшення кісткової маси може бути зворотним [1]. Ефективними та ідеальними програмами терапії остеопорозу вважають ті, які приводять до вирішення наступних завдань: 1) сповільнення чи припинення втрати кістковоїмаси; 2) поліпшення якості кістки, підвищення МЩКТ та їїміцності; 3) нормалізаціїпорушених процесів кісткового ремоделювання; 4) запобігання переломам кісток; 5) поліпшення стану пацієнта: збереження чи покращення постави, зменшення больового синдрому, розширення його рухової активності, максимальне відновлення працездатності [2].

Лікування остеопорозу є складним завданням, оскільки це захворювання поліетіологічней пізно діагностується. Реабілітаційні заходи при остеопорозі поділяютьна 3 групи: профілактичнізаходи; відновні заходи, які входять у комплексне лікування установленого остеопорозу; реабілітація ускладнень [2]. Аналіз літературних джерел показав, що тактика лікування хворих повинна бути обґрунтована патофізіологічнимпроцесомвиникнення захворювання із урахуванняміндивідуальних особливостей, відсотка сумарних факторів ризику, клінічних проявів захворювання [1]. На цій основі шляхи керування процесом реконструкції кісткової тканини можуть мати наступні напрямки (табл. 1).

Незважаючи на існування великої кількостіметодів і лікарських препаратів, здатних впливати на процеси кісткового ремоделювання, домогтися повного одужання хворих поки не вдається [2].

Пошук нових та удосконалення уже існуючих доступних, дешевих і безпечних методів лікування є важливоюпроблемою медико-біологічної науки сьогодні [2]. Саме таким вимогам відповідає масаж.

Приводом для вивчення впливу масажу стало наступне:

1. Актуальність проблеми.

2. Універсальність впливу масажу: "Масаж може зв'язати суглоби занадто розслаблені й розм'якшити суглоб дуже тугий" (Гіпокарат)".

3. Природність: принцип діїмасажу – механічний вплив за допомогою рук масажиста.

4. Відсутність побічних реакцій (непереносимості, алергічних реакцій).

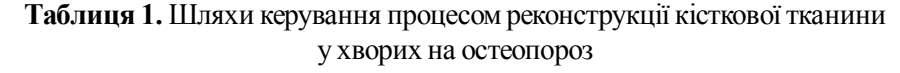

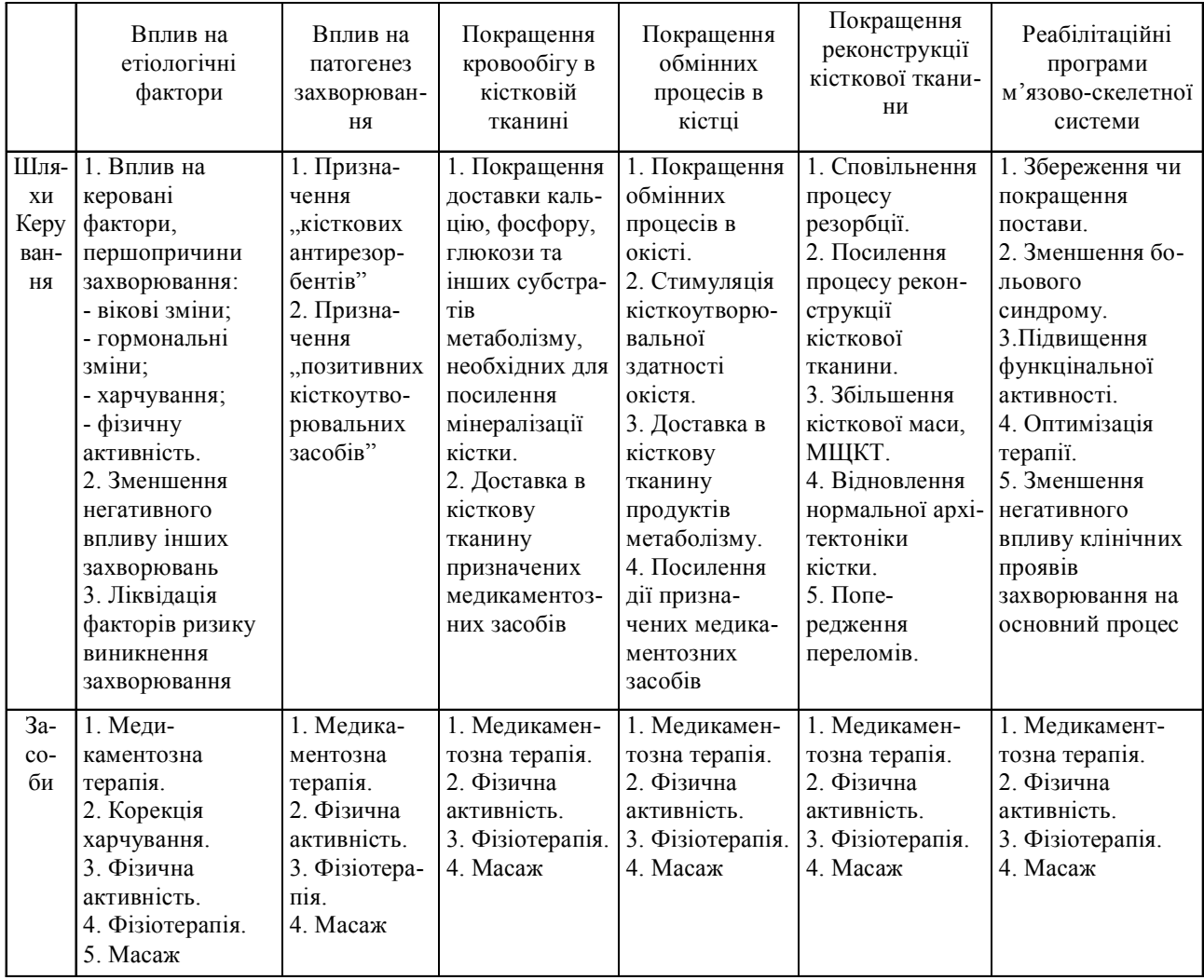

5. Мала кількість протипоказань іможливість тривалого використання.

6. Доступність – його використання не потребує великих матеріальних затрат, можна застосовувати його на всіх етапах розвитку захворювання.

7. Науковий іпрактичний досвід, зумовлений традиціями наукових досліджень з масажу в університеті.

8. Значний практичний і науковий досвід використання масажу авторами.

Влітературних джерелахми не знайшли робіт, присвячених застосуванню масажу у хворих на остеопороз. Це не дивно. Традиційно розроблення методики масажу при окремих захворюваннях відстає від появи ознак актуальності лікування того чи іншого захворювання. Ситуація зумовлена складністю розроблення методів вивчення конкретного впливу однієї процедури масажу, високою вартістю досліджень, недостатнім рівнем розвитку науки про вплив масажу взагалі тощо.

Для визначення можливих шляхів керування процесом реконструкції кісткової тканини та ліквідації клінічних проявів захворювання за допомогоюмасажу у хворих на остеопороз ми розробили наступну схему послідовності дій (табл. 2).

Реалізація розробленої програми дала можливість констатувати наступне.

1. Восновімеханізмувпливумасажулежить складний біологічний процес, зумовлений взаємно пов'язаними між собою механічними, нервово-рефлекторними, гуморальними впливами [5, 6].

2. Можливі шляхи керування процесом реконструкції кісткової тканини механічними стимулами, створюваними прийомами масажу, можуть мати наступний вигляд (табл. 3).

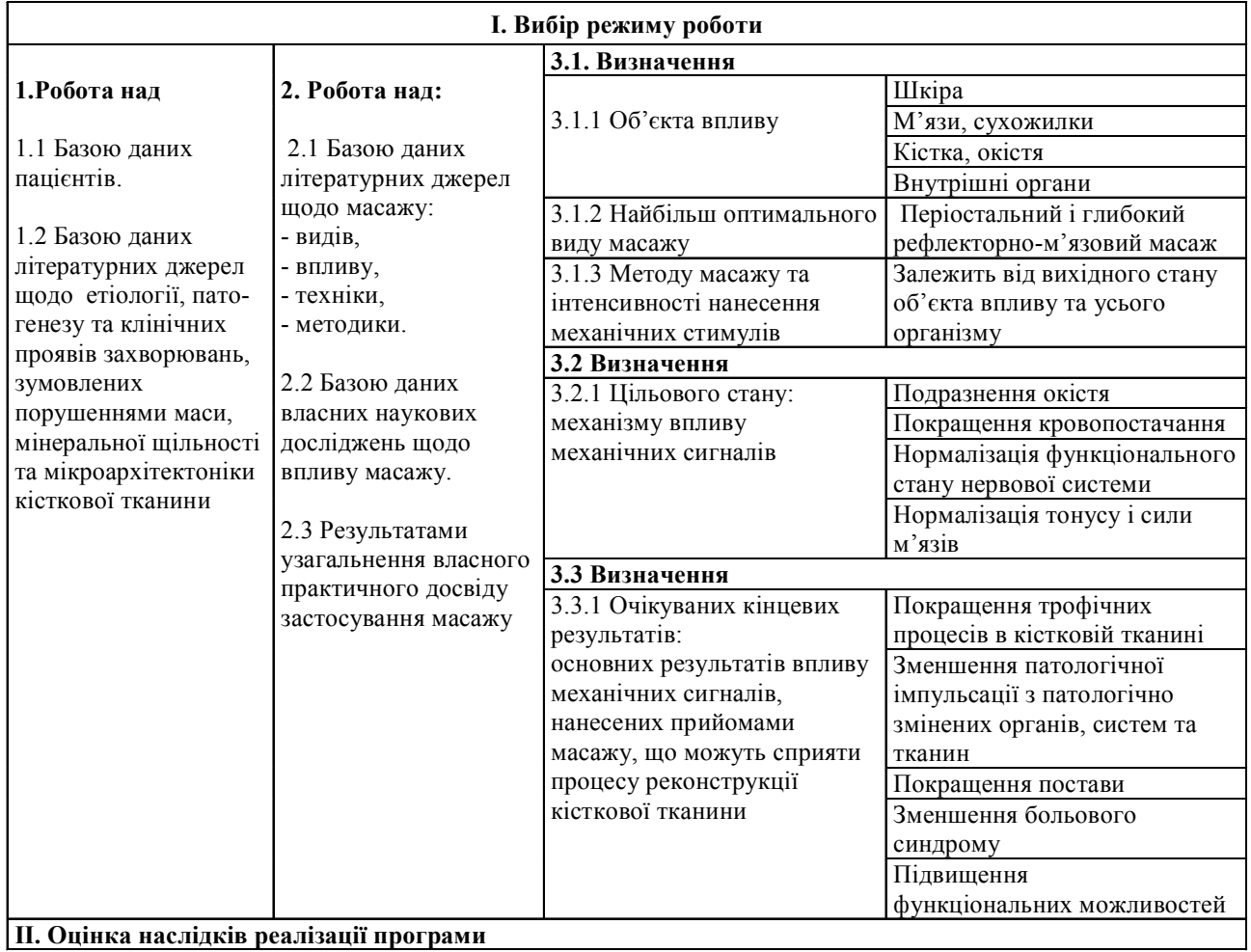

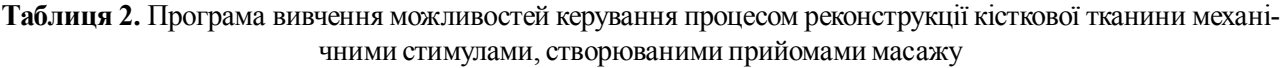

## **Таблиця 3.** Можливішляхи керування процесом реконструкції кісткової тканини механічними стимулами, створюваними прийомами масажу

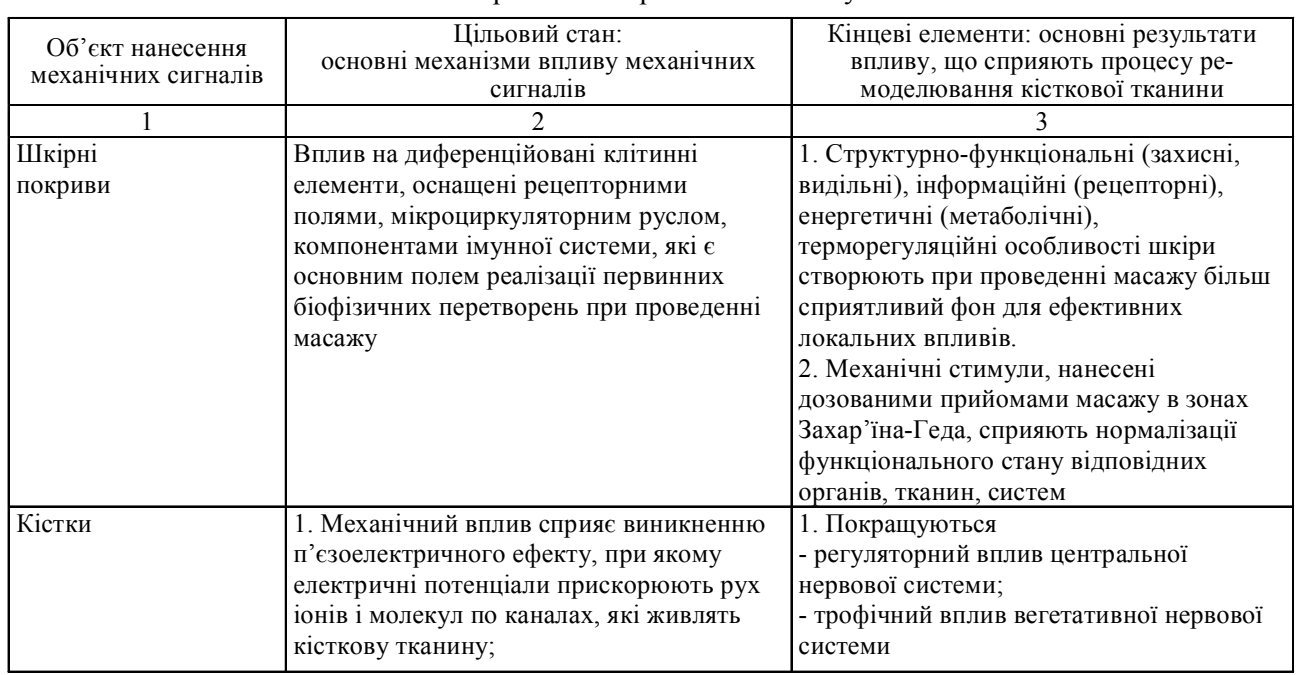

#### МЕДИЧНА ІНФОРМАТИКА ТА ІНЖЕНЕРІЯ =

Продовження табл. 3

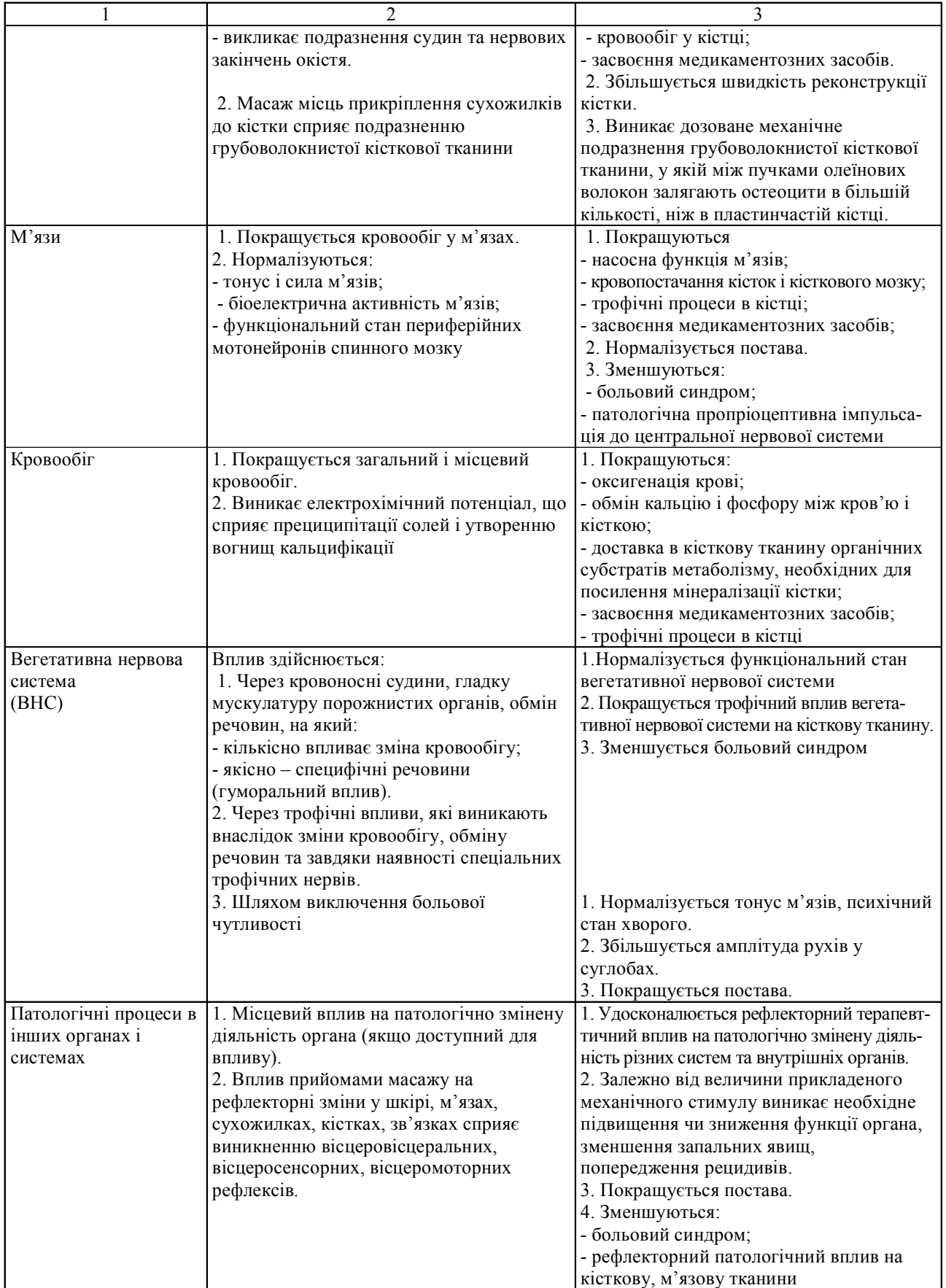

Продовження табл. 3

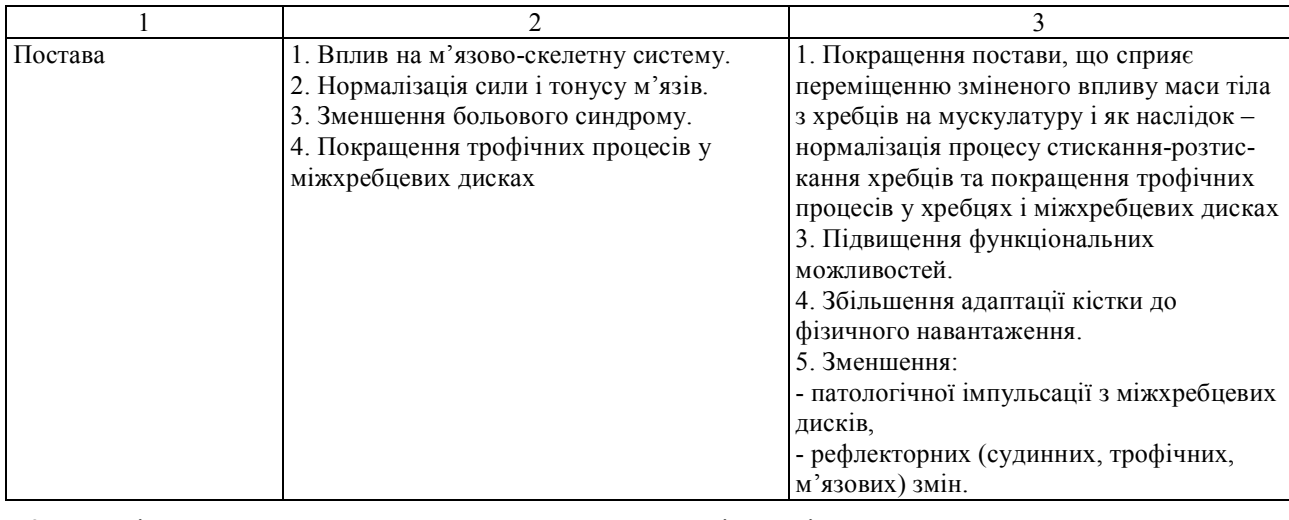

3. Механічне подразнення, яке наноситься одним із прийомівмасажу, діє якумісційогонанесення, так і, завдяки наявностізв'язків цієї ділянки з центральною нервовою системою, впливає на функціональний стан усього організму (схема 1 ) [7].

4. Для досягнення поставленої мети важливе значення має величина і характер механічних стимулів, які наносяться прийомами масажу (табл. 4) [8].

5. Вибір величини механічних стимулів, що наносяться одним із прийомів масажу, залежить від вихідного рівня усього організму та від фізіологічного стану біологічних об'єктів: органів, тканин, систем, чутливості окремих ділянок, які підлягають впливу (табл. 5) [8].

Механічне подразнення шкіри (пускова енергія)

Деформація клітинного апаратушкіри

Деполяризаціямембрани клітин

Виникнення рецепторного потенціалу, величина якогозалежить від чутливості рецептора, інтенсивності та тривалості подразнення

Сумування потенціалу рецепторів, що іннервуються окремими аферентними волокнами

Збудження нервових закінчень механорецепторів іонними струмами, перетворення механічної енергії в нервове збудження

Передача збудження рецепторів увигляді доцентрових (аферентних) імпульсів уцентральнунервовусистему: спинний мозок, мозочок, функціональні утвори стовбура мозку і т. д., досягаючи кори головного мозку

Аналіз і синтез імпульсів в одну складну реакцію

Передача імпульсів повідцентрових (еферентних) шляхах увідповідні системи, органи та тканини

Адекватні подразненнямзміни в організмі та окремих органах і системах

*Схема 1.* **Механізм перетворення механічної енергії масажних маніпуляцій у нервове збудження.**

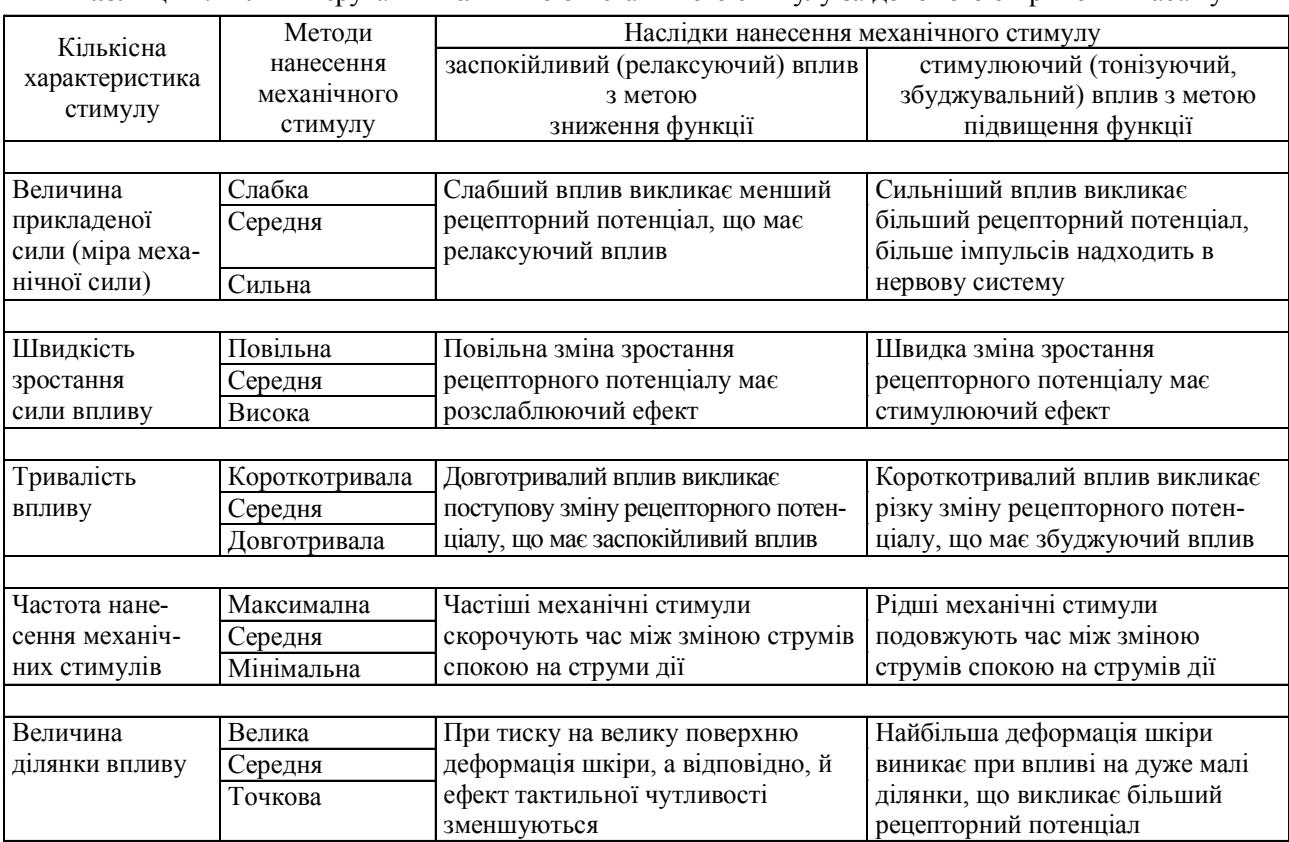

## **Таблиця 4.** Шляхи керування величиною механічного стимулу за допомогою прийомів масажу

**Таблиця 5.** Ознаки, що впливають на чутливість хворого до масажу

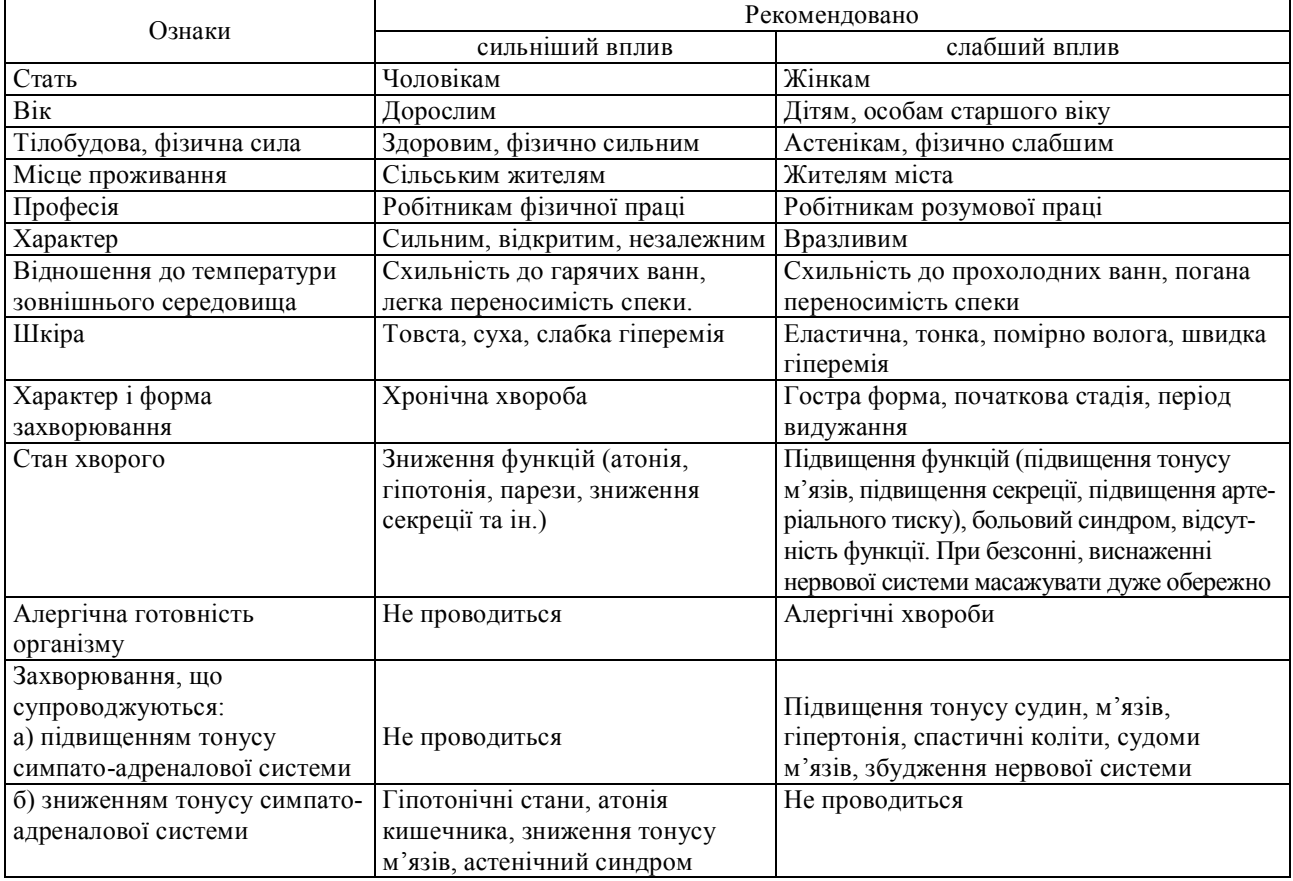

6. Захворювання внутрішніх органів – переважно порожнистих (шлунок, кишечник, легені, серце)– при хронічному перебізі призводять до прискорення темпів втрати мінеральної щільності кісткової тканини, змін у певних ділянках періосту [9]. Ці зміни посилають патологічні імпульси зворотним шляхом – до внутрішніх органів (первинневогнище) і підтримують захворювання. Усіпорушенняміжсобоютісно взаємопов'язані і в кінцевому результаті негативно впливають на стан кісткової тканини.

Патологічнізміни в кістковій тканині, що виникають при остеопорозі, супроводжуються рефлекторними змінами в інших органах і тканинах, які іннервуються з тих же сегментів спинного мозку. В процес втягуюються органи і системи, шкіра, м'язи, сухожилки, кістки, зв'язки та інші сполучнотканинні утворення, сегментарно зв'язані з ураженою ділянкою кістки. Указані зміни з часом стають джерелом патологічної імпульсації, яка впливає на первинний процес, підтримуючи основне захворювання [6].

Тому лише вплив на всі указані ланки патогенезу захворювання за допомогою масажу може сприяти нормалізації процесу реконструкції кісткової тканини, сповільненнюпрогресування абожізворотному розвиткуклінічних проявів захворювання.

7. Для лікування остеопорозунайбільшраціональним є використання періостального, масажу запропонованого Vogler P. і Krauss [9] та розробленого авторами глибокого рефлекторно-м'язового масажу (ГРММ) для лікування неврологічних синдромів остеохондрозу шийного відділу хребта [5, 7].

Періостальний масаж являє собою добре дозований засібмеханічноговпливуна кісткудля стимуляції клітиноутворюючої дії росткового шару періосту [8– 11], прискореннязростання кістки післяїїпереломів за рахунок покращення лімфо- і кровотоку, трофічних і обміннихпроцесів, утомучислімінерального обміну в кістці [12]. Масаж місць прикріплення сухожилків докісткисприяєподразненнюгрубоволокнистоїкісткової тканини, у якій між пучками осеїнових волокон залягають остеоцити в більшій кількості, ніжв пластин-

#### **Література**

1. Проблеми остеопорозу/ За ред. Л.Я. Ковальчука – Тернопіль: Укрмедкнига, 2002. –446 с.

2. Ригтз Б.Л. Остеопороз/ Б.Л. Ригтз, Л.ДЖ. Мелтон / пер. с англ. М. - Спб.: ЗАО «Издательство БИНОМ», «Невский диалект», 2000 г. –560 с.

3.Johansson C. та співавт., 1998 . Цит за: Проблеми остеопорозу / За ред. проф..Ковальчука Л.Я. – Тернопіль: Укрмедкнига, 2002. – 446 с.

частій кістці [9]. Вібрація прискорює утворення кісткової мозолі, що зв'язано з подразненням під час масажу високочутливих інтеорорецепторів окістя і стінок позакісткових венозних судин [12]. Збільшенняшвидкості утворення кістки означає прискорення кісткового ремоделювання [12].

Глибокийрефлекторно-м'язовиймасажсприяєпокращеннюмісцевого ізагальногокровообігу, нормалізації функціональногостанувегетативноїнервовоїсистеми, тонусум'язів, їхбіоелектричноїактивності, функціонального стану периферійних мотонейронів [5, 7].

Якщо врахувати спільність походження кісткових, хрящових, м'язових, жирових клітин (можливо, сухожилкових і фіброзних тканин) з мезенхімальної стовбурової клітини [2], то можна передбачити, що всі вони втягуюються в процес остеопорозу. Цепідтверджується клінічноюсимптоматикоюідаєможливість прийти до висновку, що впливаючи дозованими масажними прийомами на шкіру, м'язову, жирову, сухожилкову, фіброзну тканину і на саму кісткумасажними прийомами за методикою ГРММ можна зворотним шляхом вплинути на процес остеопорозу. Позитивна динаміка клінічної симптоматики після курсуГРММ підтверджує наші припущення.

8. Масаж повинен проводити досвідчений масажист, бо лише його пальці можуть оцінити вихідний стан масажованих тканин та їх зміни в процесі масажу.

9. Масаж може використовуватись як у комплексному лікуванні, так і як самостійнийметод лікування між курсами медикаментозної терапії [13, 14, 15].

10. Актуальність проблеми лікування остеопорозу диктує необхідність пошуків нових та удосконалення уже існуючих шляхів керування процесом реконструкції кісткової тканини, у тому числі подальшого удосконалення методики масажу, вивчення його впливу, визначення місця масажу в цьому процесі.

**Висновок.** Правильно вибрані ділянка впливу, вид і дозування масажу, разом з досконалим проведенням процедури масажу можуть сприяти вдосконаленню процесу ремоделювання кісткової тканини та зворотному розвиткуклінічнихпроявівухворихнаостеопороз.

4. Основы физиологии человека: учебник для высших учебных заведений / Под ред. Акад. РАМН Б.И. Ткаченко. – СПб., 1994. – Т.1. – 567 с.

5. Вакуленко Л.А. Применение глубокого рефлекторномышечного массажа в комплексном лечении больных с неврологическими нарушениями при шейном остеохондрозе / Л.А. Вакуленко// Вопр. курортол. –1981. – № 6. – С. 26-29.

6. ГлезерО, ДалихоА.В. Сегментарныймассаж. – М.: Медицина, 1965. – 125 с.

7. ВакуленкоЛ.О. Лікувальниймасаж/ Л.О. Вакуленко, Г.В. Прилуцька, Д.В. Вакуленко та ін. – Тернопіль: ТДМУ, 2005.  $-406$  c.

8. ВакуленкоЛ.О. Атласмассажиста / Л.О. Вакуленко, Г.В. Прилуцька, Д.В. Вакуленко– Тернопіль; Укрмедкнига, 2005.  $-306$  c.

9. H. Vogler P., H. Krauss Periostbehandlung/Leipzig, VEB G. Thieme,1963.

10. Массаж / Под ред. И.К. Кордеса, П. Уибе, Б. Цайбиг. – М.: Медицина, 1983. –165 с.

11. Sinaki M, Opitz JI., Wahner HW. Bone mineral content: relationship to muscle strength in normal subject/ Arch Phys Med Rehabil 1974;55:508-512.,

12. Эльяшев А.И. Регенерация костнойткании способыее стимуляцииА.И. Эльяшев – Л., 1939. – 140 с.

13. Аксенова А.М. Глубокий рефлекторно-мышечный массаж и растяжение мышц при заболеваниях внутренних органов / А.М. Аксенова // Под ред. К.М. Резникова. – Воронеж, 1996. – 348 с.

14. Knapp ME. Massage. In; Kottke FJ, Lehmann JF, eds.Krusen's handbook of physical medicine and rehabilitation. 4th ed. Philadelphia:WBSaunders, 1990:433- 4323.

15. Мисула І.Р. Медична та соціальна реабілітація: навчальнийпосібник / І.Р. Мисула, Л.О. Вакуленко, М.І. Швед [та ін.] За заг. Ред. І.Р. Мисули, Л.О. Вакуленко. – Тернопіль: ТДМУ, 2005. – 402 с.

УДК 614.2.003

## АНАЛІЗ РЕЗУЛЬТАТІВ СЕМЕСТРОВИХ КОМПЛЕКСНИХ ТЕСТОВИХ ІСПИТІВ В МЕДИЧНІЙ ОСВІТІ НА ОСНОВІ КОРЕЛЯЦІЙНИХ ПОКАЗНИКІВ УСПІШНОСТІ ТА БАГАТОПАРАМЕТРИЧНОЇ НЕЙРОМЕРЕЖЕВОЇ **КЛАСТЕРИЗАЦІЇ**

## В.П. Марценюк, О.О. Стаханська

Тернопільський державний медичний університет імені І.Я. Горбачевського

В роботі запропоновано методику аналізу результатів семестрових тестових іспитів та поточної успішності студентів-медиків. Підхід грунтується на обчисленні коефіцієнтів кореляції та багатопараметричній нейромережевій кластеризації.

Ключові слова: медична освіта, тестові технології, нейромережева кластеризація.

## АНАЛИЗ РЕЗУЛЬТАТОВ СЕМЕСТРОВЫХ КОМПЛЕКСНЫХ ТЕСТОВЫХ ЭКЗАМЕНОВ В МЕДИЦИНСКОМ ОБРАЗОВАНИИ НА ОСНОВЕ КОРРЕЛЯЦИОННЫХ ПОКАЗАТЕЛЕЙ УСПЕВАЕМОСТИ И МНОГОПАРАМЕТРИЧЕСКОЙ НЕЙРОСЕТЕВОЙ КЛАСТЕРИЗАЦИИ

## В.П. Марценюк, О.О. Стаханская

Тернопольский государственный медицинский университет им. И.Я. Горбачевского

В работе предложена методика анализа результатов семестровых тестовых экзаменов и текущей успеваемости студентов-медиков. Подход основан на вычислении коэффициентов корреляции и многопараметрической нейросетевой кластеризации.

Ключевые слова: медицинское образование, тестовые технологии, нейросетевая кластеризация.

## ANALYSIS OF RESULTS OF SEMESTER COMPLEX TEST EXAMS IN MEDICAL **EDUCATION BASED ON CORRELATION INDICES AND MULTIPARAMETER NEURONETWORK CLASTERIZATION**

## V.P. Martsenvuk. O.O. Stahanska

I. Ya. Horbachevsky Ternopil State Medical University

In the work there is offered methodology of analysis of results of semester test exams and current results of medical students. Approach is based on calculation of correlation coefficients and multiparameter neuronetwork clasterization.

Key words: medical education, test technologies, neuronetwork clasterization.

**Вступ.** Оцінювання – це один із завершальних етапів діяльності студента та визначення успішності навчання. Процедура та методика оцінювання суттєво впливають на остаточні результати, можливість аналізу та статистичну достовірність оцінок. Тому при оцінюванні необхідно надавати перевагу стандартизованим методам, насамперед тестуванню.

Впровадження тестових іспитів в навчальний процес ВМ(Ф)НЗ України сприятиме процесам реформування вищої медичної освіти [1-4], її демократизації, виконаннюзаходів МОЗ України щодо боротьби з проявами зловживань та корупції.

Мета статті – проаналізувати досвід проведення тестового іспиту, звернувши увагу на результати оцінювання знань студентів і їх порівняння з поточною успішністю.

В якості прикладу проведення тестового іспиту вибрано Тернопільський державний медичний універ-

**<sup>©</sup>** В.П. Марценюк, О.О. Стаханська

ситет іменіІ.Я. Горбачевського (ТДМУ). На підставі рішення МОЗ України № 139 від 01.06.2006 в цьому вищому навчальному закладі було запроваджено педагогічний експеримент із проведення тестування під час семестрових комплексних іспитів, щоденного контролю знань. При впровадженні тестових технологій опиралися на досвід Віденського медичного університету (Австрія) [5] та університету Південної Кароліни Апстейт (США) [6], де викладачі ТДМУ попередньо пройшли стажування.

**Матеріали та методи дослідження.** В якості даних для аналізу використано результати складання семестрового комплексного тестового іспиту в Тернопільськомудержавномумедичномууніверситетівсічні 2010 року студентами 1-5-х курсів. З метою первинного аналізу та виявлення залежності між поточною успішністю та результатами тестових випробувань було використанокореляційнийпідхід, якийздійснюєтьсяна основі обчислення коефіцієнтів кореляції.

Для більш глибокого аналізу та кластеризації студентів у групи успішності використано нейромережевий підхід з використанням надбудови NeuroXL Classifier для програми Microsoft Excel.

У фінансовій галузі, наукових дослідженнях та бізнесі аналітики часто зустрічаються з проблемою класифікації записів, зібраних на основі виміряних даних. Наприклад науковці-онкологи працюють над категоріюваннямпухлин, як доброякісних, так ізлоякісних. Головною складністю, з якою стикаються аналітики, є те, що дані, які необхіднокласифікувати, можуть бути доволі комплексними з множинними взаємопов'язаними змінними. Час, який затрачається на розробку моделі для точного вирішення таких проблемкласифікації, може бути значним.

Нейромережі є перевіреною значно поширеною технологією для розв'язування таких комплексних класифікаційних проблем. Нейромережі, які моделюються на основі людського мозку, є взаємопов'язаними мережами незалежних процесорів, які, змінюючи їхні зв'язки (цей процес відомий як навчання), навчаються розв'язуванню проблеми. Програма NeuroXL Classifier (розробка компанії AnalyzerXL) реалізує самоорганізаційні нейромережі, які виконують категоріювання шляхом вивчення трендів та взаємозв'язків всередині даних.

Незважаючи на свою ефективність, нейромережі часто не використовуються для класифікації в силу своєї складності і навчання, яке необхідне для їх правильноїреалізації.NeuroXLClassifier усуває такібар' єри, приховуючи складність методів на основі нейромереж і використовуючи переваги використання робочих книг Microsoft Excel. Ключовими перевагами використання NeuroXL Classifier  $\epsilon$  простота опанування івикористання; непотрібнопоглибленихзнаньв галузі нейромереж; інтеграція з Microsoft Excel; надання обгрунтованої нейромережевої технологіїдля високоточноїкласифікації; визначення взаємозв'язків та трендів, які традиційними методами визначити не можна.

NeuroXL Classifier може використовуватися до задач з багатьох галезуй науки і техніки, включаючи медицину. Нейромережі отримали широке схвалення в галузі медицини через свою здатність точно класифікуватихвороби, гени, пухлинита іншімедичні явища. Прикладами використання NeuroXLClassifier є: класифікаціяЕЕГ в пацієнтів з розладами сну; класифікаціяпухлин в пацієнтів з ракомгрудей; ідентифікація типів геному.

#### **Результати та їх обговорення**

На першому етапі було обчислено коефіцієнти кореляції для середніх значень оцінок. Такий підхід дозволяєвиявляти найбільш «проблемні» курси студентів (з урахуванням форми навчання). У той же час ми небачимопричин розходження середніх значень оцінок. Тобто на яких навчальних модулях це відбувається і за рахунок чого – поточної успішності чи тестового іспиту. Це буде показано на наступних етапах аналізу. У таблиці 1 наведено **кореляційні показники середніх значень поточної успішності та результатів складання семестрового тестового іспиту** студентів 1-5 курсів медичного факультету. Показники розраховувалися з урахуванням усіх навчальних модулів, які вивчалися протягом семестру. З таблиці видно, що значення коефіцієнтів кореляціїзмінюються в діапазоні від 0.183 до 0.898.

**Таблиця 1.** Коефіцієнти кореляції середніх значень поточної успішності та результатів складання семестрового тестовго іспиту

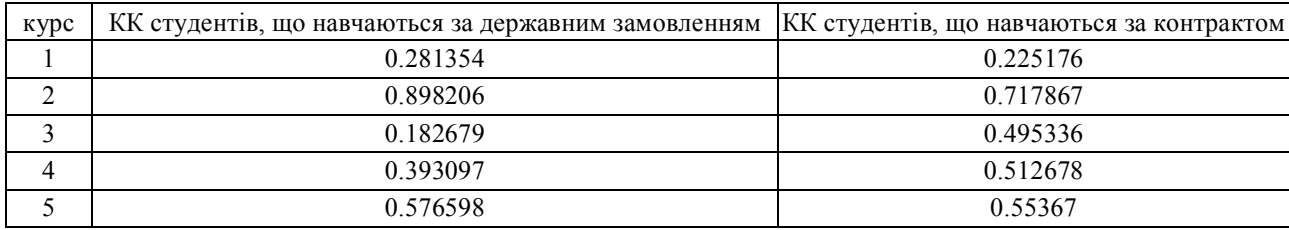

Видно, що значнерозходження маломісце саме на першому курсі. Причиною була порівняно велика кількість незадовільних оцінок на тестовому іспиті. Вціломужотримано значення коефіцієнта кореляції для студентів усіх курсів медичного факультету бюджетної форми навчання – 0.619158, для контрактної форми навчання - 0.614033, що свідчить про значну об'єктивність (як поточного, так і під час семестрового тестового іспиту) оцінювання студентів.

На другому етапі було розраховано **кореляційні показники персоніфікованих значень поточної успішності та результатів складання семестрового тестового іспиту**. У таблицях 2 і 3 наведено значення коефіцієнтів кореляції поточної успішності та результатів семестрового тестового іспиту, обчислені для студентів першого потоку другого та п'ятого курсів відповідно.

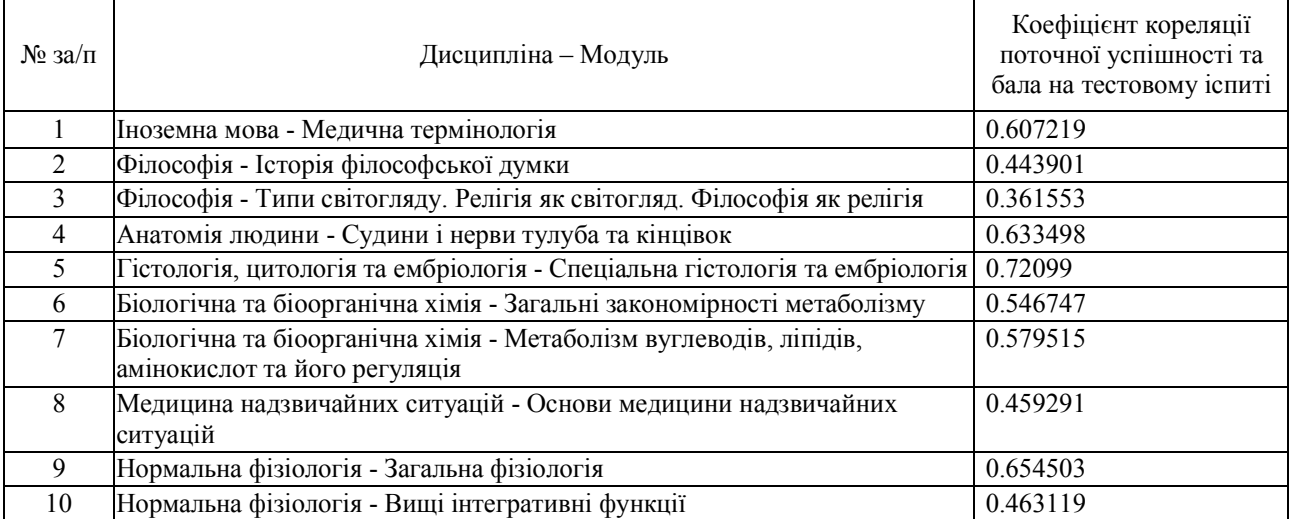

#### **Таблиця 2.** 2-й курс, перший потік

#### **Таблиця 3.** 5-й курс, 1-й потік

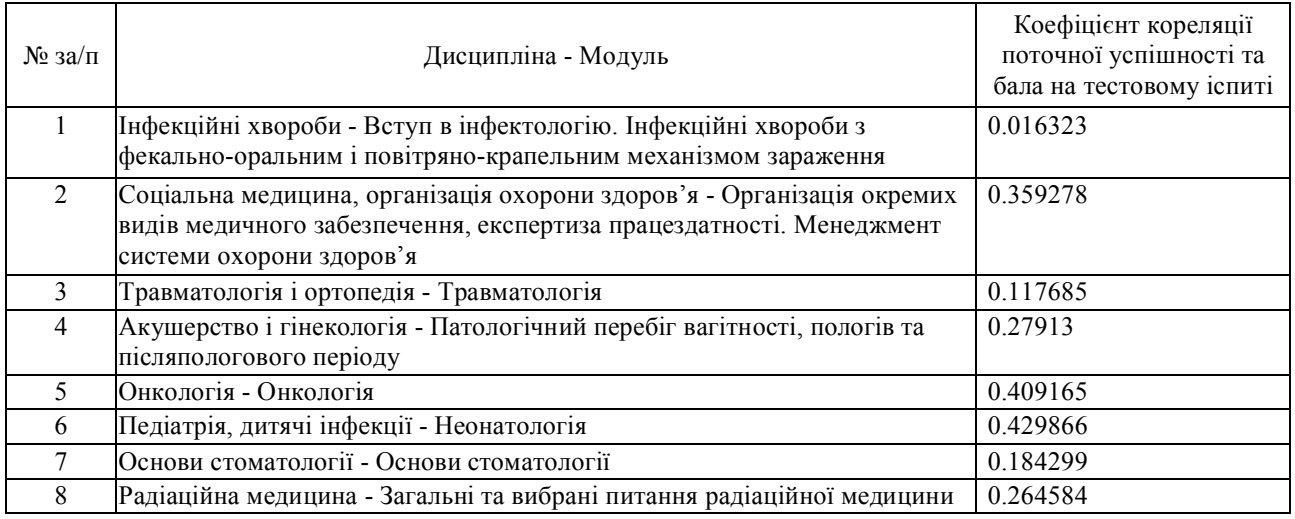

Дані таблиць 2 і 3 свідчать про те, що коефіцієнти кореляції мають певний розкид на різних навчальних модулях. Зокрема видно, що в цілому для студентів 5-го курсу проявляється явно слабша залежність поточної успішності та результатів тестового іспиту. Одна з ймовірних причин – студенти складають тестовий іспит на п'ятому курсі вперше і кафедральні бази тестових завдань ще потребують певної валідаціїза результатами випробування. Такожслідзвер-

нути увагу на дуже мале значення коефіцієнта кореляції попершомунавчальномумодулюдля студентів 5-го курсу – 0.0163 – залежність практичного відсутня. З'ясування причини цього явища буде проведене на наступному етапі аналізу.

На третьому етапі було здійснено **нейромережеву кластеризацію студентів** на основі показників поточної успішності, результатів тестового іспиту та підсумкових оцінок для усіх навчальних модулів, що

вивчалися протягом семестру. Було використано комп'ютернупрограму NeuroXLClassifier. Для алгоритму нейромережевої кластеризації обрано параметри, запропоновані програмою, та кількість кластерів, рівну трьом.

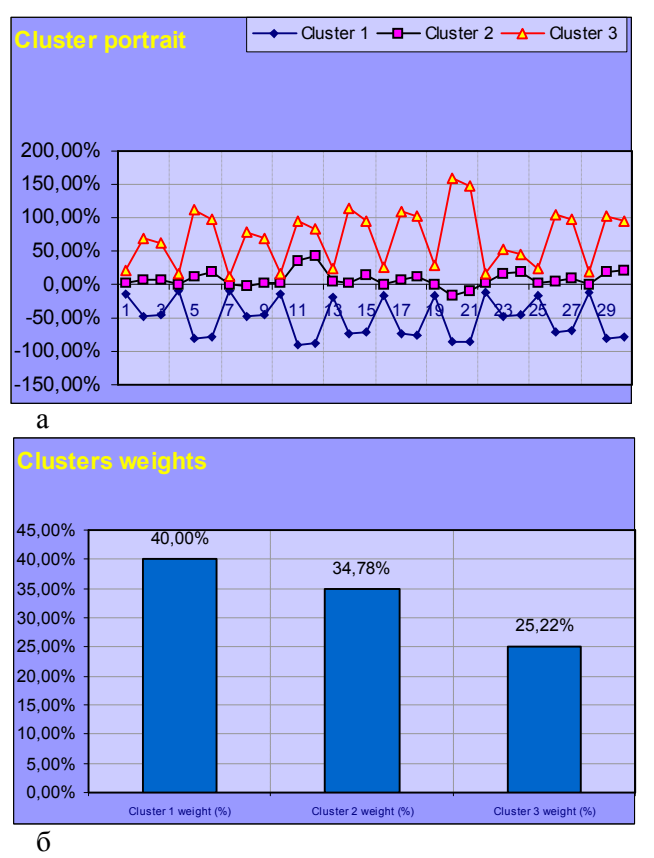

#### *Рис.1.* **Результати кластеризації для студентів 2-го курсу 1 потоку (всього 115 студентів):** а) кластерний портрет – середні значення пара-

метрів (оцінок) в межах розподілених кластерів; б) частки кластерів –

відсотки студентів, що потрапили у певний кластер.

модулів. Так з кластерних портретів видно, що третій кластер сформовано із студентів з найвищою успішністю, другий – із середньою, перший – ізнайнижчою. За допомогою кластерного портрету на рис. 2а можна з'ясувати причину некорельованості оцінок студентів5-гокурсуза1-й навчальниймодуль (коефіцієнт кореляції 0.016323). А саме, видно, що середнє значенняпоточноїуспішності студентів із 3-го, найуспішнішого, кластера за цей навчальний модуль нижче від відповідного значення для 2-го кластера, студентів- «середняків». Тобтопричиноюнизької кореляціїв даному випадку є саме оцінювання поточної успішності.

**Висновки.** 1. В роботізапропоновано метод аналізу результатів семестрових комплексних тестових

На рисунках 1 та 2 наведено деякі результати виконання програми для студентів 2-го та 5-го курсів медичного факультету відповідно.

Слід звернути увагу, що три кластери сформовано за результатами оцінок студентів з усіх навчальних

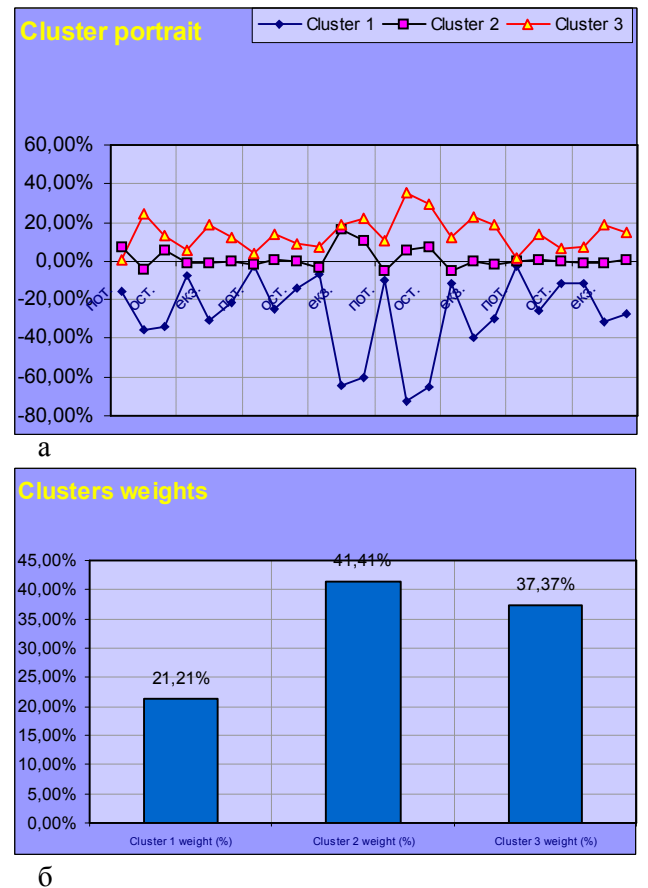

*Рис.2.* **Результати кластеризації для студентів 5-го курсу 1 потоку (всього 99 студентів):**

а) кластерний портрет – середні значення параметрів (оцінок) в межах розподілених кластерів; б) частки кластерів – відсотки студентів, що потрапили у певний кластер.

іспитів на основі кореляційних показників та алгоритмів нейромережевої кластеризації.

2. З'ясовано, що аналіз на основі середніх значень оцінок поточної діяльності та результатів тестового іспиту є первинним інструментом, який не відображає проблемних ситуацій по окремих навчальних модулях. Для глибшого аналізу необхідне обчислення коефіцієнтів кореляції для кожного навчального модуля з урахуванням результатів усіх студентів.

3. Нейромережева кластеризація дозволяє ефективно та об'єктивно розподілити студентів на відповідні категорії щодо успішності. При цьому з'являється можливість з'ясування факторів, які спричиняють некорельованість певних показників.

4. Вважаємо перспективним запровадження нейромережевих алгоритмів дляпрогнозування складання студентами Державних ліцензійних іспитів "Крок"

#### **Література**

1. Банчук М.В. Сучасний розвиток вищої медичної та фармацевтичної освіти й проблемні питання забезпечення якісноїпідготовкилікарів іпровізорів / М.В. Банчук, О.П. Волосовець, І.І. Фещенко та ін.// Медична освіта. – 2007. – №2.  $-C. 5-13.$ 

2. Ковальчук Л.Я. Впровадження нової методики навчального процесу в Тернопільському державному медичному університеті імені І.Я. Горбачевського / Ковальчук Л.Я. // Медична освіта. –2007. – №2. – С. 16-20.

3. Мисула І.Р. Семестровий тестовий контроль рівня знань студентів у Тернопільському та Віденському медичних

виходячи з результатів поточної успішності та семестрових тестових іспитів.

університетах / І.Р. Мисула, В.П. Марценюк, Г.Я. Загричук, А.Г. Шульгай// Медична освіта. –2007. – №2. – С. 27-29.

4. МарценюкВ.П. Впровадження внавчальнийпроцескомп'ютерних технологій / В.П. Марценюк // Медична освіта.  $-2007$ .  $-\text{Ne }2$ .  $-\text{C}$ . 40-41.

5. Досвід Віденського медичного університету в реформуванні системи освіти. Перспективиспівпраці/ За ред. Л.Я. Ковальчука. – Тернопіль: ТДМУ, 2006. – 290 с.

6. Медсестринська освіта в Університеті Південної Кароліни Апстейт (США)/ За ред. Л.Я. Ковальчука. – Тернопіль: ТДМУ, 2006. – 398 с.

## ІНФОРМАЦІЯ ДЛЯ АВТОРІВ ЖУРНАЛУ «МЕДИЧНА ІНФОРМАТИКА ТА **IHXEHEPIS**

Програмними цілями науково-практичного журналу «Медична інформатика та інженерія» є інформування працівників галузі охорони здоров'я України, науковців, викладачів медичних вищих навчальних закладів, співробітників науково-дослідних інститутів медичного і біологічного профілю та громадськості про результатифундаментальних і прикладних досліджень з медичної інформатики та інженерії, про сучасні тенденції й процесиінформатизації, щовідбуваються в медичній галузі.

Журнал «Медична інформатика та інженерія» приймає до публікації статті, короткі повідомлення, листи до Редакції, що містятьоригінальні матеріали досліджень ізнаступних тем:

1. Інформатизація системи охорони здоров'я.

2. Медичні інформаційні, експертні та інтелектуальні системи.

3. Інформаційні технології системних досліджень в медицині та біології.

4. Проблемиуправління вмедичних та біологічних системах.

5. Госпітальні інформаційні системи.

6. Оптимізація управління процесами профілактики, діагностики, лікування та реабілітації хворих.

7. Телемедичні технології.

8. Математичнемоделювання вмедицині, фармакології та біології.

9. Доказова медицина.

10. Медична інженерія та електроніка.

11. нформаційні технології отримання, збереження, передачі та аналізумедичної та біологічної інформації.

12. Отримання та аналізмедичних та біологічних зображень і сигналів.

13. Комп'ютерна діагностика захворювань і комп'ютерне прогнозування перебігу та наслідків патологічного процесу.

14. Розробка та використання біометричних методів.

15. Структуризація знань, бази знань, організація пошуку та обробки знань, розповсюдження знань.

16. Сучасні інформаційні технології в медичнійта біологічній освіті. Засоби самоосвіти.

17. Теорія та практика дистанційної освіти.

18. Проблеми побудови «суспільства знань».

19. Інформатика, суспільство та національна безпека.

20. Тенденції розвиткумедичної та біологічної інформатики та інженерії.

За рішенням редакційної колегії до друку також можуть прийматися огляди з актуальних питань медичної інформатики та інженерії, описи перспективних наукових досліджень, рецензії, довідкові та інформаційні матеріали, навчально-методичні матеріали, оголошення щодо наукових заходів і повідомлення рекламного змісту.

Рішеннящодопублікації приймається редакційною колегією на підставі результатів рецензування статей. Редакція не бере на себе зобов'язань щодо роз'яснення причин відмови від публікації статті. Надіслані до редакціїматеріали авторамне повертаються. Рукописи мають представляти матеріали, що не були опубліковані раніше та не були подані до інших видань.

#### **Вимоги щодопідготовки рукопису**

Рукописи повинні надсилатися в двох примірниках українською, російською чи англійською мовою і супроводжуватися файлами тексту (\*.rtf або \*.doc) та малюнків (\*.jрg або \*.tif) на дискеті чи диску. Електронна та паперова версії статті мають бути ідентичними. Електронна копіяможе бути надіслана також електронною поштою.

Обсяг оригінальної статті, включаючи таблиці, рисунки, список літератури, резюме, не повинен перевищувати 8 сторінок, обсяг проблемної статті, оглядулітератури, лекції -12 сторінок, короткого повідомлення, рецензії тощо – до 5 сторінок.

До рукопису необхідно додати: (а) супровідний лист від керівника закладу (підрозділу), в якому виконувалася робота з рекомендацією до друку та (б) експертний висновок, завірений печаткою, щодоможливості відкритої публікації матеріалів дослідження. За відсутності експертного висновку всю відповідальність за подану інформаціюнесуть автори. Вартість видавничих послуг відшкодовують автори. Всі автори мають поставити підписина першійсторінці статті.

Статті, щомістять оригінальні матеріали досліджень, мають бути структуровані відповідно до вимог п. 3 Постанови Президії ВАК України№ 7-05/1 від 15.01.2003 р., оформленіз врахуванням рекомендацій ВАК України щодо публікації матеріалів дисертацій та з дотриманням основних вимог ДСТУ 3008-95 "Документація. Звіти у сфері науки і техніки. Структура і правила оформлення".

Усі одиниці фізичних величин слід наводити відповідно до Міжнародної системи одиниць (СІ) згідно з вимогами групи стандартів ДСТУ 3651-97 "Одиниці фізичних величин"; у разі обґрунтованоговикористання несистемних одиниць вимірювання слід представити приклад їх переводув системуСІ. Медична термінологіямає відповідати Міжнароднійкласифікації хвороб (МКХ-10). Назви фірм, приладів, реактивів і препаратів необхіднонаводити в оригінальній транскрипції.

#### **Титульний аркуш**:

УДК- у верхньому лівому куті.

Назва статті (по центру, півжирним шрифтом, кегль - 16). У назві статті не допускається використання скорочень.

Прізвище та ініціали автора(-ів) (по центру).

Повна назва установи.

**Анотація**: до 200 слів.

**Ключові слова**: до вісьмох слів.

**Основна частина статті містить наступні розділи**: вступ (постановка проблеми узагальному вигляді, їїзв'язок із важливими науковими чи практичними завданнями, аналіз останніх опублікованих досліджень, в яких започатковано розв'язання даної проблеми, виділення невирішеної частини загальної проблеми, якій присвячена означена робота).

Мета дослідження. Матеріал і методи дослідження (викладення об'єкта дослідження і методик, опис яких повинен бути достатнім для розуміння їх доцільності і можливості відтворення. У випадкупроведення експериментальних досліджень з тваринами слід вказувати вид, стать, кількість тварин, методи анестезії при маніпуляціях, пов'язаних іззавданням тваринам болю, метод евтаназії. Обов'язковим є зазначення методик статистичного аналізу з обґрунтуванням вибору критеріїв достовірності оцінок). Результати й обговорення (викладається основний фактичний матеріал, проводиться повне обґрунтування отриманих наукових результатів, висловлення власного судження щодо одержаних результатів, його порівняння з тлумаченням подібних даних, наведених іншими авторами). Висновки. Перспективи подальших досліджень (подається бачення автора перспективності подальших шляхів до розв'язання проблеми, висвітленої у роботі). Література (друкується в порядку згадування джерел у тексті, у квадратних дужках).

**Весь текст** повинен бути надрукований через 1,5 інтервала, шрифт Times New Roman, кегль – 14, з одного боку листа на білому папері формату A4 (1800-2000 друкованих знаків на сторінці). Поля: зліва – 3 см, справа – 1,5 см, зверху та знизу – 2,5 см. Текст набирати в одну колонку. Прийнятні формати текстового файлу: MS Word (rtf, doc).

**Підзаголовки** повинні бути надруковані прописними літерами, півжирним шрифтом.

**Рівняння** необхідно друкувати у редакторі формул MS Equation Editor, що входить до складу текстового редактора MS Word.

**Список літератури** повинен формуватися послідовно, в порядку появи посилання в тексті статті. Для оформлення посилань на книги тажурнали використовувати відповідні формати, наприклад:

1. Амосов Н.М., Касаткин А.М., КасаткинаЛ.М., ТалаевС.А. Автоматы и разумное поведение. –К.: Наук.думка, 1973. – 374 с.

2. Вороненко Ю.В., Мінцер О.П. Технології дистанційного навчання у практичній медицині // Журнал сучасного лікаря. Мистецтво лікування. –2005. – № 7. – С. 8–11.

**Рисунки** - шириноюдо 8 смабо до 16 смкожен подаються на окремому аркуші. На зворотній стороні вказати номер рисунка, прізвище першого автора, підпис до рисунка (скорочено) та відмітки "Верх", "Низ". Усі рисунки повинні бути пронумеровані впорядку їх появи в тексті. Товщина осі на графіках повинна складати 0,5 pt, товщина кривої - 1,0 pt. Одиниці виміру на осях графіків повинні бути позначені після коми (не в круглих дужках). Рисунки повинні бути якісні, розміри підписів до осей та шкали - 10 pt при вказаних вище розмірах рисунка. Прийнятні графічні формати для рисунків: TІF, JPEG. Рисунки, створеніза допомогоюпрограмного забезпеченнядляматематичних і статистичних обчислень, повинні бути перетворені до одного з цих форматів.

**Ілюстрації** приймаються додрукутількивисокоякісні. Підписи і символи повинні бути вдруковані. При скануванні слід забезпечити роздільну здатність зображення 300 dрі. Пріоритетним є надсилання оригіналів ілюстрацій. Невеликі за об'ємом ілюстрації можна розміщувати по ходутекстустатті.

**Фотографії** повинні надаватися у вигляді оригінальних контрастних відбитків. У підписах до мікрофотографій вказувати збільшення і метод фарбування матеріалу. Не приймаються до друку негативи, слайди.

**Таблиці** повинні бути представлені на окремих аркушах. Таблиці повинні мати короткі заголовки і власну нумерацію. Відтворення одного і того ж матеріалу у вигляді таблиць і рисунків не допускається.

**Діаграми, графіки** бажано створювати уМісгоsoft Ехсеl.

**Підписи до рисунків і таблиць** повинні бути надруковані в рукописі після списку літератури на окремому аркуші.

**Розширена анотація до статті** - подається двома мовами (наприклад, якщо основний текст статті написаний українською мовою, то дві розширені анотації подаються російською та англійською); обсяг – 1 сторінка; містить: (а) назвустатті, (б) прізвища та ініціали авторів, (в) електронні адреси авторів, (г) повна назва установи, (д) реферат статті до 400 слів, (є) ключові слова.

**Інформація про авторів** - подається на окремому аркуші і містить наступні відомості про кожного: прізвище, ім'я, по батькові, науковий ступінь, вчене звання, місце роботи, посада, службова адреса, телефон, факс і електронна пошта. Прізвище автора, з яким слід вести листування, має бути підкреслено.

Статті, оформлені без дотримання вищенаведених вимог, не реєструються. У першу чергу друкуються статті передплатників журналу, а такожматеріали, що замовлені редакцією. Редакція залишає за собою право виправляти термінологічні та стилістичні помилки; за погодженнямз авторами усувати зайві ілюстрації та скорочувати текст.

**Рукописи направлятиза адресою**:

04112, м. Київ, вул. Дорогожицька, 9,

Національна медична академія післядипломної освіти ім. П.Л. Шупика,

Редакція журналу «Медична інформатика та інженерія» Електронна пошта: miejournal@nmapo.edu.ua

Публікація статей платна. Вартість - 15 грн. за 2000 знаків (1 сторінка). Оплата здійснюється після отримання повідомлення про позитивне рішення щодопублікації статті.

#### **Оплату за статті переказувати на розрахунковий рахунок одержувача:**

Тернопільський державний медичний університет імені І.Я. Горбачевського

КОД02010830

р/р 35224001000151 в ГУДКУ в Тернопільській обл., МФО 838012

В призначенні платежу вказувати: «За друкування статті».

#### **Квитанцію про оплату надсилати на адресу:**

Видавництво "Укрмедкнига", 46001, м. Тернопiль, майданВолi, 1 тел.:(+380352) 43-49-56, факс (+380352) 52-80-09 e-mail: publishhouse@tdmu.edu.te.ua.